## **Document n° 1 : Introduction à la comptabilité générale**

### **Section 1 : L'entreprise**

Une entreprise est un système avant les flux suivants :

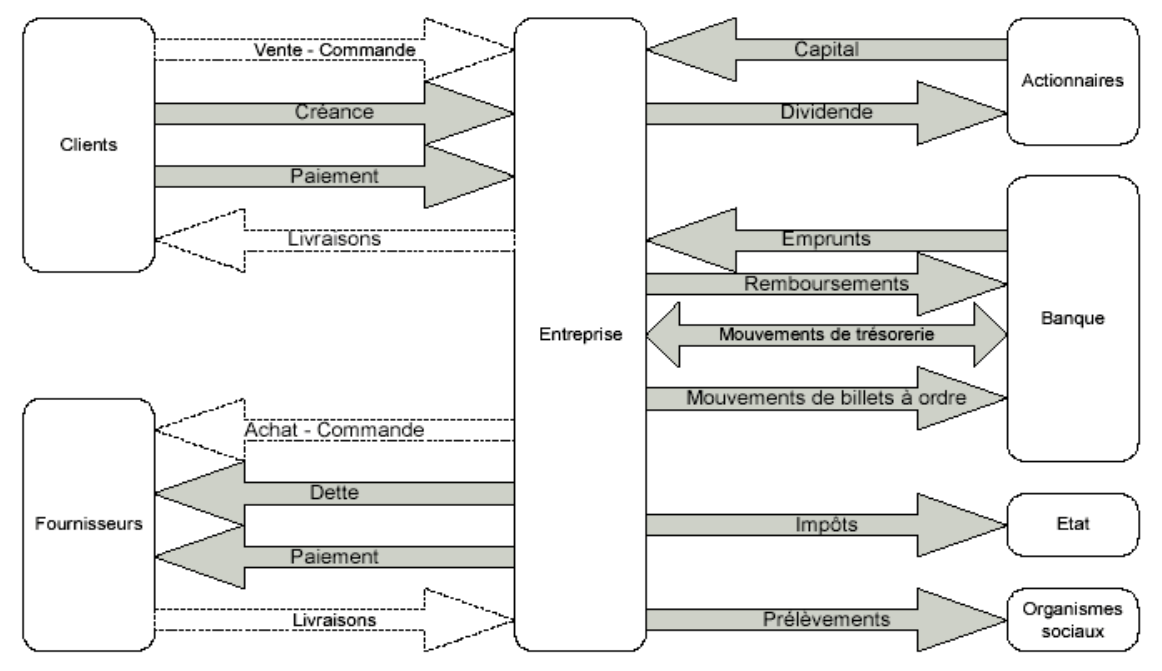

En aris : ce sont les mouvements monétaires

En blanc : ce sont les mouvements d'information monétaire.

Une entreprise a un *cycle d'exploitation* : acheter  $\rightarrow$  produire  $\rightarrow$  stocker  $\rightarrow$  vendre

### **Section 2 : Rôle de la comptabilité dans l'entreprise.**

#### **a/- Définition de la comptabilité :**

C'est une technique d'organisation de l'information financière permettant :

- D'une part, de saisir, classer, enregistrer des données chiffrées.
- D'autre part de fournir après un traitement approprié, un ensemble d'informations conformes aux besoins des divers utilisateurs intéressés.

### **b/- Rôle de la comptabilité :**

La comptabilité est à la fois un instrument d'information économique et financière et un outil de gestion de l'entreprise.

- Instrument d'information économique et financière dans le mesure ou elle fournit des informations à tous les partenaires de l'entreprise, exemple : l'Etat, les banques, les clients, les concurrents, les fournisseurs, etc …
- C'est un outil de gestion pour les dirigeants de l'entreprise qui leur permet d'avoir un instrument de mesure afin de pouvoir piloter leurs entreprises.

## **Section 3 : Les flux économiques :**

## **1- La notion de flux :**

Les flux économiques sont constitués par les mouvements de biens et services et des mouvements d'argent, s'exerçant entre l'entreprise et ses partenaires dans le cadre de son activité. Ainsi on distingue :

Les flux physiques ou réels qui désignent les déplacements de biens ou des services.

- **Les flux monétaires ou financiers** qui représentent les déplacements de monnaie.

Exemple :

Ali achète un ordinateur qu'il paye par chèque pour 8 000,00 DH.

Ici le flux réel est désigné par l'ordinateur et le flux financier par le chèque de 8 000,00 DH

Pour Ali le chèque de 8 000,00 DH constitue une **ressource** et l'ordinateur acheté constitue **l'emploi** de cette ressource.

## **2- La classification des flux :**

### Les flux peuvent être classés en **flux internes** ou en **flux externes**.

Les flux externes peuvent être des flux physiques (réels) de biens et services et des flux monétaires (financiers).

Les flux internes peuvent être des flux physiques (réels) de biens et de services ou des flux monétaires (financiers).

## **A- Les flux externes :**

### **a- Les flux physiques externes :**

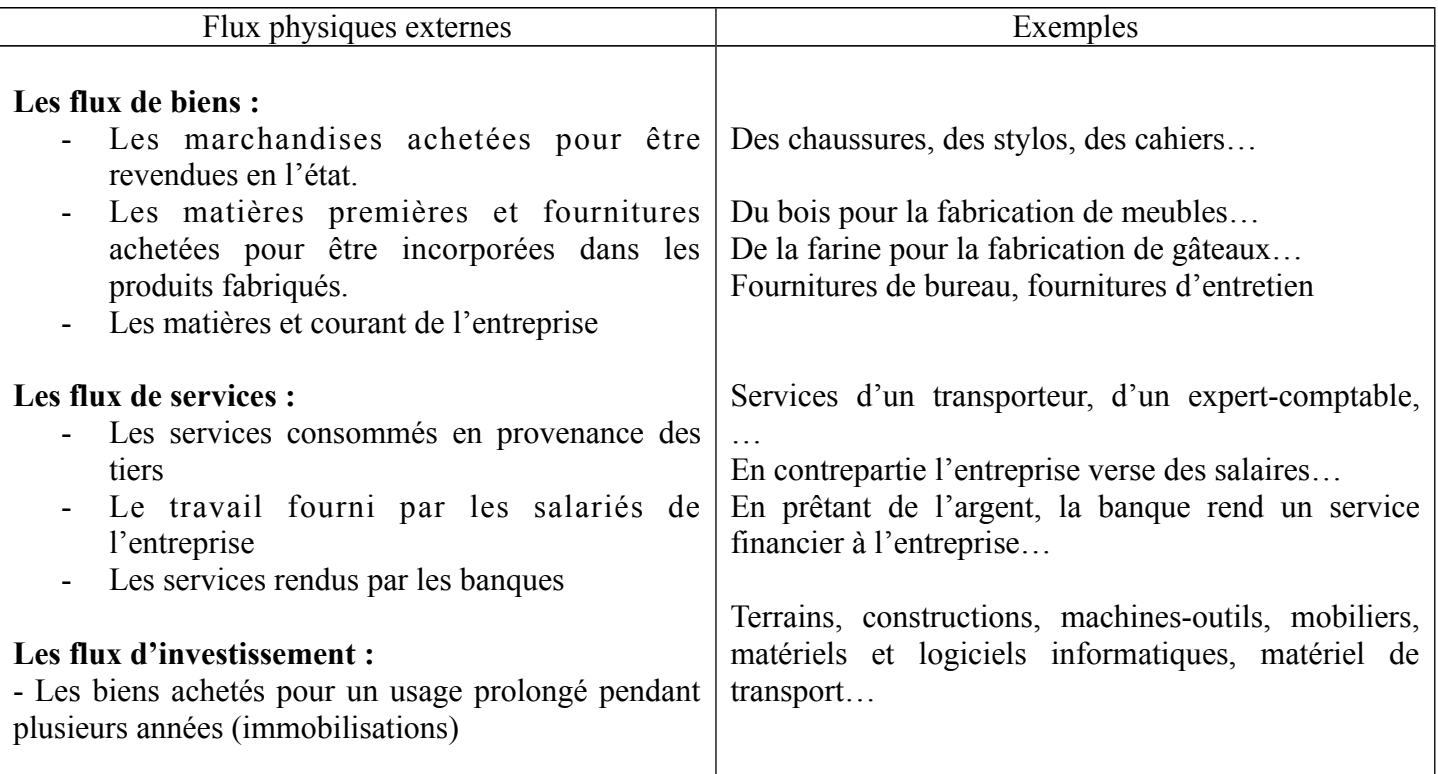

### **b- Les flux financiers externes :**

Exemple :

L'entreprise Ali vend 40 000,00 DH de marchandises à son client Farid contre chèque bancaire.

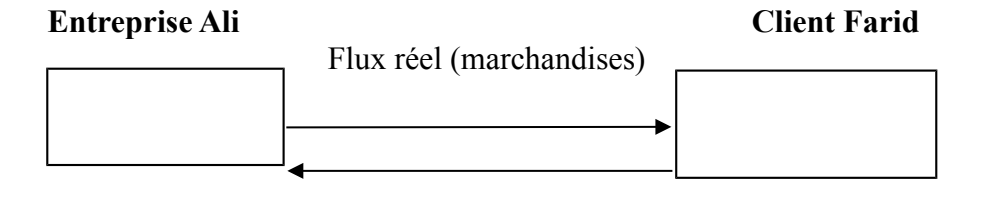

Flux financier (chèque)

## **B- Les flux internes :**

### **c- les flux physiques internes :**

La circulation des marchandises, matières, fournitures, services et produits dans la structure de production et/ou de distribution de l'entreprise, constitue des flux internes.

Exemple :

L'entreprise ALPHA spécialisée dans la menuiserie présente le processus de production schématisé comme suit :

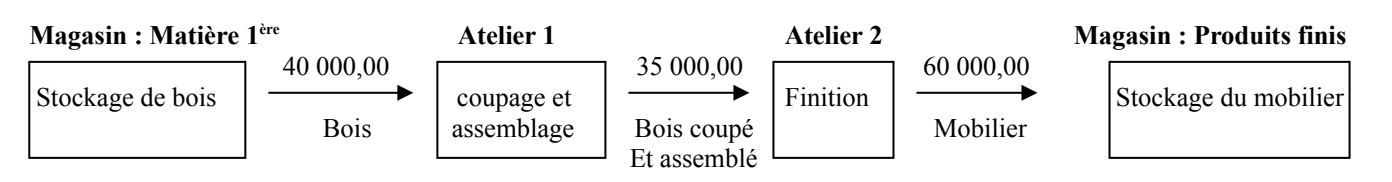

Les 40 000,00 DH représentent un flux interne (c'est-à-dire un mouvement à l'intérieur de l'entreprise) réel (de bois) entre le stockage et l'atelier 1. Même chose pour les 35 000,00 DH de bois coupé et assemblé entre l'atelier 1 et l'atelier 2, aussi pour les 60 000,00 DH de mobilier entre l'atelier 2 et le magasin.

### **d- les flux financiers internes :**

L'entreprise ALPHA qui possède deux comptes à la banque demande un virement de 30 000,00 DH du 1<sup>er</sup> compte au deuxième.

Il s'agit donc d'un flux interne financier entre le  $1<sup>er</sup>$  compte et le deuxième

## **La banque**

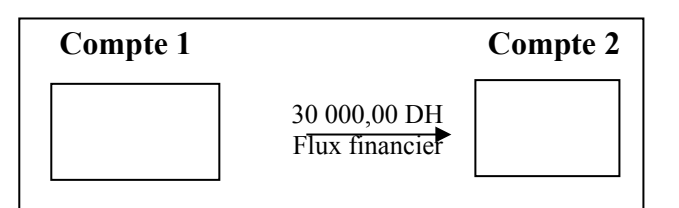

#### **Document n° 2 : La normalisation comptable marocaine**

L'année 1992 a été marquée par l'avènement d'une grande réforme : le Code Général de Normalisation Comptable (C.G.N.C) (loi n° 9-88, promulguée par le dahir 1-92-138 du 25/02/92).

Cette mesure s'inscrit dans la foulée des réformes intervenues, entre les années 80 et 90 qui visent à placer l'économie nationale sur les rails de la modernité, pour la préparer aux défis de la mondialisation.

Le C.G.N.C élaboré par le Conseil National de la Comptabilité (CNC) vise la réforme de l'économie nationale par l'élaboration de plans comptables sectoriels.

Le C.G.N.C se compose de deux parties :

- La norme Générale Comptable (N.G.C)
- Le plan Comptable Général des Entreprises (P.C.G.E)

#### **Section 1 : Norme Générale Comptable**

La Norme Générale Comptable est conçue de façon à satisfaire les deux objectifs primordiaux de la normalisation comptable qui sont :

- de servir de base à l'information et la gestion de l'entreprise ;
- de fournir une image aussi fidèle que possible de ce que représente l'entreprise à tous les utilisateurs des comptes, privés ou publics.
- **a-** Cette fonction d'information interne et d'information externe vise évidemment une grande diversité de destinataires : l'entreprise elle-même, ses partenaires directs, tels les fournisseurs, clients, salariés, banquiers et prêteurs, associés et actionnaires, et les pouvoirs publics.

Le champ d'application de la Norme Générale Comptable est très vaste puisqu'il concerne a priori la majorité des agents économiques quelle que soit leur taille (des petites et moyennes aux plus grandes entreprises), leur secteur (public ou privé), leur objet (agricole, industriel, commercial …) et leur forme juridique (Etat, établissement public, entreprise individuelle, société, association …).

Donc la comptabilité n'est pas seulement un système d'enregistrement mais aussi un moyen d'information et de pilotage.

Les destinataires de l'information sont nombreux et variés, ce qui se traduit par des besoins et des attentes hétérogènes. Le champ d'application de la N.G.C est donc très vaste et varié et justifie cette volonté de normalisation comptable.

Pour que l'information comptable puisse remplir parfaitement sa mission, elle doit remplir deux conditions, à savoir la pertinence et la fiabilité.

**b-** La production d'une image fidèle est l'objectif principal du code général de normalisation comptable. La réalisation de cet objectif reste tributaire du respect d'un certain nombre de principes fondamentaux.

Toutefois, le Code Général de Normalisation Comptable a prévu la possibilité d'y déroger ou d'ajouter toute information jugée nécessaire, lorsque l'application stricte de ces principes ne permet pas d'atteindre l'objectif de l'image fidèle. Seulement, ces ajoutés ou modifications doivent être mentionnés clairement dans l'ETIC et motivés.

Les principes comptables fondamentaux retenus par la Norme Générale Comptable sont au nombre de sept :

### **1/- PRINCIPE DE CONTINUITE D'EXPLOITATION :**

Les comptes sont tenus dans une perspective de poursuite normale de l'activité. Ce principe est très important car il conditionne l'application des autres principes fondamentaux. Ainsi, en cas de non-continuité d'exploitation, l'entreprise est amenée à remettre en cause les principes de permanence des méthodes, du coût historique et de spécialisation des exercices (principes ci-après définis).

### **2/- PRINCIPE DE PERMANENCE DES METHODES :**

L'entreprise établit ses états de synthèse en appliquant les mêmes règles d'un exercice à l'autre. L'entreprise ne peut introduire de changement dans ses méthodes et règles d'évaluation et de présentation que dans des cas exceptionnels.

## **3/- PRINCIPE DE COUT HISTORIQUE :**

La valeur à laquelle est inscrit un bien reste fixe quelques soient les éventuelles dépréciations monétaires intervenues par la suite. Par dérogation à ce principe, l'entreprise peut décider de procéder à la réévaluation de l'ensemble de ses immobilisations corporelles et financières, conformément aux prescriptions du CGNC.

### **4/- PRINCIPE DE SPECIALISATION DES EXRCICES :**

Les charges est les produits de l'exercice doivent être rattaché à l'exercice qui les concernent effectivement. En vertu de ce principe, les charges et les produits doivent être rattachés à l'exercice qui les concernent effectivement et à celui-là seulement sans qu'il soit tenu compte de leur date de paiement ou d'encaissement. Ce principe découle du découpage de la vie de l'entreprise en exercices comptables.

## **5/- PRINCIPE DE PRUDENCE :**

Dés qu'une charge est probable, elle doit être enregistrée en comptabilité. Un produit n'est enregistré que lorsqu'il est certain. En vertu de ce principe, les incertitudes présentes susceptibles d'entraîner un accroissement des charges ou une diminution des produits de l'exercice doivent être prises en considération dans le calcul de cet exercice.

### **6/- PRINCIPE DE CLARTE :**

Les opérations et informations doivent être inscrites dans les bonnes rubriques sans compensation entre elles. En application de ce principe, l'entreprise doit organiser sa comptabilité, enregistrer ses opérations, préparer et présenter ses états de synthèse conformément aux prescriptions du CGNC.

### **7/- PRINCIPE D'IMPORTANCE SIGNIFICATIVE :**

Les états de synthèse doivent révéler tous les éléments dont l'importance peut affecter les évaluations et les décisions. Est significative toute information susceptible d'influencer l'opinion que les lecteurs des états de synthèse peuvent avoir sur le patrimoine, la situation financière et les résultats.

### **Section 2 : Le plan Comptable Générale des Entreprises (P.C.G.E)**

Le plan de comptes de l'entreprise est un document qui donne la nomenclature des comptes à utiliser, définit leur contenu et détermine le cas échéant leurs règles particulières de fonctionnement par référence au P.C.G.E. Le P.C.G.E de chaque entreprise doit être suffisamment détaillé pour permettre l'enregistrement des opérations conformément aux prescriptions du C.G.N.C.

Lorsque les comptes prévus par le PCGE ne suffisent pas à l'entreprise pour enregistrer distinctement toutes ses opérations, elle peut ouvrir toutes subdivisions nécessaires. Inversement, si les comptes prévus par le PCGE sont trop détaillés par rapport aux besoins de l'entreprise, celle-ci peut les regrouper dans un compte global de même niveau, plus contracté, conformément aux possibilités offertes par le PCGE et à condition que le regroupement ainsi opéré puisse au moins permettre l'établissement des états de synthèse dans les conditions prescrites par le CGNC.

Les opérations sont inscrites dans les comptes dont l'intitulé correspond à leur nature. Toute compensation entre compte est interdite sauf lorsqu'elle est explicitement prévue par le CGNC.

### **Section 3 : Cadre comptable et plan général des comptes.**

Chaque année, l'entreprise présente ses informations comptables dans des états de synthèses. Il existe deux modèles d'états de synthèses :

- **1-** Modèle normal : pour les entreprises dont le chiffre d'affaires annuel est supérieur à 7 500 000 DH.
- **2-** Modèle simplifié : pour les entreprises dont le chiffre d'affaires annuel est inférieur à 7 500 000 DH

Pour chaque modèle, le Code Général de Normalisation Comptable (CGNC) a prévu un cadre comptable. Ainsi pour le modèle normal, le cadre comptable prévoit : 8 classes (de 1 à 8) pour la comptabilité générale et une classe 9 pour les comptes analytiques et une classe 0 pour les comptes spéciaux.

Pour le modèle simplifié, seules les classes de 1 à 8 sont prévues (voir plan comptable marocain). Pour le modèle normal, les états de synthèses obligatoires sont au nombre de 5 :

- Le Bilan.
- Le Compte de Produits et Charges (CPC).
- L'Etat des Soldes de Gestion (ESG).
- Le Tableau de Financement (TF).
- L'Etat des Informations Complémentaires (ETIC).

## **Document n° 3 : Le compte**

Un compte est un tableau divisé en deux parties :

- La partie gauche appelée débit
- La partie droite appelée crédit

Débiter un compte : c'est inscrire une opération au débit

Créditer un compte : c'est inscrire une opération au crédit

L'inscription d'une somme au débit ou au crédit d'un compte est appelée : imputation.

Arrêter un compte : c'est calculer son solde.

3 cas peuvent se présenter :

- Total débit > Total crédit, donc : solde débiteur
- Total débit < Total crédit, donc : solde créditeur
- Total débit = Total crédit, donc : solde nul (on parle alors d'un compte soldé)

Il existe plusieurs façons de tenir un compte. Cependant, quelle que soit la présentation, le compte doit contenir les informations suivantes :

- les dates des opérations ;
	- les libellés (explications) des opérations ;
	- les montants imputés.

Les présentations les plus utilisées sont :

- le compte à colonnes séparées ;
- le compte à colonnes regroupées (ou mariées);
- le tracé schématique ou compte en (T)

#### **Exemple :**

Au cours de la première semaine du mois d'Avril 2006, le compte caisse de l'entreprise FARAH a connu les mouvements suivants :

Le 01/04/2006 : Existant en caisse 4 000,00 DH

Le 02/04/2006 : Retrait de la banque pour alimenter la caisse 1 000,00 DH (pièce de caisse n° D40).

Le 03/04/2006 : Règlement d'un fournisseur en espèces 2 000,00 DH (pièce de caisse n° C25).

Le 04/04/2006 : Encaissement d'une créance client en espèces 3 000,00 DH (pièce de caisse n° D41).

Le 06/04/2006 : Paiement du salaire d'un employé en espèces 4 000,00 DH (pièce de caisse n° C26).

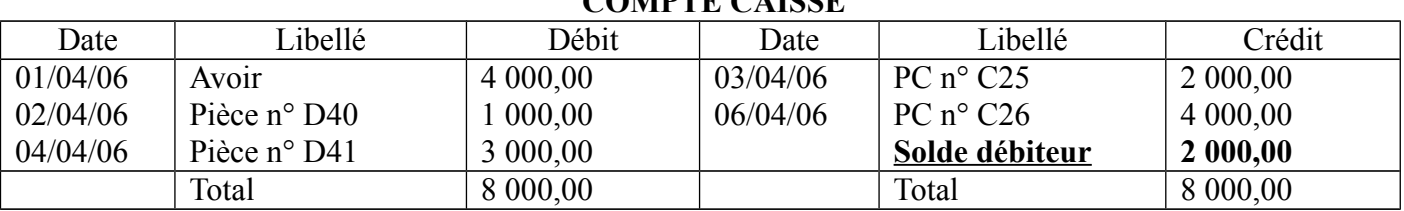

**COMPTE CAISSE**

#### **1-** Le compte à colonnes séparées :

# **2-** Le compte à colonnes mariées :

#### **COMPTE CAISSE**

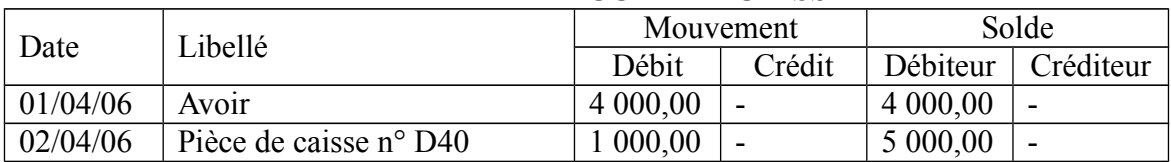

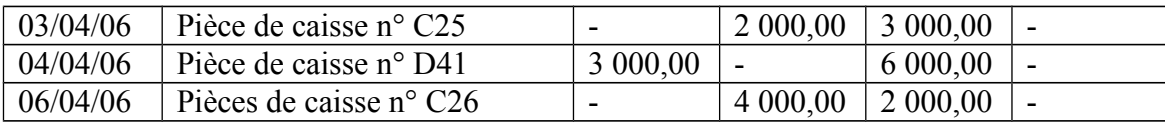

## **3-** Le compte en T (ou compte schématique) :

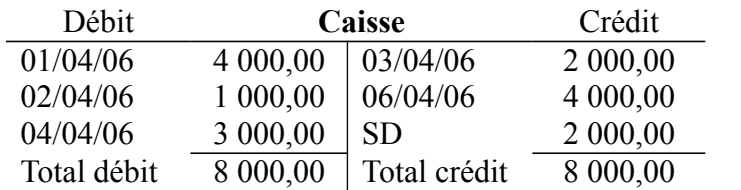

## **Exercice 1 :**

Indiquer pour chacune des opérations suivantes les comptes à débiter et les comptes à créditer :

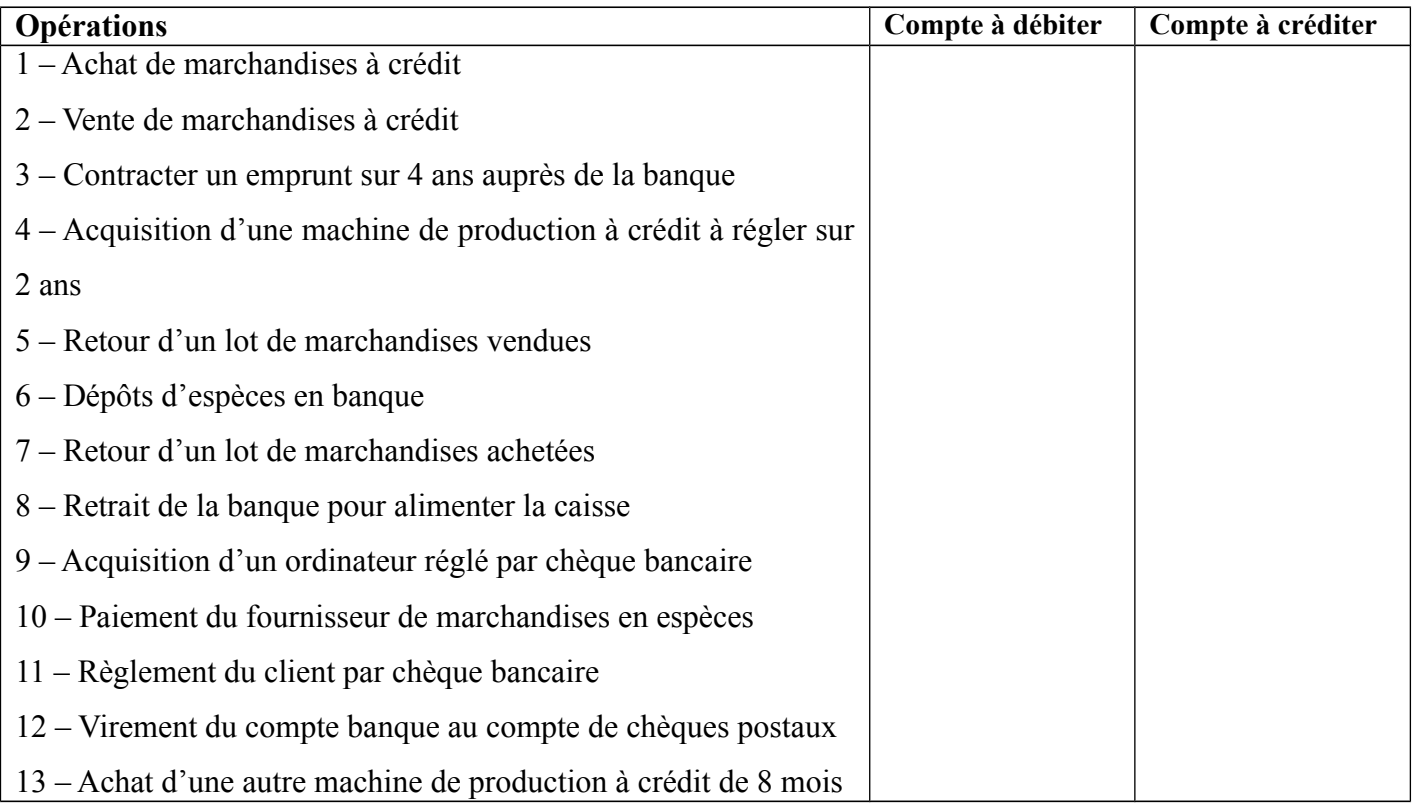

### **Exercice 2 :**

Soit le compte schématique représentant la situation des clients de l'entreprise ALAMI. Calculer son solde initial et indiquer la nature de son solde à l'arrêt du compte.

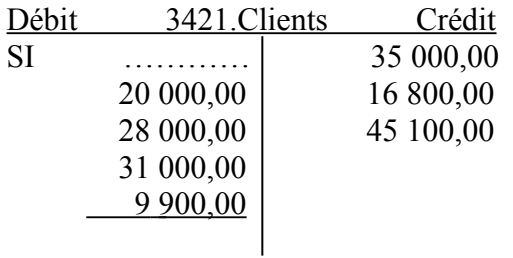

## **Exercice 3 :**

Les soldes des comptes banque et caisse de l'entreprise ALPHA au 01/03/2006 sont les suivants : Banque (solde débiteur) : 94 000,00 DH Caisse 9 000 00 DH Durant le mois de mars, l'entreprise a réalisé les opérations suivantes : 03/03/2006 : vente de marchandises au comptant contre chèque bancaire 15 000,00 DH 08/03/2006 : achat de fournitures de bureau payées en espèces 450,00 DH 13/03/2006 : règlement en espèces d'un client 6 700,00 DH 18/03/2006 : paiement de la quittance d'électricité par chèque bancaire 900,00 DH 21/03/2006 : vente da marchandises contre espèces 12 800,00 DH 24/03/2006 : versement en espèces pour alimenter le compte bancaire 5 000,00 DH 26/03/2006 : paiement de la prime d'assurance par chèque bancaire 4 000,00 DH 28/03/2006 : paiement d'un fournisseur par chèque bancaire 9 000,00 DH

### **Travail à faire :**

**1-** Pour chaque opération, indiquer les comptes à débiter et les comptes à créditer.

- **2-** Présenter les comptes schématique banque et caisse et déterminer leur solde au 28/03/2006.
- **3-** Etablir le compte banque sous la forme dite « à colonnes mariées ».

### **Document n° 4 : Notion de Bilan**

### **I- Patrimoine de l'entreprise :**

Le patrimoine est l'ensemble des biens que possède une entreprise à un moment donné, après déduction de l'ensemble de ses dettes.

Exemple :

Le 01/01/2006, on veut connaître la valeur du patrimoine de l'entreprise ALAMI, à cette date on remarque :

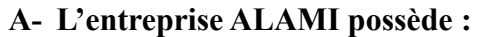

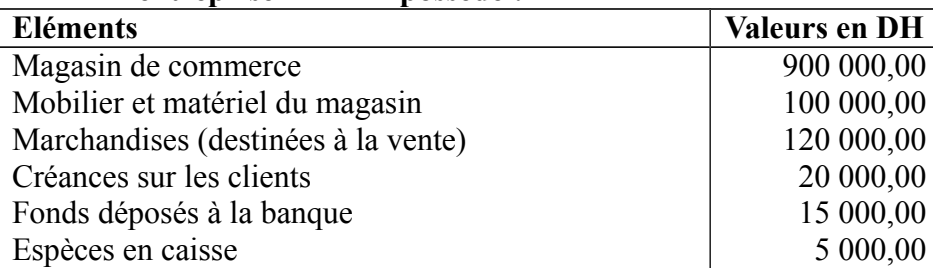

#### **B- Les dettes de l'entreprise ALAMI :**

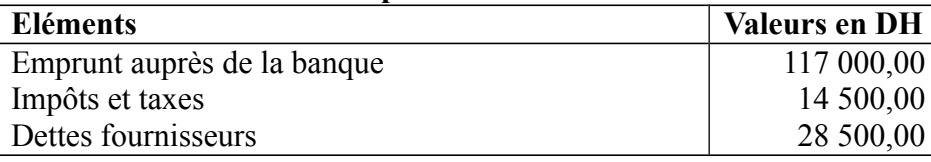

Le patrimoine de l'entreprise ALAMI comprend :

- D'une part, des éléments positifs : se sont les biens et les créances qu'il possède.
- D'autre part, des éléments négatifs : ce sont ses dettes.

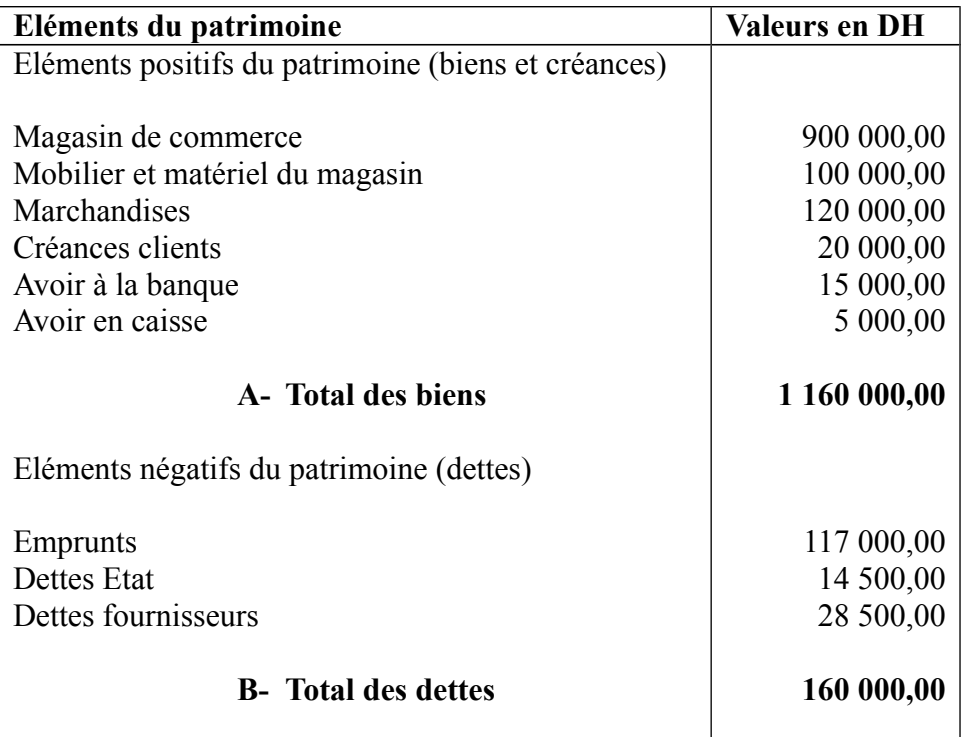

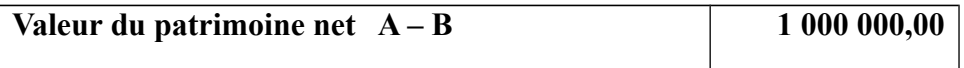

Remarque : le patrimoine d'une entreprise peut être positif, négatif ou nul.

## **II- Présentation de la situation de l'entreprise : le bilan**

## **A- Notion de situation :**

La situation d'une entreprise à un moment donné se compose :

- d'une part, de l'ensemble des biens qu'elle possède (emplois) ;
- d'autre part, de l'ensemble des sommes qui lui ont permis de posséder ces biens (ressources).

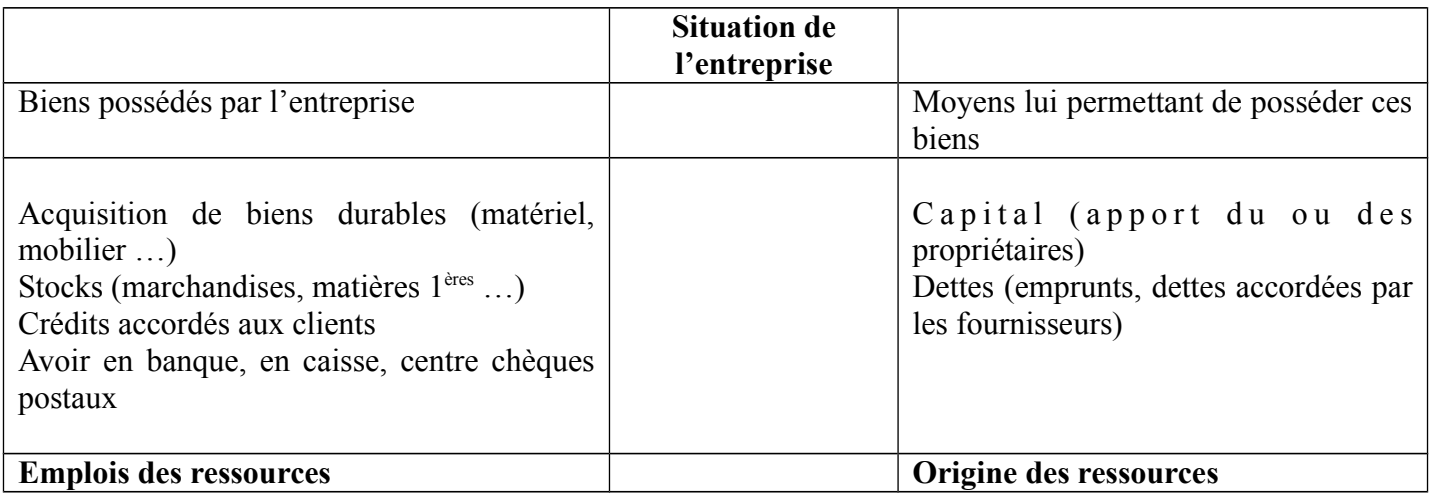

En comptabilité, la situation d'une entreprise à une date donnée est représentée par un tableau appelé BILAN. Par convention les ressources s'inscrivent à droite et constituent le passif de l'entreprise. Les emplois s'inscrivent à gauche et constituent l'actif de l'entreprise.

Les différents éléments constitutif de l'actif et du passif sont appelés postes du bilan.

La durée légale entre deux bilans successifs est d'une année : c'est l'exercice comptable. Il coïncide généralement avec l'année civile, (c'est-à-dire, il commence le premier janvier de l'année et s'achève le 31 décembre de la même année).

### **B- Présentation du bilan :**

#### **Exemple :**

Etablissons le bilan de l'entreprise ALAMI au 01/01/2006

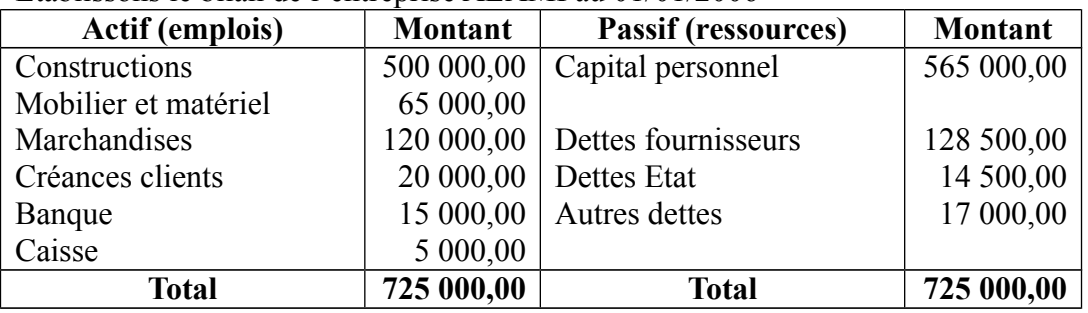

Remarque :

Dans un bilan de début de l'exercice (initial ou d'ouverture) ou à tout moment de l'exercice, le total des emplois est égal à celui des ressources ou : Total de l'Actif = Total du Passif

# **C- Représentation graphique du bilan : Les masses**

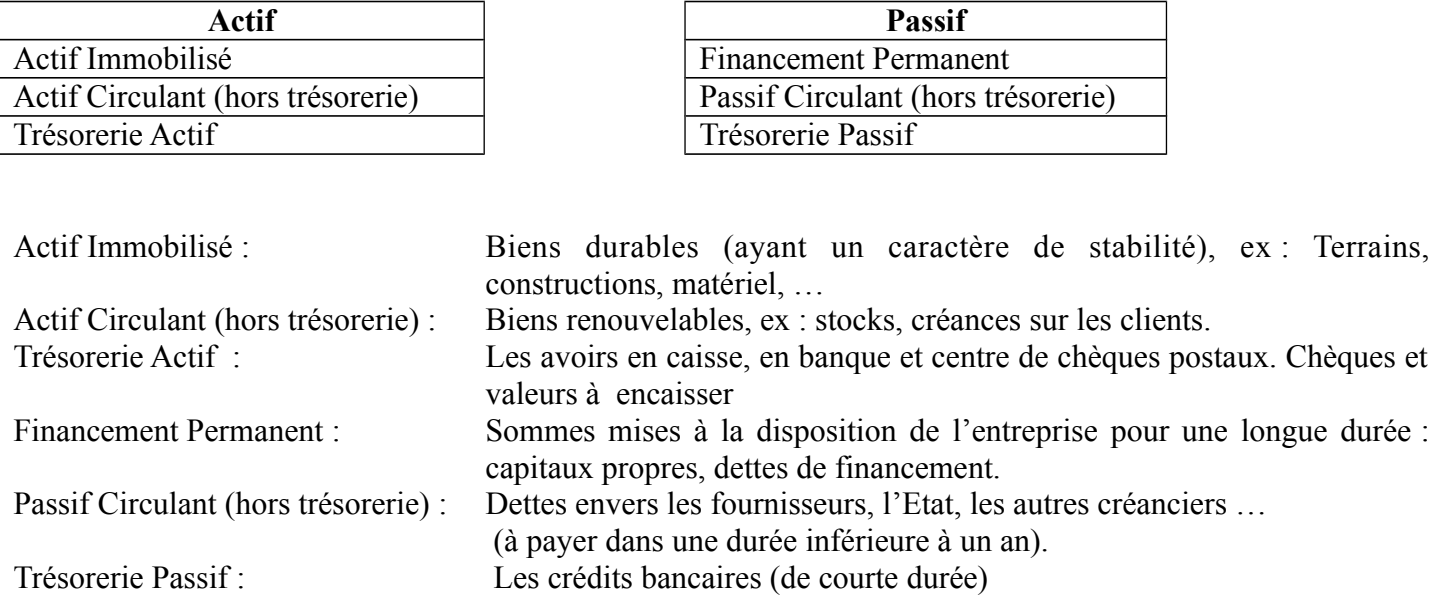

## **Document n° 5 : Notions de charges et produits**

## **1- Les charges :**

Les charges sont des sommes versées ou à verser à des tiers en contrepartie :

- d'achats de biens ou de services ;
- d'une obligation contractuelle ou salariale, payement d'impôts ...
- de dons octroyés par l'entreprise ;
- d'une dépréciation de la valeur de certains éléments d'actif due à l'usage et à l'exportation.

Ces sommes sont des emplois définitifs. Ils diminuent les ressources de l'entreprise, c'est pourquoi ils portent le nom de charges.

Le plan comptable général regroupe les charges dans la classe 6 appelée compte de charges.

## **2- Les produits :**

Les produits sont les revenus tirés de la vente de biens ou de services provenant de l'activité principale de l'entreprise, ou d'une activité secondaire (exemple : loyer d'un local reçu, vente d'une immobilisation, intérêts reçus …).

Ces revenus augmentent les ressources de l'entreprise, ils portent le nom de produits.

Le plan comptable général regroupe les produits dans la classe 7 appelées comptes de produits.

### **Remarque :**

Pour les charges et les produits, il faut distinguer :

- ceux qui relèvent de l'activité normale (ordinaire) de l'entreprise : ce sont les charges et les produits courants ;
- ceux qui n'ont pas un caractère courant (normal) ou relèvent d'opérations exceptionnelles : ce sont les charges et les produits non courants.

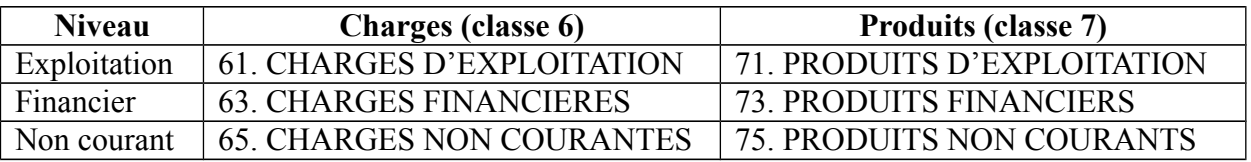

Le classement des charges et des produits est établi de telle sorte qu'il permet de tirer de manière successive un certain nombre de résultat.

Il est donc possible de regrouper les charges (emplois définitifs) et les produits (ressources définitive) dans un seul tableau qui permet de mettre en évidence les composantes du résultat global.

Résultat d'exploitation  $(81)$  = Produits d'exploitation  $(71)$  – Charges d'exploitation  $(61)$ Résultat Financier (83) = Produits Financiers (73) – Charges Financières (63) Résultat Courant  $(85)$  = Résultat d'exploitation  $(81)$  + Résultat Financier  $(83)$ Résultat Non Courant (85) = Produits Non courants (75) – Charges Non Courantes (65) Résultat avant impôts (86) = Résultat Courant + Résultat Non Courant

# **Exemple :**

On dispose pour une entreprise des données suivantes relatives aux produits et charges pour l'exercice 2005 :

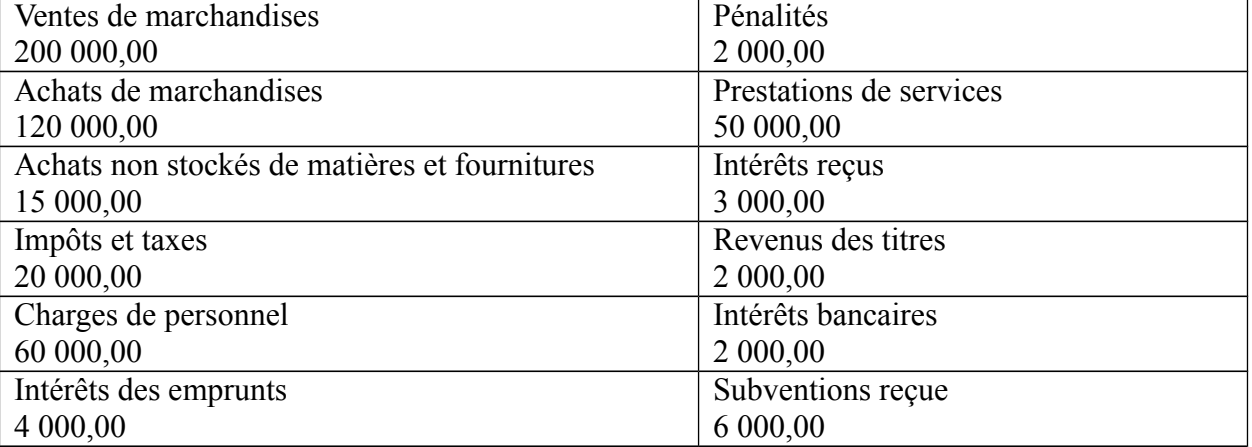

Présenter le tableau des charges et produits en liste

### **Document n° 6 : L'organisation et les supports comptables**

Chaque écriture doit être justifiée par une pièce datée et probante susceptible d'être présentée à tout contrôle. Les pièces comptables doivent être classées et archivées pour une durée de 10 ans.

## **1- Vocabulaire :**

**Journal** : c'est le document obligatoire qui enregistre, dans l'ordre chronologique, sous forme d'une écriture, les différentes opérations réalisées par l'entreprise. C'est le support comptable qui permet de vérifier que le principe de la partie.

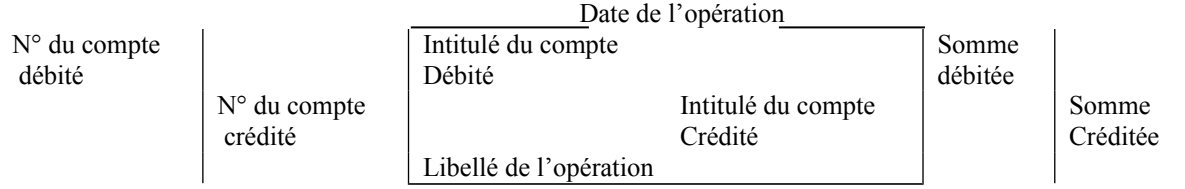

A la fin de chaque page du journal, on additionne les montants débités et les montants crédits qui doivent être égaux. Les totaux obtenus sont reportés en haut de la page suivante.

Le grand livre : c'est l'ensemble des comptes d'une entreprise, classés dans l'ordre du plan des comptes. Chaque compte doit faire apparaître :

- Le solde de début de la période ;
- Les totaux des mouvements débits et crédits ;
- Le solde à la fin de la période.

La balance : c'est le support comptable qui récapitule pour tous les comptes, les mouvements de la période et les soldes. La balance permet le contrôle périodique des opérations comptables.

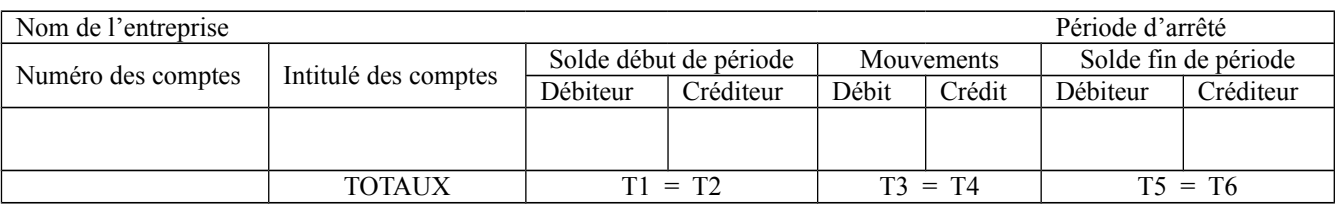

## **2- Exemple d'application :**

Au premier janvier 2005, le bilan de l'entreprise individuelle ALPHA se présente de la façon suivante :

**Bilan au 01/01/2005**

| Actif              | Montant    | Passif                      | Montant    |
|--------------------|------------|-----------------------------|------------|
| Fonds commercial   | 23 000,00  | Capital personnel           | 70 000,00  |
| Constructions      | 30 000,00  |                             |            |
| Matériel de bureau | 10 000,00  | Emprunt auprès de la banque | 50 000,00  |
| Clients            | 7 000,00   |                             |            |
| Banque             | 71 000,00  | Fournisseurs                | 34 000,00  |
| Caisse             | 13 000,00  |                             |            |
| Total              | 154 000,00 | Total                       | 154 000,00 |

Au cours de la première quinzaine de janvier 2005, l'entreprise ALPHA a effectué les opérations suivantes :

- Le 02/01/05 : Achat de marchandises à 18 000,00 DH, facture n° A-130, réglée par chèque bancaire n° 125304.

- Le 03/01/05 : Achat d'une voiture d'occasion à 25 000,00 DH, réglée moitié par chèque bancaire n° 125305 et moitié en espèces (PC n° C60).
- Le 04/01/05 : Règlement au fournisseur de marchandises d'une somme de 5 000,00 DH par chèque bancaire n° 125306.
- Le 06/01/05 : Achat de marchandises 24 000,00 DH, facture n° F-70 payée par chèque bancaire n° 125307.
- Le 07/01/05 : Vente de marchandises 4 200,00 DH, facture A-132, réglée 1 000,00 DH en espèces (PC n° D42) et 3 200,00 DH à crédit.
- Le 08/01/05 : Recouvrement d'une créance client de 5 100,00 DH en espèces.
- Le 09/01/05 : Règlement d'une dette au fournisseur de marchandises de 1 000,00 DH par chèque bancaire n° 125308.
- Le  $10/01/05$  : Versement de 10 000,00 DH en espèces au compte bancaire de l'entreprise (bordereau de versement n° T57).
- Le 12/01/05 : Vente de marchandises 2 200,00 DH, facture n° A-134 réglée 1 500,00 DH en espèces, le reste à crédit.
- Le 13/01/05 : Achat d'un micro-ordinateur à 6 500,00 DH réglé par chèque bancaire n° 125309.
- Le 14/01/05 : Vente de marchandises 4 100,00 DH, facture n° A-135 réglée 1 100,00 DH en espèces et le reste à crédit.
- Le 15/01/05 : Encaissement d'une créance client 7 500,00 DH (PC n° C46).

### **Travail à faire :**

- **1-** Reporter au journal de l'entreprise ALPHA, les écritures nécessaires du 01/01/05 au 15/01/05.
- **2-** Présenter le grand livre de l'entreprise ALPHA au 15/01/05.
- **3-** Etablir la balance au 15/01/05.

## **Document n° 7 : La facturation**

#### **Section 1 : Facture doit**

C'est un document qui est à la base de tout enregistrement comptable concernant une opération d'achat ou de vente. La facture doit constate le montant que le client doit au fournisseur, ce qui explique que l'on utilise souvent le terme de facture doit.

Les mentions obligatoires dans une facture :

- Nom ou raison sociale et adresse du fournisseur ;
- Forme juridique et montant du capital pour les sociétés ;
- Numéro d'immatriculation au registre de commerce ;
- Numéro d'affiliation à la CNSS ;
- Numéro de l'impôt des patentes ;
- Identification fiscale ;
- Date et numéro d'ordre de la facture ;
- Nom et adresse du client :
- Détail de la facturation (désignations, quantités...)
- Prix établi en dirhams (ou en devises)
- Eventuellement les réductions commerciales et/ou financières accordées au moment de la vente ;
- Taxe sur la valeur ajoutée ;
- Mentions relatives aux conditions de règlements ;
- Total HT, TVA et montant TTC.

#### **1- Facture Doit sans réduction ni majoration :**

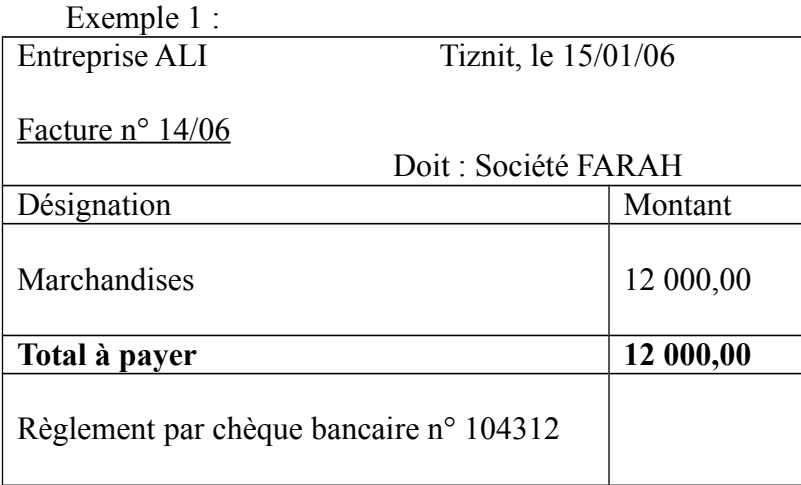

#### **2- Facture Doit avec réduction :**

#### **a- Les réductions sur factures**

Une facture peut comporter des réductions commerciales ou financières.

- Les réductions commerciales : Rabais, Remise, Ristourne.

**Rabais :** réduction accordée pour défaut de qualité, retard ou erreur sur la marchandise livrée. Exemple : rabais pour non-conformité à la commande de la couleur d'un article

**Remise :** réduction accordée en fonction des quantités achetées ou de la personnalité du client. Exemple : remise de 3% pour les commandes supérieures à 10 000,00 DH.

**Ristourne :** réduction accordée en fonction d'un niveau de chiffre d'affaires réalisé avec le client concerné. Exemple : ristourne de 2% sur le chiffre d'affaires annuel réalisé avec un client, si ce dernier dépasse 30 000,00 DH.

### **b- Les réductions financières : Escompte de règlement.**

L'Escompte de règlement est une réduction accordée pour paiement comptant ou anticipé. Exemple : une facture de 10 000,00 DH est payable dans trois mois ; le client demande à payer dans un mois, moyennant une réduction de 3% ; cette réduction est un escompte de règlement.

## **c- Règles d'élaboration d'une facture :**

- Les réductions commerciales se calculent en cascade et toujours avant la réduction financière.
- Les rabais, remises et ristournes sur facture de Doit ne se comptabilisent pas. Seul le net commercial est pris en compte.
- L'Escompte est toujours comptabilisé. Pour l'acheteur (client) il s'agit d'un produit financier ; pour le vendeur (fournisseur) il s'agit d'une charge financière.

Exemple 2 :

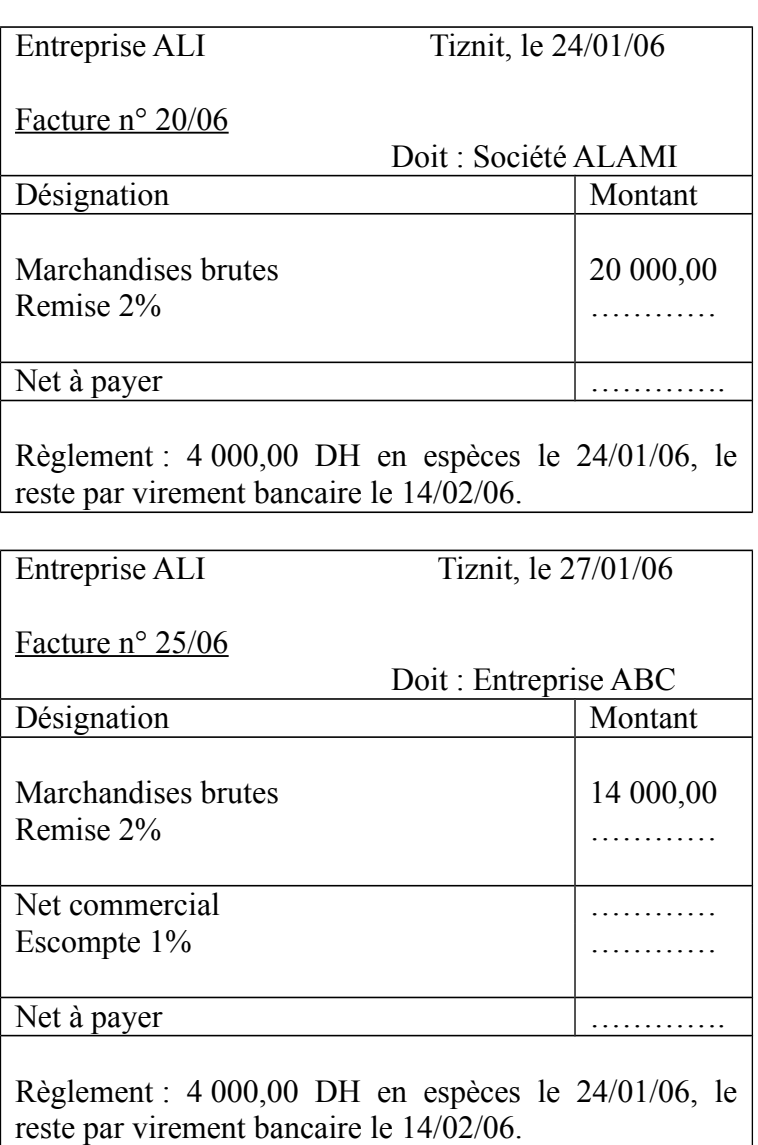

## **3- La facture Doit avec majorations :**

Il s'agit essentiellement de la taxe sur la valeur ajoutée et éventuellement du transport.

### **a- Taxe sur la valeur ajoutée**

Exemple 3 :

Le 31/03/06, l'entreprise Alpha adresse à son client l'entreprise Ali la facture suivante :

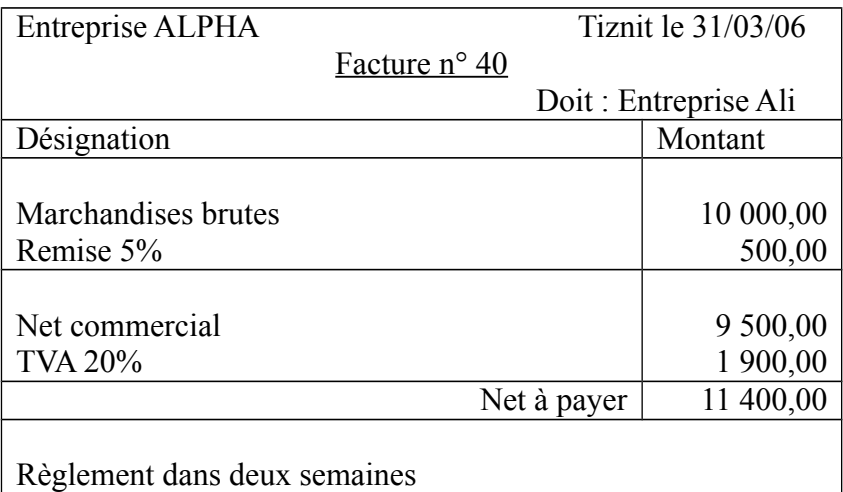

 **Travail à faire :** Enregistrez la facture suivante au journal client et au journal fournisseur.

#### **b- Les frais de transport**

Les factures comportent souvent des frais de transport. Plusieurs cas peuvent se présenter :

- Le port est franco ;
- Le port est forfaitaire ;
- Le port est un débours.

### **1 er cas : le port est franco.**

Le port est franco quand il n'est pas facturé au client. La facture peut alors porter la mention « franco de port » ou « port franco ». dans ce cas le prix de vente est calculé de façon à couvrir les frais de transport.

#### **2 ème cas : le port forfaitaire.**

Le transport des marchandises vendues est effectué avec les propres moyens du fournisseur. Il s'agit alors d'une vente de service transport, mais qui est accessoire à la vente de marchandises. C'est pourquoi dans ce cas la vente de service transport est considérée comme produit accessoire. La TVA appliquée sur les produits accessoires est une TVA au taux normal de 20%.

## **Exemple 2 :**

Le 15/04/2006, la société ALAMI adresse à son client la société ABC la facture suivant :

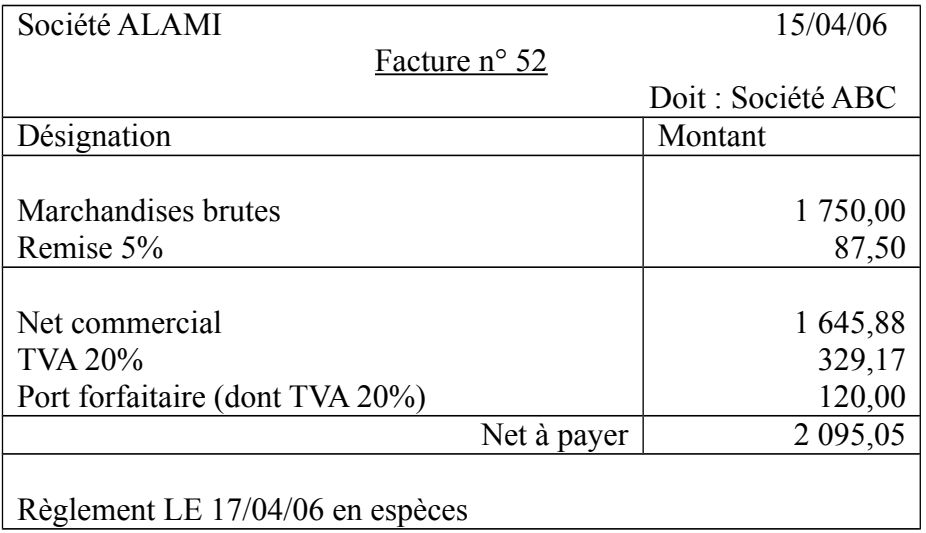

Travail à faire : Enregistrez cette facture chez le client et chez le fournisseur

### **2 ème cas : Le port déboursé**

Le port est dit « port déboursé » ou « port débours » lorsque le vendeur facture à l'acheteur des frais de port payés à un transporteur pour le compte de l'acheteur. Le taux de TVA appliqué est celui en vigueur sur le service transport, soit 14%.

## **Exemple 3 :**

L'entreprise MEHDI (vendeur d'articles électroménagers) fait appel à l'entreprise FARID (transporteur) pour transporter des marchandises des marchandises chez son client Société FARAH et lui envoie ka facture suivante :

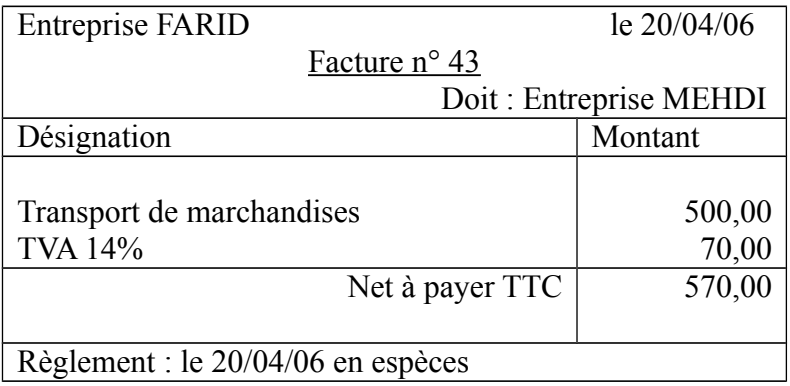

Le 21/04/06 l'entreprise MEHDI adresse à son client la Société FARAH la facture suivante :

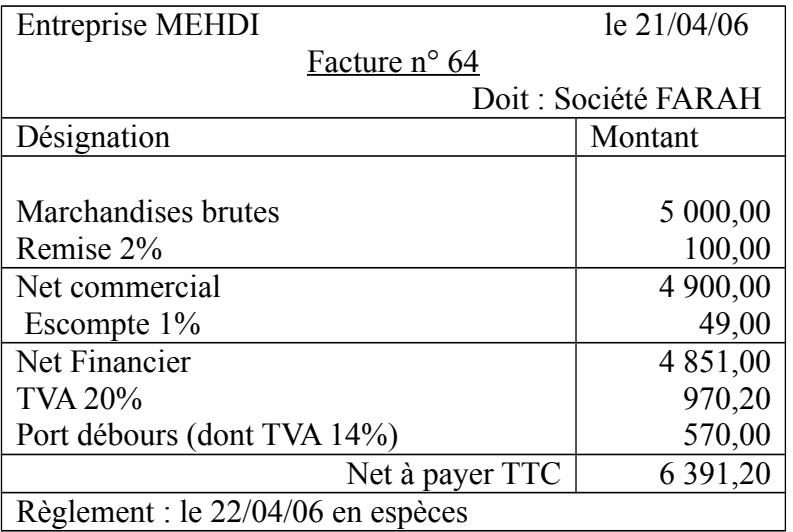

### **Section 2 : Les factures Avoir**

Les factures établies suite à des retours de marchandises ou des réductions accordées hors facture « Doit », sont appelées factures « Avoir ».

### **1- Factures « Avoir » portant sur un retour de marchandises :**

Le magasinier de la société ALAMI constate qu'un lot de marchandises d'un montant brut de 1 000,00 DH n'est pas conforme à la commande, et le retourne à son fournisseur Société ABC (frais de port payés par ce dernier au moment de la réception des marchandises retournées).

Le 22/04/06, la société ABC adresse à son client la société ALAMI la facture « Avoir » suivante :

Exemple :

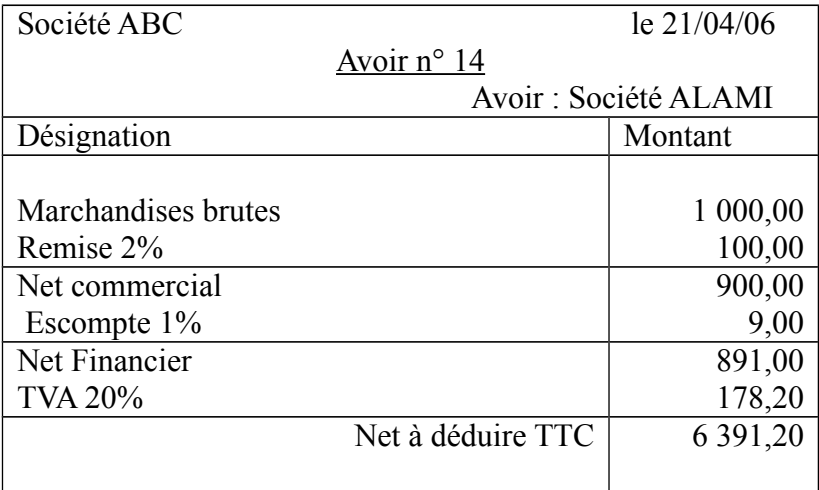

# **2- Factures « Avoir » portant sur une réduction commerciale**

Exemple :

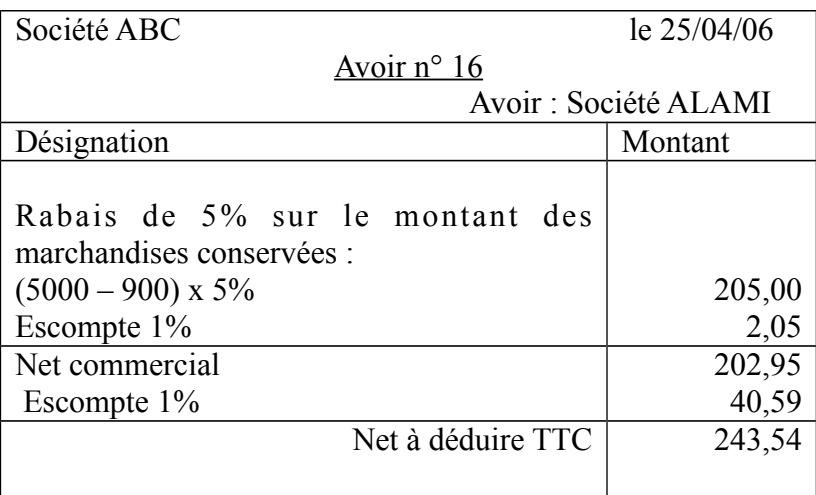

## **Document n° 8 : Les règlements**

Les règlements sont des mouvements de fonds (flux de trésorerie) transitant entre l'entreprise et ses partenaires et destinés à effacer des dettes ou créances dans le cadre de son activité.

Une gestion rationnelle de la trésorerie de l'entreprise nécessite un suivi des règlements qui se traduisent par des encaissements et des décaissements sous forme d'espèces, de chèques et de virements bancaires et d'effet de commerce.

### **A- Les règlements en espèces**

Les règlements en espèces effectués par l'entreprise nécessitent un contrôle un contrôle soit par des pièces de caisse, soit par la bande enregistreuse.

## **Exemple :**

Vous disposer des pièces de caisse « recettes » et « dépenses » de la journée du 10 avril 2007 de l'entreprise Alpha.

**Pièce de caisse n° 5** Journée du 10 avril 2007 Recettes Créance client Farid 1 500,00 DH

**Pièce de caisse n° 3** Journée du 10 avril 2007 Dépenses Annonces publicitaires Montant (HT) 1 200,00 DH TVA 20% 240,00 DH Total 1 440,00 DH

**Pièce de caisse n° 1** Journée du 10 avril 2007 **Recettes** 

Retrait de la banque 5 000,00 DH

**Pièce de caisse n° 7** Journée du 10 avril 2007 Dépenses Prime d'assurance 4 000,00 DH

**Pièce de caisse n° 6** Journée du 10 avril 2007 Recettes Créances client Ali 2 000,00 DH

**Pièce de caisse n° 4** Journée du 10 avril 2007 Dépenses Factures électricité Montant (HT) 4 200,00 DH Montant 20% 840,00 DH Total 5 040,00 DH

**Pièce de caisse n° 2** Journée du 10 avril 2007 Recettes Ventes au comptant 6 000,00 DH TVA 20 % 1 200,00 DH Total 7 200,00 DH

**Pièce de caisse n° 8** Journée du 10 avril 2007 Dépenses Loyer local 5 000,00 DH

### **Travail à faire :**

- **1-** Passez les écritures au journal de l'entreprise
- **2-** Présentez le compte caisse arrêté le 10 avril 2007, sachant que l'existant en caisse au début de la journée était de 1 224,75 DH.
- **B- Les règlements par chèque et virements**
- **1- Le chèque**

**Document 1 : la réglementation du chèque**

Le chèque est un document par lequel le tireur (ou émetteur) donne l'ordre à sa banque (le tiré) de payer à vue une somme à un bénéficiaire qui peut être le tireur lui-même ou une tierce personne.

Le chèque est un instrument de paiement par excellence. Il ne peut être utilisé à des fins de crédit. Cette impossibilité lui vient de ce qu'il est obligatoirement payable à vue.

### **- L'émission du chèque**

Il s'agit de l'acte par lequel le tireur se dessaisit du chèque en le remettant au bénéficiaire. C'est à partir de ce moment que le chèque, en accédant à la vie juridique, commence à remplir son rôle et emporte le responsabilité de ses signataires.

Le principe est que le chèque est payable dès son émission. Cela suppose ainsi l'existence d'une provision même si le chèque est susceptible de circuler avant sa présentation au paiement.

La provision doit être constituée par le tireur ou par celui pour le compte de qui le chèque sera tiré.

#### **- Délai de présentation au paiement du chèque**

Le chèque doit être présenté au paiement dans un délai de 20 jours pour les chèques émis et payables au Maroc et, 60 jours pour les chèques émis à l'étranger et payables au Maroc. Si un chèque est présenté après l'expiration de ces délais, le tiré peut le payer, s'il a la provision et tant qu'il n'est pas prescrit.

#### **- Le chèque :**

Le chèque peut être défini comme un écrit qui, sous la forme d'un mandat de paiement, sert au tireur à effectuer le retrait à son profit ou au profit d'un tiers, de tout ou partie des fonds disponibles portés au crédit de son compte chez le tiré (généralement un établissement bancaire).

#### **- La provision :**

Elle est constituée par la créance de somme d'argent, exigible, dont le tireur est titulaire à l'encontre du tiré. La provision doit exister au moment même où le chèque est émis et se révéler, à cette date, suffisante et disponible.

### **- Le chèque de garantie :**

Il est considéré comme une véritable délinquance. Le nouveau code de commerce punit d'un emprisonnement d'un à cinq ans et d'une amende de 2000 à 10 000 DH, sans que cette amende ne puisse être inférieur à 25% du montant du chèque ou de l'insuffisance de provision toute personne qui, en connaissance de cause, accepte de recevoir ou d'endosser un chèque à la condition qu'il ne soit pas encaissé immédiatement et qu'il soit conservé à titre de garantie.

#### **- Le chèque au porteur :**

Il s'agit d'un chèque ne portant pas la mention ou l'indication de la personne à l'ordre duquel il doit être payé. Ce chèque peut donc être encaissé par toute personne se présentant au paiement.

### **- Le chèque barré :**

Dans le but de limiter les risques en cas de perte ou de vol, le chèque peut être barré. Le barrement s'effectue au moyen de deux barres parallèles apposées au recto. Le barrement peut être général ou spécial. Le barrement est général s'il ne porte entre les barres aucune désignation ou la mention « établissement bancaire » ou un terme équivalent. Il est dit spécial si le nom d'un établissement bancaire est inscrit entre les deux barres. Le barrement général peut être transformé en barrement spécial et non le contraire. Un chèque à barrement général ne peut être payé par le tiré qu'à l'un de ses clients ou à un établissement bancaire désigné ou, si celui-ci est le tiré, qu'à son client. Toutefois, "l'établissement bancaire désigné peut recourir pour l'encaissement à un autre établissement bancaire".

#### **- Le chèque non endossable :**

Ici le chèque contient la mention expresse qu'il ne peut y avoir de transmission par voie d'endossement sauf au profit d'une banque ou d'un établissement assimilé.

Les règlements effectués par chèques bancaires (ou postaux) ou par virements bancaires (ou postaux) doivent être enregistrés en comptabilité dès l'émission du titre de paiement sans attendre l'avis de débit de la banque ou du centre de chèque postaux.

Les comptes utilisés sont : Le compte "5141 Banques" Le compte "5143 Trésorerie générale" Le compte "5146 Chèques postaux"

### **Remarque :**

Le compte "5143" est destiné à enregistrer les opérations des comptes ouverts auprès de la trésorerie générale. Il concerne plus particulièrement les entreprises et les établissements publics.

Pour l'enregistrement des chèques reçus, les entreprises utilisent généralement un compte d'attente pour la période qui sépare la réception de l'avis de crédit (paiement effectif) et la remise en banque pour encaissement. Il s'agit du compte "5111 chèques à encaisser ou à l'encaissement", lui-même subdivisé en : 51111 chèques en portefeuille ;

51112 chèques à l'encaissement.

### **2- Les virements**

Des règlements par virements (ou des versements en espèces) au compte bancaire (ou postal) de l'entreprise peuvent être effectués par des tiers. La comptabilisation de ces règlements par l'entreprise se réalise au moment de la réception de l'avis de crédit ou d'un relevé de compte bancaire.

#### **Exemple :**

Les opérations réalisées par l'entreprise "ALAMI" pendant la période du 21 au 22 mars 2007 sont indiquées dans les documents suivants :

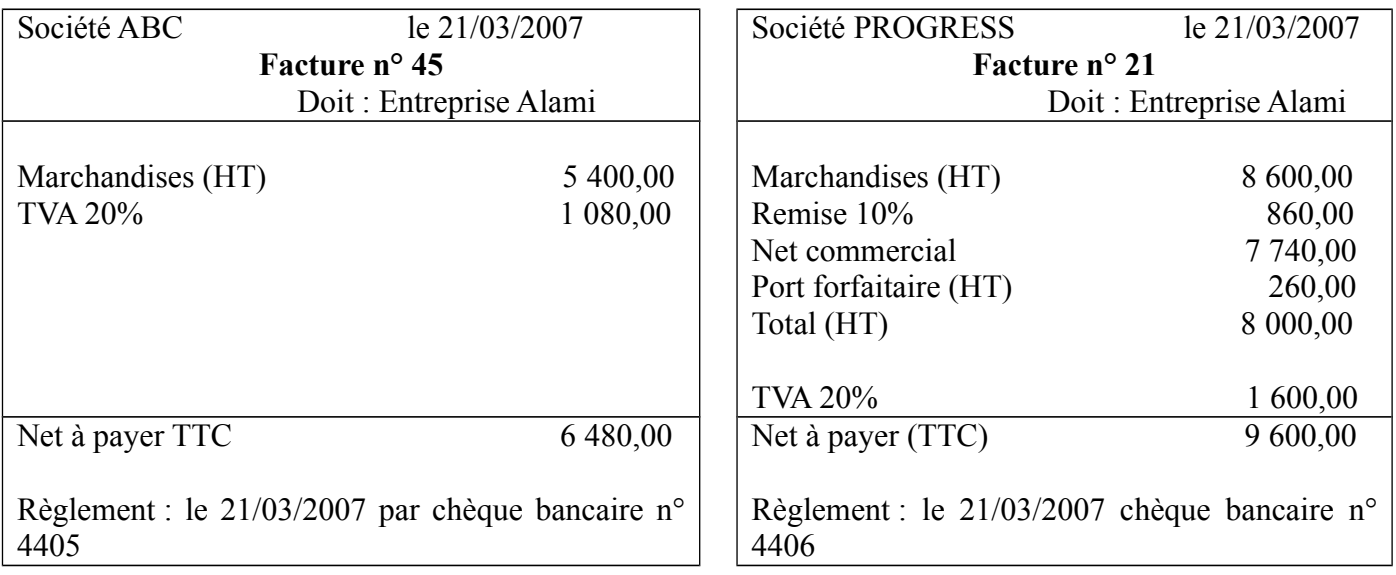

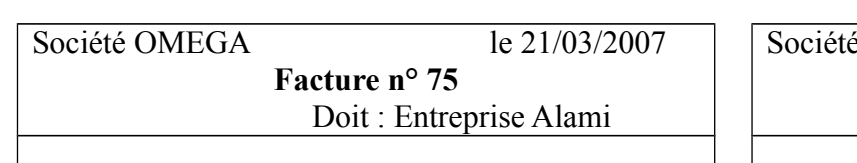

 $\leq$ FARAH NEGOCE le 21/03/2007 **Facture n° 21** Doit : Entreprise Alami

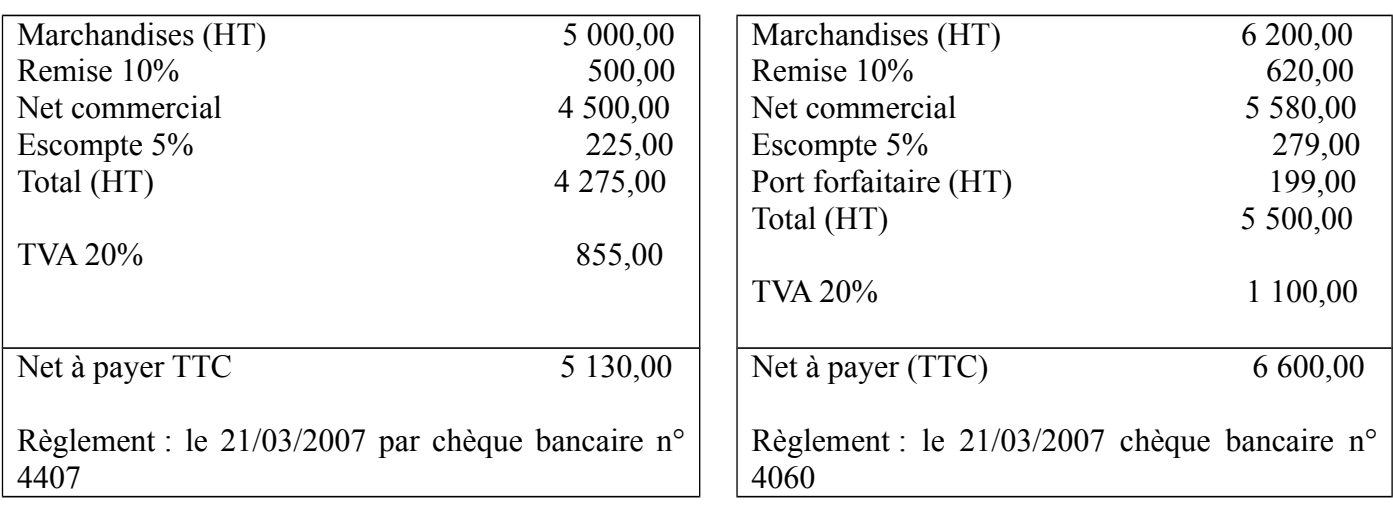

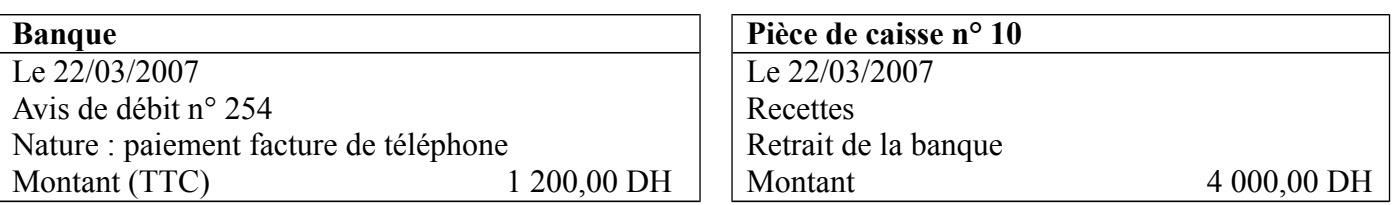

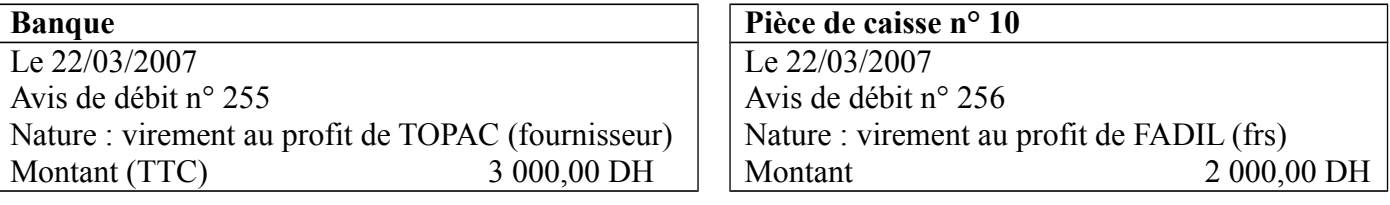

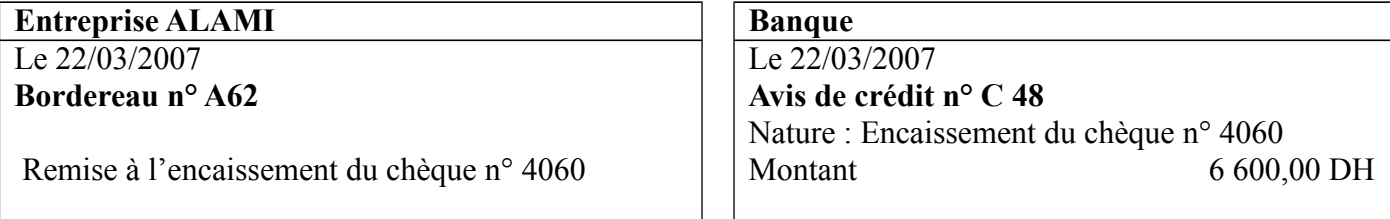

Souches du carnet de chèques bancaires :

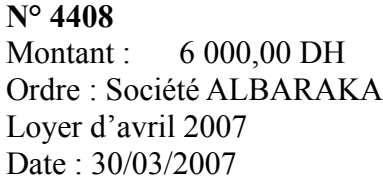

**N° 4409** Montant : 1 200,00 DH Ordre : Trésorerie générale Patente Date : 30/03/2007

**N° 4410** Montant : 500,00 DH Ordre : Trésorerie générale Taxe urbaine Date : 31/03/2007

## **Travail à faire :**

- **1-** Présentez au journal les écritures relatives aux opérations effectuées par l'entreprise ALAMI.
- **2-** Présentez le compte banque (colonnes mariées) sachant qu'il indiquait au début du 21/03/2007, un solde débiteur de 34 347,50 DH.

## **C- Les effets de commerce :**

## **1- La lettre de change (ou traite)**

La lettre de change est un document par lequel, une personne appelée tireur donne l'ordre à une autre personne appelée Tiré de payer une somme déterminée, à une date fixée (l'échéance), à un bénéficiaire qui peut être le tireur lui-même ou une tierce personne.

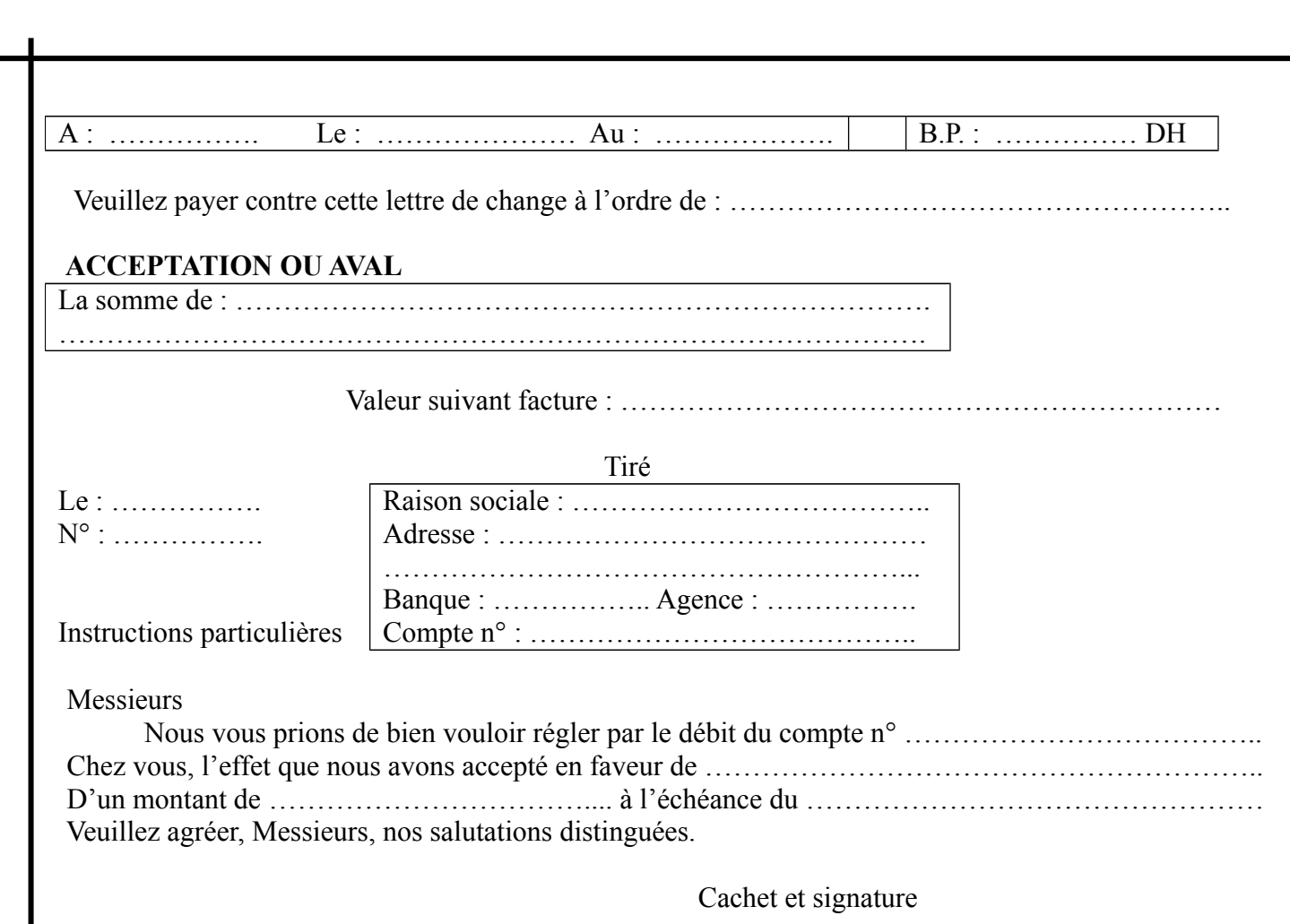

## **2- Le billet à ordre :**

Le billet à ordre est un document par lequel un débiteur appelé souscripteur s'engage à payer une somme déterminée à une date (échéance) au profit d'un bénéficiaire.

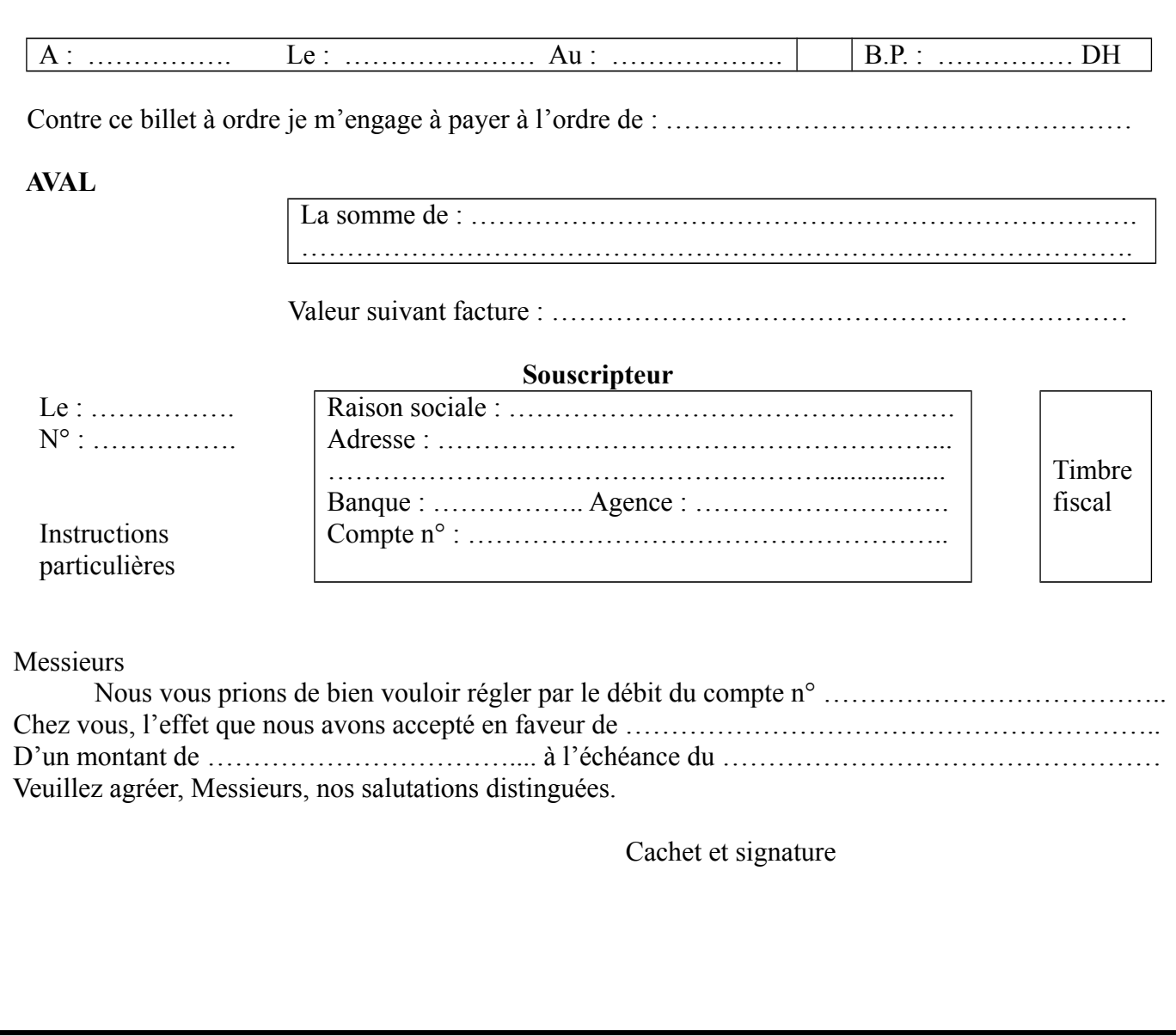

## **3- Création des effets de commerce :**

**Exemple :**

Le 20/01/2007 l'entreprise MAHDI adresse à son client l'entreprise ALI la facture suivante, accompagnée d'une lettre de change n° 24.

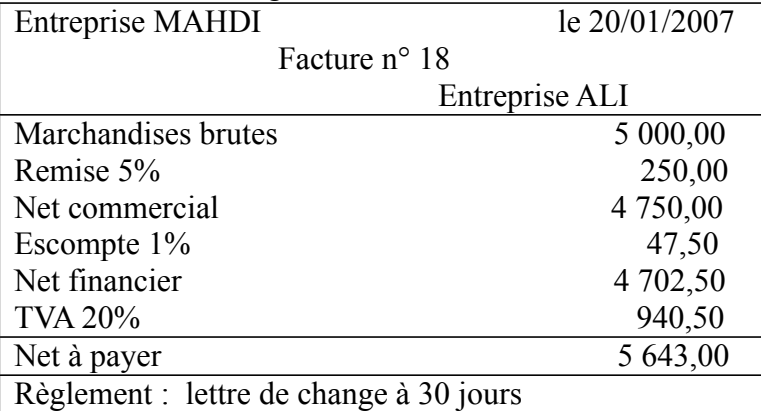

Le 23/01/2007 l'entreprise ALI retourne à l'entreprise MAHDI la lettre de change n° 25 acceptée et domiciliée à sa banque.

## **Travail à faire :**

Enregistrer ces opérations au journal chez l'entreprise MAHDI et chez l'entreprise ALI.

## **4- Les opérations sur les effets de commerce :**

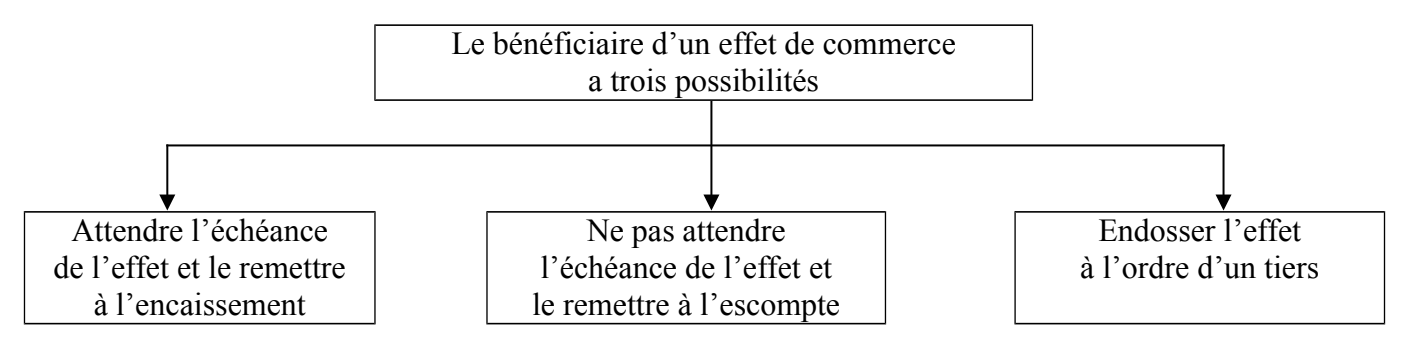

### **a- la remise d'un effet à l'encaissement :**

Dans cette situation, le bénéficiaire n'a pas de problème particulier de trésorerie. Il a donc décidé d'attendre l'échéance. Quelques jours avant la date d'échéance, il va remettre l'effet à l'encaissement auprès de sa banque qui va se charger de l'opération moyennant une commission. Exemple :

Le 10/02/2007 l'entreprise MAHDI remet à sa banque pour encaissement la lettre de change n° 25 Le 22/02/2007 la banque adresse à MAHDI l'avis de crédit suivant :

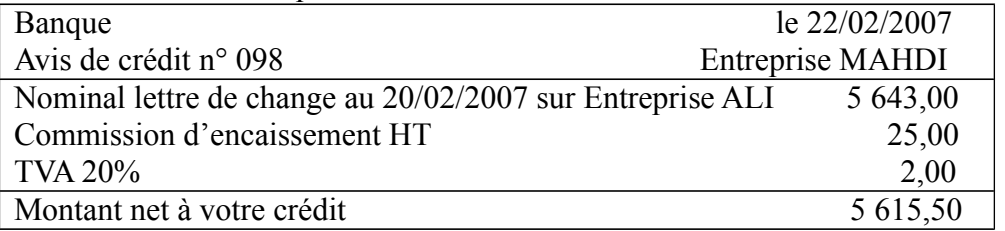

Travail à faire : passez les écritures au journal de l'entreprise MAHDI

### **b- l'escompte d'un effet de commerce :**

Lorsque l'entreprise (propriétaire d'un ou plusieurs effets) a besoin de liquidités, elle peut négocier auprès de sa banque l'effet (ou les effets) ; c'est-à-dire en demander l'escompte. Cette opération transfert la propriété de l'effet à la banque, mais l'entreprise reçoit la contrepartie sous déductions des intérêts, commissions et taxes dont le total est désigné par agios. Le négociateur demeure garant solidaire de paiement de l'effet à son échéance.

## **Exemple :**

Le 21/04/2007, l'entreprise ALPHA remet à sa banque pour escompte le billet à ordre n° 42 d'un montant de 15 000,00 DH souscrit par son client ALI et payable le 31/05/2007 aux conditions suivantes :

- escompte au taux annuel de 12% avec un jour de banque ;
- commissions : 20,00 DH ;
- TVA 10%

## **Travail à faire :**

- Calculer l'escompte proprement dit.
- Présenter le bordereau d'escompte n° B75 établi par la banque le même jour.
- Passer les écritures au journal de l'entreprise ALPHA.

## **c- l'endossement de l'effet à l'ordre d'un tiers :**

Le bénéficiaire porteur de l'effet pour l'utiliser pour payer un tiers (créancier) par l'endossement.

L'endossement est porté sur l'effet (lettre de change ou billet à ordre) ou sur une feuille qui y est attaché (allonge) par une simple signature de l'endosseur.

Exemple :

On suppose que l'entreprise ALPHA n'escompte pas l'effet (billet à ordre n° 42) mais l'endosse le 30/04/2007 au profit de son fournisseur l'entreprise FARID à qui elle doit une somme de 20 000,00 DH (TTC). Le complément est réglé par chèque bancaire n° 2547.

- L'endossement

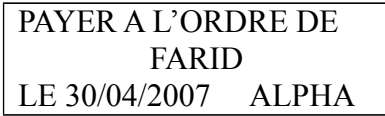

## **5- Les problèmes de paiement des effets de commerce :**

Les problèmes de règlement des effets de commerce, résultent le plus souvent d'une difficulté de trésorerie du tiré (ou souscripteur), qui sollicite de son créancier (propriétaire de l'effet) un délai supplémentaire pour payer. Ce qui donne lieu à un renouvellement des effets. Mais parfois le tiré (ou souscripteur) se trouve dans l'impossibilité d'honorer ses engagements.

## **a- la prorogation d'échéance**

Dans ce cas après annulation de l'effet initial (qui trouve en portefeuille) et l'imputation des frais et intérêts, le tireur (créancier) crée un nouvel effet à une date plus lointaine.

Exemple :

Le 22 mai 2006, l'entreprise ALAMI avise créancier la société OMEGA qu'elle ne pourra payer à l'échéance le 30 mai 2006, l'effet n° 18 accepté le 30 mars pour une valeur nominale de 10 000,00 DH et demande un report d'échéance à fin juin 2006.

Le 24 mai, l'entreprise OMEGA annule la traite n° 18 et tire en renouvellement une traite n° 24 au 30 juin 2006 pour acceptation, compte tenu des intérêts de retard fixés à 12% (du 30/05/2006 au 30/06/2006), des frais de correspondance d'un montant de 10,00 DH et d'un timbre fiscal de 5,00 DH. Le 26 mai 2006, l'entreprise ALAMI, accepte l'effet et le retourne à son créancier.

Travail à faire :

Présenter les écritures comptables au journal :

- chez l'entreprise OMEGA
- chez l'entreprise ALAMI

#### **b- l'avance de fonds : le tireur n'est plus en possession de l'effet**

L'effet peut être endossé à l'ordre d'une autre personne par le tireur ou encore remis à l'escompte ou à l'encaissement. Dans ce cas, au lieu de réclamer l'effet au bénéficiaire, l'entreprise tireur avance à l'entreprise tirée à titre exceptionnel, les fonds nécessaires au paiement de l'effet et tire une nouvelle traite dont le nominal est égal au montant de l'avance, augmenté des frais de correspondance et des intérêts de retard.

#### **Exemple :**

Le 20 avril 2006, l'entreprise ABC avise son créancier l'entreprise MAHDI, qu'elle ne pourra pas payer la traite n° 32 d'un montant de 5 800,00 DH domiciliée chez la banque et dont l'échéance est le 30 avril 2006. Elle demande une prorogation de l'échéance à fin mai 2006. L'entreprise MAHDI ne pourrait récupérer la lettre de change tirée sur FADIL, lui avance le 26 avril 2006 par virement bancaire les fonds nécessaires et adresse le même jour à l'entreprise FADIL une nouvelle lettre de change n° 40 à fin mai 2006, d'un montant égal au principal majoré des frais de timbre pour 5,00 DH, des frais de correspondance pour 10,00 DH et des intérêts de retard pour 40,00 DH.

Le 28 avril, l'effet n° 40 est retourné accepté par l'entreprise FADIL.

### **Travail à faire :**

Présenter les écritures comptables au journal :

- chez l'entreprise MAHDI
- chez l'entreprise FADIL

#### **c- les effets impayés**

Le non paiement d'un effet de commerce à échéance (effet impayé) pose des problèmes différents, selon l'identité du porteur qui le présente à l'encaissement.

#### - **1 er cas : l'effet est présenté à l'encaissement par le tireur lui-même**

Lorsque le tiré (débiteur) refuse de payer à l'échéance, le tireur (créancier) fait constater le non paiement de l'effet (à l'aide d'un acte authentique dit protêt faute de paiement), puis porte à la charge du débiteur le montant de l'effet impayé, augmenté des frais de protêt et des frais divers en attendant le dénouement amiable ou judiciaire du litige.

#### **Exemple :**

L'entreprise SALAM refuse de payer l'effet n° 35 échu le 30 mars 2006, de valeur nominale 5 500,00 DH. L'entreprise FARAH tireur et bénéficiaire de l'effet, fait constater le non paiement.

Les frais de protêt s'élèvent à 100,00 DH,réglés par chèque bancaire n° 604905

### **Travail à faire :**

Présenter les écritures comptables au journal :

- **o** chez l'entreprise FARAH
- **o** chez l'entreprise SALAM

### - **2 ème cas : l'effet a été remis à l'encaissement chez la banque**

La banque qui est chargée du recouvrement, constate le non payement à l'échéance et retourne l'effet au tireur (bénéficiaire), accompagné d'un avis d'impayé. A cette occasion, elle débite le compte de l'entreprise concernée des frais de retour.

## **Exemple :**

Le 26 mars 2006, l'entreprise SALAH remet à sa banque pour encaissement l'effet n° 46, échéant le 30 mars 2006. Le 04 avril 2006, la banque retourne à l'entreprise SALAH, l'effet n° 46 remis à l'encaissement et échu le 30 mars.

Le montant des frais indiqués dans l'avis de débit n° D 40 s'élève à 40,00 DH.

### **Travail à faire :**

Enregistrer, ces opérations chez l'entreprise SALAH

## - **3 ème cas : l'effet a été négocié (escompté) chez la banque**

Dans ce cas la banque est propriétaire de l'effet et non pas un simple mandataire. Elle récupère auprès du remettant le montant de l'effet (valeur nominale), augmenté des frais de restitution.

### **Exemple :**

Le 04 avril 2006, la banque retourne à l'entreprise SALAH, l'effet n° 46 escompté chez elle le 1<sup>er</sup> mars 2006, les frais s'élèvent à 110,00 DH

## **Travail à faire :**

Présentez les écritures comptables au journal :

- chez l'entreprise SALAH
- chez la banque

Remarque : date d'enregistrement des opérations bancaires

Les opérations bancaires (paiement par chèque, virements …) doivent être enregistrées à la date d'opération et non à la date de valeur qui ne correspond pas à une date comptable.

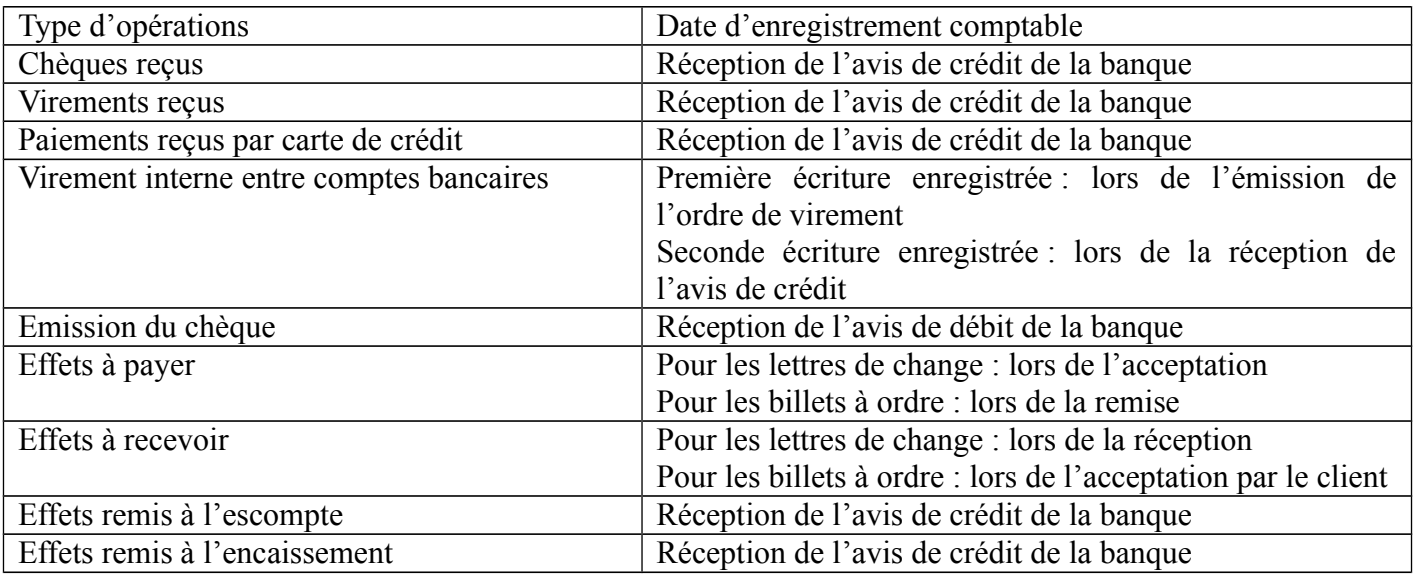

### **L'état de rapprochement bancaire**

Le compte "5141 banques" tenu par une entreprise enregistre les mêmes opérations que le compte de l'entreprise tenu par le banquier, mais en sens inverse.

Dans la pratique, les soldes sont rarement égaux car les opérations ne peuvent pas être enregistrées simultanément dans chaque comptabilité pour diverses raisons :

- Des frais de tenue de compte et des agios enregistrés par la banque et que l'entreprise découvre sur le relevé bancaire.
- Les chèques émis par l'entreprise ne sont pas comptabilisés par le banquier qu'après encaissement par le bénéficiaire.
- Le banquier enregistre des virements (règlements des clients par virements) au bénéfice de l'entreprise et informe celle-ci dans un deuxième temps.
- Le banquier procède aux paiements de fournisseurs par prélèvement automatique sur le compte de l'entreprise et informe celle-ci dans un deuxième temps.
- Des erreurs sur les sommes peuvent être commises par l'entreprise ou par la banque.

Pour établir l'état de rapprochement, on doit disposer :

- d'un extrait de compte ou d'un relevé bancaire
- du compte banque tenu par l'entreprise
- de l'état de rapprochement du mois précédent<br>• des autres documents instificatifs
- des autres documents justificatifs

Le pointage entre le relevé bancaire et le compte banque permet de constater ce qui n'a pas été enregistré chez l'entreprise ou à la banque. Après vient l'étape de redressement qui consiste à présenter un tableau appelé état de rapprochement bancaire.

#### **Exemple :**

Le 31/03/2006, l'entreprise ZAHIR reçoit de sa banque le relevé du compte faisant apparaître à cette date un solde créditeur de 67 900,47 DH.

Le compte banque tenu par l'entreprise, arrêté le 31/03/2006, présente un solde débiteur de 47 692,86 DH. Le pointage des mouvements fait apparaître que les opérations suivantes ne sont pas comptabilisées : Chez l'entreprise :

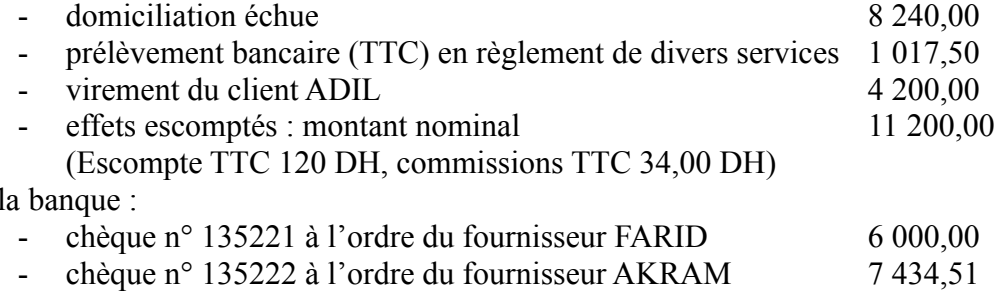

#### **Travail à faire :**

 $Chez$ 

- **1-** Etablir l'état de rapprochement au 31/01/2006
- **2-** Passer au journal de l'entreprise ZAHIR les écritures nécessaires.

#### **Document n° 9 : Comptabilité des salaires**

L'employeur est obligé de délivrer à ses salariés au moment du règlement des salaires, une pièce justificative dite bulletin de paie qui doit mentionner obligatoirement les indications fixées par le code du travail.

## **Calcul du salaire brut et du salaire net à payer.**

### **a- Le salaire brut :**

Le salaire brut est composé des éléments suivants :

- Le salaire de base (rémunération fixée à l'avance entre l'employeur et l'employé).
- Les allocations familiales (concernent les enfants à charge et versées par la CNSS : 150 DH par enfant pour les 3 premiers et 36 DH pour les 3 suivants dans la limite de 6 enfants).
- Les indemnités destinées à couvrir les frais engagés dans le cadre de l'exercice de la fonction dans la mesure ou ils sont dûment justifiés. (ex : frais de déplacement …)
- Les primes de fonction, ex : primes d'ancienneté, primes de rendement, primes de responsabilité, …
- Avantages en argent ou en nature, ex : logement de fonction, prime de fête, remboursement facture d'eau et d'électricité, …

#### **b- Le salaire brut imposable :**

Il est obtenu en éliminant du salaire brut les éléments exonérés suivant :

- Allocations familiales et d'assistance à la famille (prime de naissance, allocations, décès)
- Remboursement de frais engagés par le salarie dans le cadre de l'exercice de ces fonctions à condition qu'ils soient dûment justifiés
- Les rentes viagères ou allocations temporaires versées aux victimes des accidents de travail
- Les indemnités journalières, d'accident et de maternité et les allocations décès servies par la CNSS
- Les indemnités de licenciement ou les dommages et intérêts accordés par les tribunaux en cas de licenciement
- Les pensions alimentaires
- Les allocations de décès servies aux ayant droit ou aux ayant cause du salarié
- Pensions d'invalidité aux militaires ou aux ayant cause des militaires décédés
- Les montants relatifs aux frais de nourriture versés par les employeurs aux employés dans la limite de 10 DH par jour sans que cela dépasse 20 % du salaire brut imposable

### **c- Le salaire net imposable :**

Salaire net imposable = Salaire brut imposable – déductions sur salaires.

Les déductions sur salaires sont :

- Abattement pour frais professionnels, soit 17 % du (salaire brut imposable avantages) dans la limite de 24 000 DH par an (2 000 DH par mois)
- Les cotisations à la CNSS de 4,29 % du salaire brut imposable, sans que la base de calcul dépasse 72 000 DH par an (6 000 DH par mois)
- Les cotisations à l'Assurance Maladie Obligatoire fixée à 2% du salaire brut sans plafond (AMO).
- Les cotisations de retraite constituées auprès d'organismes marocains tels que la CIMR, la CMR. Ces cotisations sont déductibles dans la limite de 6 % du salaire brut imposable.
- Les cotisations assurance groupe maladie, maternité, invalidité ou de décès
- Les remboursements des emprunts (capital et intérêts) contractés en vue de l'acquisition ou la construction de logements économiques, à usage d'habitation principale.
- Les remboursements des intérêts en matière d'acquisition ou de construction d'un logement principal (non économique) dans la limite de 10 % du salaire brut imposable, à condition que les montants de remboursement soient retenus et versés mensuellement par l'employeur ou le

débirentier aux organismes de crédits agréés. Cette déduction ne se cumule pas avec la précédente.

## **d- Le calcul de l'Impôt sur le Revenu (IR) :**

Au salaire net imposable obtenu, est appliqué le barème en vigueur et les déductions sur impôts dont dispose l'intéressé afin d'obtenir l'impôt net retenu à la source. IR = Salaire net imposable x taux – Somme à déduire – 15 dirhams par personne à charge dans la limite de 6 personnes.

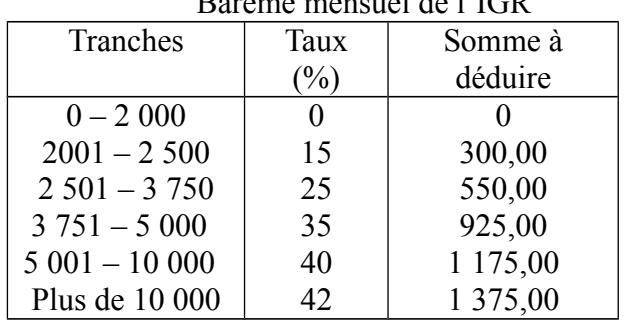

Barème mensuel de l'IGR

### **A- Prime d'ancienneté**

Tout salarié doit bénéficier d'une prime d'ancienneté dont le montant est fixé à :

- 5% du salaire versé, après deux ans de service ;
- 10% du salaire versé, après cinq ans de service ;
- 15% du salaire versé, après douze ans de service ;
- 20% du salaire versé, après vingt ans de service ;
- 25% du salaire versé, après vingt-cinq ans de service ;

Notant bien : Les services visés ci-dessus s'entendent des périodes de service, continues ou non, dans la même entreprise ou chez le même employeur.

### **B- Heures supplémentaires**

Sont considérées comme heures supplémentaires les heures de travail effectuées au-delà de la durée normale de travail du salarié.

Les heures supplémentaires sont payées en un seul versement en même temps que le salaire dû.

Quel que soit le mode de rémunération du salarié, les heures supplémentaires donnent lieu à une majoration de salaire de 25% si elles sont effectuées entre 6 heures et 21 heures pour les activités non agricoles et entre 5 heures et 20 heures pour les activités agricoles, et de 50% si elles sont effectuées entre 21 heures et 6 heures pour les activités non agricoles et entre 20 heures et 5 heures pour les activités agricoles.

La majoration est portée respectivement à 50% et à 100% si les heures supplémentaires sont effectuées le jour du repos hebdomadaire du salarié, même si un repos compensateur lui est accordé.

Remarque : la rémunération des heures supplémentaires est calculée tant sur le salaire que sur ses accessoires, à l'exclusion :

- **1-** des allocations familiales ;
- **2-** des pourboires, sauf pour le personnel rémunéré exclusivement au pourboire ;
- **3-** des indemnités qui constituent un remboursement de frais ou de dépenses engagés par le salarié en raison de son travail.

### **Document n° 10 : Travaux de fin d'exercice**

Au cours de l'exercice l'entreprise procède à la comptabilisation des opérations courantes effectuées (achats, ventes, règlements, encaissements et opérations diverses)

A la fin de l'exercice, l'entreprise se trouve donc avec une balance des comptes qui ont été mouvementés au cours de l'exercice. Pour arrêter ses comptes et calculer son résultat, l'entreprise doit procéder aux opérations d'inventaire.

L'inventaire est un relevé de tous les éléments actifs et passifs du patrimoine de l'entreprise. c'est avant tout un inventaire extra-comptable, c'est à dire physique dont les éléments essentiels sont :

- Les états de rapprochement bancaire
- L'état des stocks
- L'état des charges et produits
- L'état des amortissements
- L'état des provisions

A partir de ces états, l'entreprise va procéder aux écritures de régularisation nécessaires:

- sur les comptes banques
- des stocks
- des charges et produits
- des amortissements
- des provisions

Après ces écritures, la balance après inventaire pourra être établie. Le compte de produits et charges est établi à partir de cette balance. Les écritures de regroupement de charges et produits permettent de déterminer le résultat net et de solder tous les comptes de charges et produits.

L'entreprise obtient ainsi la balance de clôture qui ne fait apparaître que les comptes du bilan ( les classes 1 à 5 ), et établit son bilan.

L'inventaire extra-comptable concerne les éléments d'actif et ceux du passif :

- L'inventaire extra-comptable des éléments d'actif
	- L'inventaire matériel des immobilisations :

Pour les terrains et les constructions, l'entreprise se limite à vérifier la possession des titres de propriété correspondants.

Quand il s'agit des installations techniques, matérielles et outillage, matériel de transport, mobilier, matériel de bureau et aménagements divers, ou des autres immobilisations corporelles, l'entreprise doit procéder au dénombrement élément par élément pour s'assurer de l'existence de ces éléments et de leur état.

Lorsqu'il s'agit de brevets, droits et valeurs similaires, l'entreprise doit contrôler l'existence des titres de propriété.

 L'inventaire matériel des titres de participation, des titres immobilisés des titres et des valeurs de placement :

L'entreprise doit faire le dénombrement des titres en porte feuille (actions, obligations, …) et/ou des récépissés de mise en dépôt de ces titres.

 $\blacksquare$  L'inventaire matériel des stocks  $\blacksquare$ 

L'inventaire physique des stocks constitue la partie la plus longue des travaux de l'inventaire extra-comptable. Il nécessite l'établissement de la liste complète par groupes de marchandises, de matières, de fournitures ou de produits.

Il peut être effectué sans erreur s'il est bien préparé. Les feuilles de dénombrement doivent être préparées à l'avance. Chaque employé recense au rayon : il dénombre et / ou mesure les éléments en stock, inscrit le résultat de ses constations sur les feuilles de récolement.

L'entreprise doit recenser tous les existants en stock dont elle est propriétaire à la date d'inventaire. Le stock doit inclure :

- Les marchandises, matières, fournitures et produits en magasin y compris ceux dont l'entreprise n'a pas encore reçu les factures des fournitures ;

- Les marchandises, matières ou produits donnés à des tiers à titre de dépôt ou de démonstration ;

- Les emballages sortis (consignés ou prêts).

Par contre ne sont pas compris dans le stock :

- Les marchandises et produits qui, vendus, ne sont pas encore livrés (les factures de vente correspondantes ont été déjà comptabilisées) ;
- Les marchandises, matières ou produits reçus des tiers à titre de dépôt ou de démonstration ;
- Les emballages se trouvant en magasin mais qui sont consignés ou prêtés à l'entreprise ;
- Les marchandises ou matières qui, ne sont pas encore reçus (les factures d'achat correspondantes ont été déjà comptabilisées).
	- L'inventaire matériel des créances :

L'entreprise vérifie les soldes des comptes de créances établit les états suivants :

l'état des créances totalement irrécouvrables (créances perdues) ;

l'état des créances partiellement irrécouvrable ou douteuses, (créances dont la perte est probable).

L'entreprise doit, dans ce dernier cas, estimer la perte probable et le recouvrement possible.

L'inventaire matériel des disponibilités :

L'entreprise doit vérifier :

- La concordance du solde du compte « Banque » tenu par elle avec le solde figurant sur le relevé ou l'extrait de compte reçu de la banque ;
- La concordance du solde du compte « Caisse » avec le montant de l'existant réel en caisse.
	- L'inventaire extra-comptable des éléments de passif :

L'inventaire des dettes de l'entreprise ne pose pas de difficultés majeurs.

L'entreprise se limite souvent à vérifier les soldes des comptes. Pour les dettes fournisseurs, elle procède au rapprochement des comptes de fournisseurs avec les relevés de factures reçus des fournisseurs.

#### **En résumé :**

 Opérations de l'exercice **Balance avant inventaire** Inventaire extra-comptable Ecritures de régularisation **Balance après inventaire CPC**  Ecritures de regroupement **Balance de clôture** ┶ **Bilan** 

#### **Document n° 11 : Les amortissements des immobilisations**

L'amortissement est la répartition de la valeur de l'immobilisation sur sa durée de vie qui est fonction de l'usure, du changement technique et de toute autre cause dont les effets sont jugés irréversibles.

## **1- Définitions :**

- Valeur d'entrée : coût d'acquisition ou de production de l'immobilisation hors taxes récupérables. Elle constitue la base de l'amortissement.
- Annuité d'amortissement : montant de l'amortissement pratiqué annuellement.
- Taux d'amortissement : c'est le nombre d'année d'utilisation exprimé en pourcentage.

Taux =  $\underline{\qquad 100}$ Durée de vie

- Plan d'amortissement : Tableau qui donne pour chaque immobilisation, l'amortissement annuel, l'amortissement cumulé, la valeur nette d'amortissement à la fin de chaque exercice.
- Amortissement cumulés : somme des amortissements pratiqués depuis l'acquisition de l'immobilisation.
- Valeur nette d'amortissements : c'est la différence à une date donnée entre la valeur d'entrée et les amortissements cumulés.

La durée de vie des immobilisations est appréciée en fonction de facteurs physiques (usure) ou économique, (obsolescence, marché).

Devant la difficulté pour les entreprises pour les entreprise de déterminer la durée économique de vie pour chaque immobilisation, elle font référence souvent aux taux fixés par l'administration fiscale qui sont les suivants :

- Constructions : 20 à 25 ans
- Matériel industriel : 10 ans
- Mobilier de bureau : 10 ans
- Matériel de bureau : 5 ans
- Matériel de transport : 4 à 5 ans
- Micro-ordinateurs et périphériques : 6 ans 8 mois
- Immobilisations en non valeur : au maximum 5 ans
- Concessions, brevets, licences : selon la durée de l'exclusivité

### **2- Le système d'amortissement :**

Amortissement linéaire : il consiste à répartir de manière égale la valeur d'entrée de l'immobilisation sur le nombre d'années d'utilisation, appelé aussi amortissement constant.

Amortissement dégressif : l'amortissement est plus élevé pendant les premières périodes d'utilisation. Il est réglementé fiscalement et ne s'applique au Maroc que depuis la loi de finances de 1994 pour les biens d'équipement acquis à partir du 1er janvier 1994. (les immeubles et les véhicules de transport de personnes sont exclus du droit à pratiquer ce type d'amortissement)

Amortissement accéléré : amortissement autorisé dans certains par la réglementation fiscale, dans le cadre notamment du bénéfice de la charte des investissements.

### **a- Amortissement linéaire ou constant :**

Annuité d'amortissement = Valeur d'origine x Taux d'amortissement Taux d'amortissement =  $100$ . Durée de vie

Le point de départ du calcul de l'amortissement est le 1<sup>er</sup> jour du mois de la date de réception (ou la date de mise en service si elle est ultérieure). C'est-à-dire que lorsque l'immobilisation est acquise en cours d'année, elle ne sera pas amortie pour une année entière mais « prorata temporis » c'est-à-dire au prorata du temps écoulé de puis la date d'acquisition. Cette règle du prorata temporis n'est pas applicable pour l'immobilisation en non valeurs amortie pour une année entière dès la première année, quel que soit la date d'engagement des frais.

## **Exemple d'application**

Soit une machine à écrire acquise le 01/04/2002 pour 12 000,00 DH HT. La durée de vie est estimée à 5 ans. Le plan d'amortissement sera le suivant :

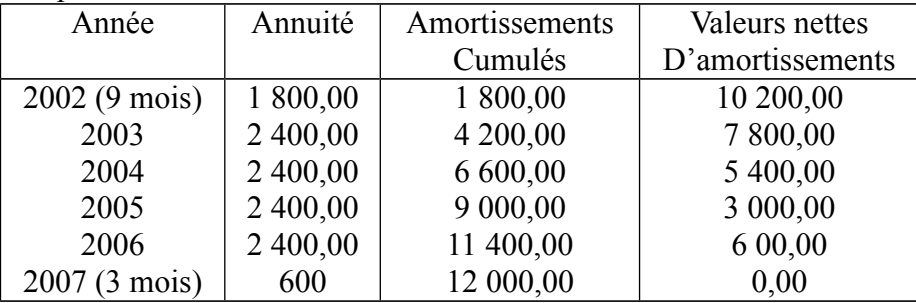

Comptabilisation : (voir exemples étudiés en classe)

## **b- Amortissements accélérés (dérogatoires) :**

Dans ce cas, l'administration fiscale permet un amortissement supérieur à la véritable dépréciation de l'immobilisation (l'amortissement économique).

La partie de d'amortissement qui excède l'amortissement économique constitue l'amortissement dérogatoire. Alors que l'amortissement économique vient en moins de la valeur d'entrée du bien, l'amortissement dérogatoire est regroupé avec les provisions réglementées au passif du bilan.

### **Exemple d'application :**

Soit un matériel amortissable économiquement sur 8 ans, le code d'investissement permet à l'entreprise d'amortir fiscalement le matériel sur seulement 4 ans.

La valeur d'origine est de 160 000,00 DH HT. La date d'acquisition est le 01/01/1999.

Le plan d'amortissement est alors le suivant :

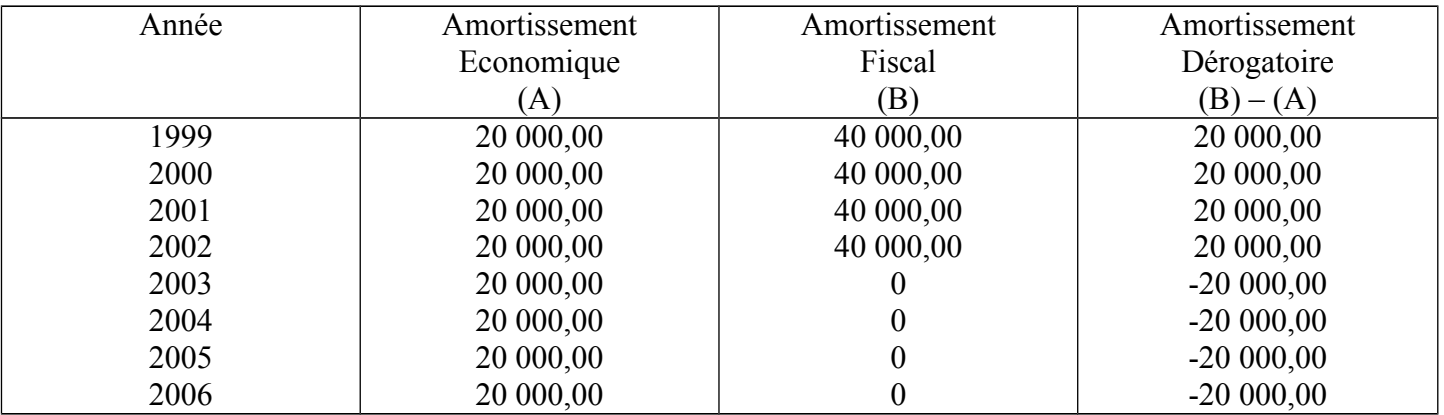

Enregistrement comptable : voir exercices étudiés en classe

### **c- Amortissements dégressifs**

Dans ce cas le taux d'amortissement est obtenu par application d'un coefficient au taux d'amortissement constant. Le coefficient est défini par l'administration fiscale.

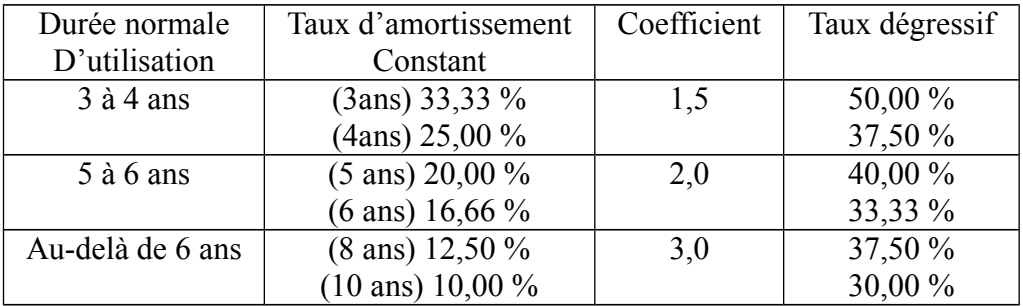

### **Exemple d'application :**

Une machine à coudre dont la durée de vie est estimée à 5 ans, a été achetée 35 000,00 DH HT, le 01/04/2002. Le taux d'amortissement dégressif sera donc de :

 $20\%$  x  $2 = 40\%$ 

Le tableau d'amortissement sera le suivant :

| Années        | Base             | Taux  | Annuités  | Amortissements |
|---------------|------------------|-------|-----------|----------------|
|               | D'amortissements |       |           | Cumulés        |
| 2002 (9 mois) | 35 000,00        | 40%   | 10 500,00 | 10 500,00      |
| 2003          | 24 500,00        | 40 %  | 9 800,00  | 20 300,00      |
| 2004          | 14 700,00        | 40 %  | 5 880,00  | 26 180,00      |
| 2005          | 8 8 2 0 , 0 0    | 12/27 | 3 9 20,00 | 30 100,00      |
| 2006          | 8 8 2 0 , 0 0    | 12/27 | 3 9 20,00 | 34 020,00      |
| 2007 (3 mois) | 8 8 2 0 , 0 0    | 3/27  | 980,00    | 35 000,00      |
|               |                  |       | 35 000,00 |                |

Au cours de l'année 2002, l'amortissement est calculé au prorata du temps écoulé entre la date d'acquisition et la date de clôture de l'exercice, soit sur 9 mois.

Au début de l'année 2005, la durée de l'amortissement restant à courir est de 2 ans et 3 mois (27 mois). Dans ce cas, pour éviter que les dernières annuités d'amortissement ne soient supérieures aux avant dernières (ce qui serait contraire à la notion d'amortissement dégressif), on pratiquera un amortissement constant sur les trois dernières périodes sur la valeur résiduelle au 01/01/02, en tenant compte du fait que 2007 ne doit être amorti que sur 3 mois. A la fin des 5 années, le bien doit être totalement amorti, ce qui ne sera pas le cas si on continue d'appliquer le taux dégressif. Aussi dès que l'annuité calculée selon le mode dégressif devient inférieure à celle calculée selon le mode linéaire, on abandonne le taux dégressif pour revenir aux taux linéaire en fonction de la durée restant à courir. Cette durée est exprimée en nombre de mois.

Comptabilisation : voir exercices étudiés en classes

## **Document n° 12 : Les provisions pour dépréciation d'éléments d'actif**

Selon le Plan Comptable Général des Entreprises (P.C.G.E), la provision pour dépréciation se définit comme : « la constatation comptable d'un amoindrissement de la valeur d'un élément d'actif résultant de causes dont les effets ne sont pas jugés irréversibles ». Cette provision constate donc un appauvrissement de l'entreprise, mais, contrairement aux amortissements, cet appauvrissement n'est pas définitif, ce qui signifie qui'il n'est que probable et non encore certain.

Parmi les éléments d'actif susceptibles d'une dépréciation probable, nous trouvons :

 Les immobilisations non amortissables : terrains, éléments du fonds commercial bénéficiant d'une protection juridique … qui peuvent subir une dépréciation par suite d'un événement particulier ;

Exemple : baisse de la valeur du fonds de commerce d'un restaurant par suite de la construction d'une autoroute qui dévie le trafic routier.

- Les titres : titres de participation, titres immobilisés ou valeurs mobilières de placement pour lesquels une dépréciation probable peut être constatée, par exemple, par suite d'une baisse de la cotation boursière.
- Les stocks : il se peut que certains produits stockés aient subi une perte de valeur par suite de détérioration ou du caractère saisonnier des activités ;

Exemple : soldes consenties en fin de saison dans les boutiques de prêt-à-porter.

 Les créances : certains clients peuvent être, temporairement, en difficulté, ce qui occasionne, pour l'entreprise, un risque de non recouvrement. Cette dépréciation probable sera constatée, là encore, par une provision.

#### **1- Dépréciation des immobilisations corporelles et incorporelles**

La provision sera constituée lorsque la valeur actuelle à la date de clôture est inférieure à la valeur d'entrée. La valeur actuelle est appréciée en fonction à la fois du marché et de l'utilité du bien pour l'entreprise.

#### **a- constitution de la provision :**

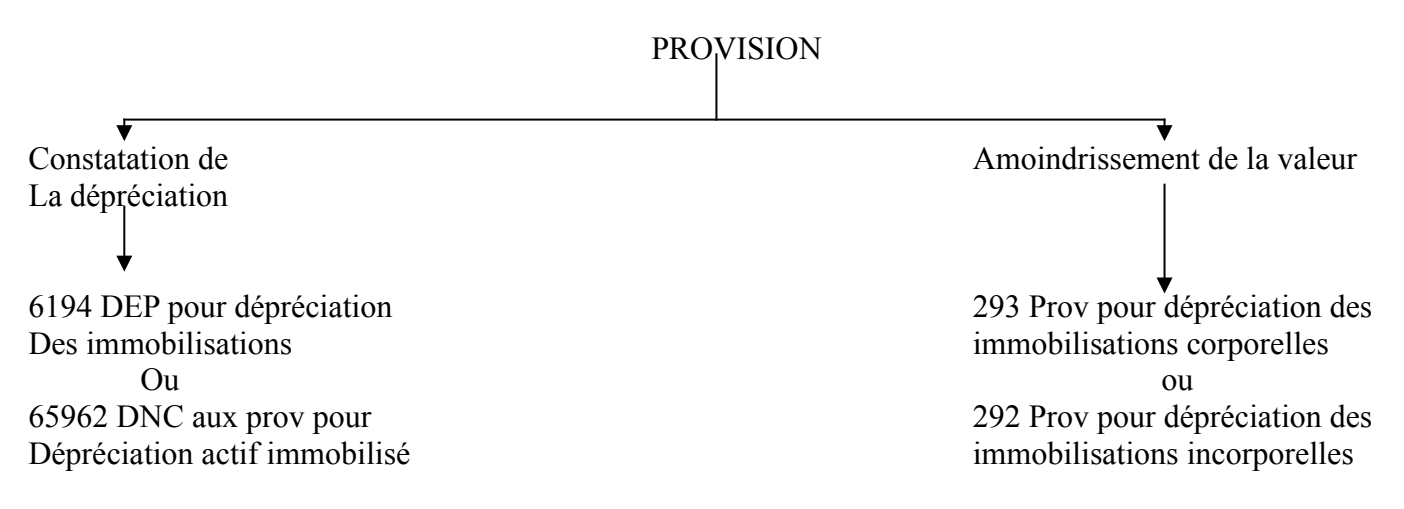

#### **Exemple :**

Suite à des travaux de voirie, l'entreprise SALAH estime à 30 000,00 DH, la dépréciation du fonds commercial, à l'inventaire de l'année 2006.

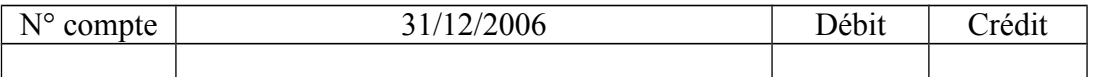

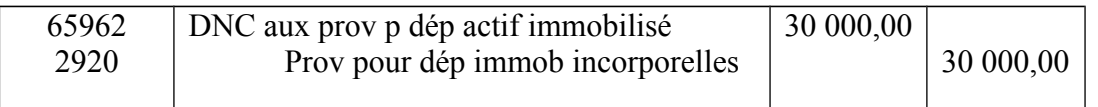

#### **b- réajustement de la provision**

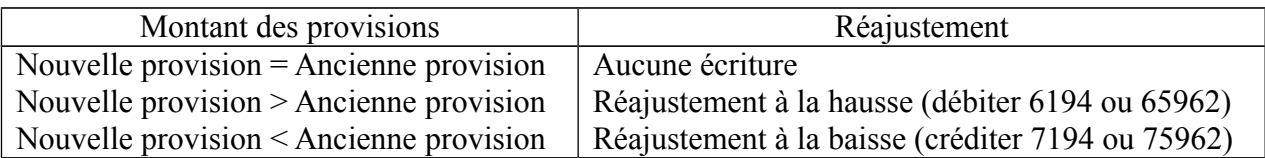

Suite de l'exemple précédent :

A l'inventaire 2007, l'entreprise SALAH estime à 22 000,00 DH la dépréciation du fonds commercial.

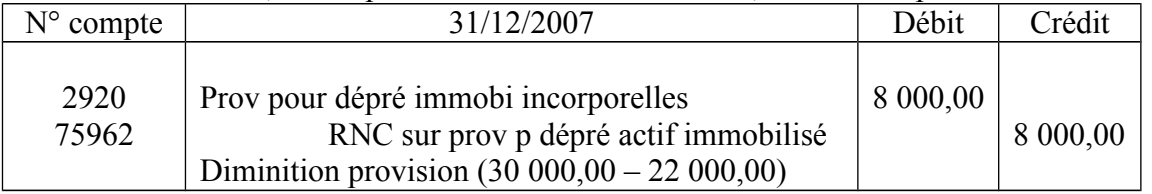

### **c- cession de l'immobilisation ayant fait l'objet d'une provision**

(voir exercices étudiés en classe)

## **2- Provision pour dépréciation des stocks :**

Les comptes de stocks sont annulés chaque année. Ils interviennent dans le compte de résultat pour le montant de leurs variations avant provision.

- Dans les charges : les variations des stocks de marchandises et matières premières
- Dans les produits : les variations des stocks de produits

La dépréciation probable est évaluées par comparaison entre deux valeurs :

- le coût d'acquisition (ou de production) des marchandises, matières premières (ou des produits)
- la valeur actuelle du bien à l'inventaire, ou sa valeur probable d'utilisation (réalisation = vente)

### Exemple d'application :

Au 31/12/2006, l'état des stocks est le suivant :

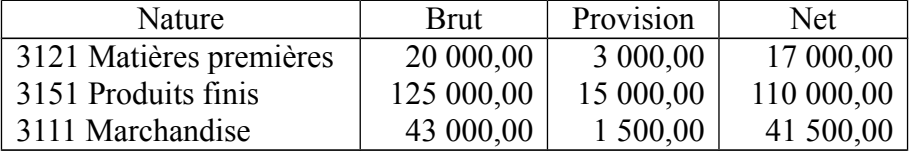

A la même date, au 31/12/2006, l'état des stocks finals est le suivant :

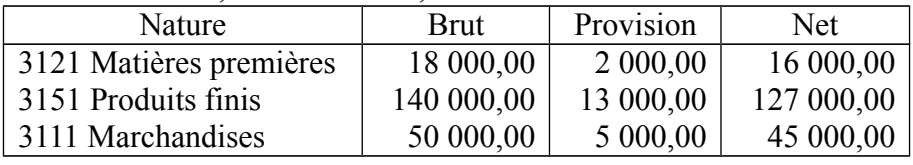

Annulation des provisions antérieures :

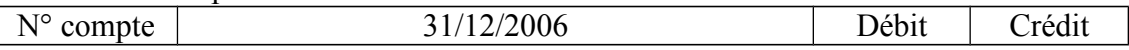

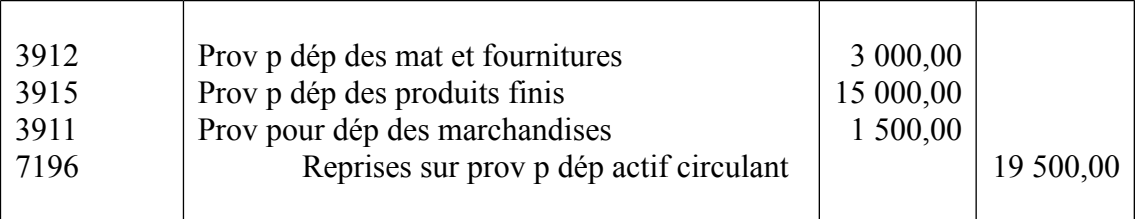

Constitution des provisions se rapportant aux stocks finals :

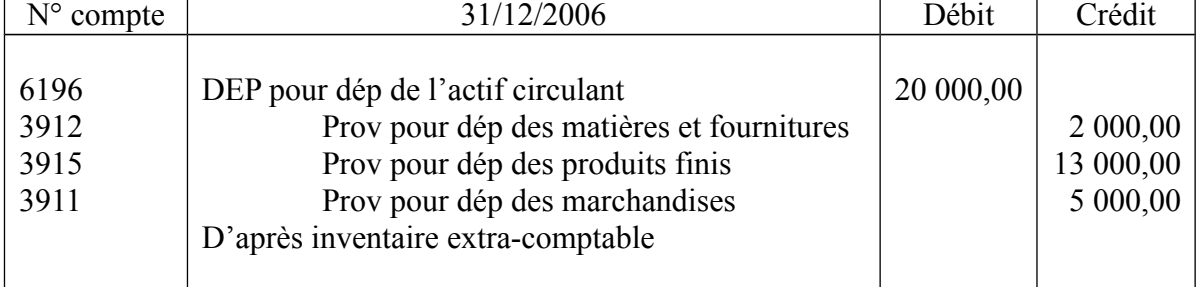

### **1- Provision pour dépréciation des titres :**

La dépréciation est évaluée par comparaison entre deux valeurs : la valeur d'origine et la valeur d'inventaire. Ces deux valeurs se calculent ainsi :

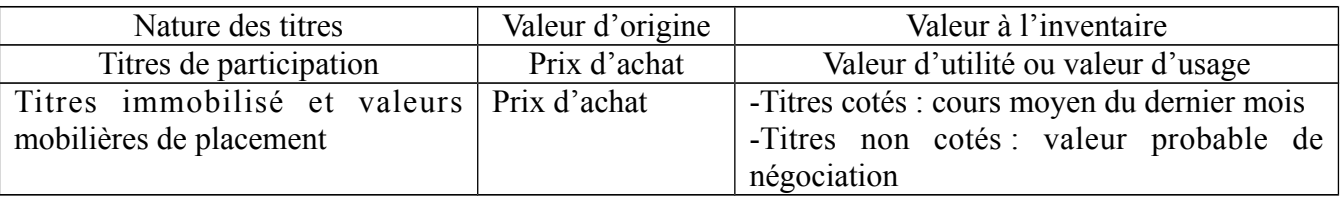

#### **Trois cas sont possibles :**

- valeur à l'inventaire = valeur d'origine, alors ni plus-value, ni moins-value probable : donc aucune écriture
- valeur à l'inventaire > valeur d'origine, alors il y a une plus-value probable : donc aucune écriture car d'après le principe de prudence les plus values probables ne sont pas comptabilisées
- valeur à l'inventaire < valeur d'origine, alors il y a une moins-value probable : donc comptabilisation d'une provision pour dépréciation, avec :

Provision pour dépréciation = valeur d'origine – valeur à l'inventaire

Les titres doivent être évalués catégorie par catégorie ; les plus values probables n'étant jamais comptabilisées, c'est-à-dire que toute compensation entre plus-value et moins-value, concernant des titres de nature différentes est interdite. Lorsque des titres de même nature ont été acquis à des dates et à des cours différents, on compare la valeur d'inventaire avec la valeur globale d'origine de l'ensemble des titres.

Exemple :

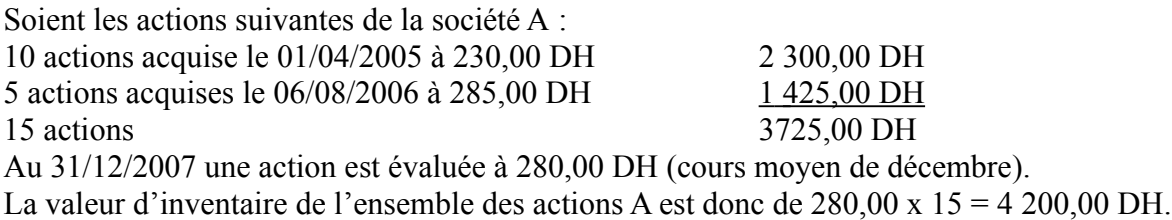

Pour calculer la plus ou moins-value : Valeur d'inventaire – valeur d'origine = 4 200,00 DH – 3 725,00 DH = + 475,00 (plus-value donc aucune écriture)

Comptabilisation : voir exercices étudiés en classe

### **4- Provision pour dépréciation des clients douteux :**

L'entreprise constate, à l'inventaire, que certains clients n'ont pas réglé leur dette à l'échéance prévue, leur situation permet de penser qu'un risque partiel de non-paiement est apparu. Il est prudent d'évaluer cette dépréciation et d'en tenir compte dans la détermination du résultat en constituant les provisions nécessaires. Les travaux comptables se déroulent dans un ordre précis et s'échelonnent sur plusieurs exercices.

Le montant de la provision est égal au montant de la perte probable (estimation du risque réel).

La provision se calcule toujours sur le montant hors taxes de la créance douteuses.

La provision s'analyse comme une charge (d'exploitation ou non-courante).

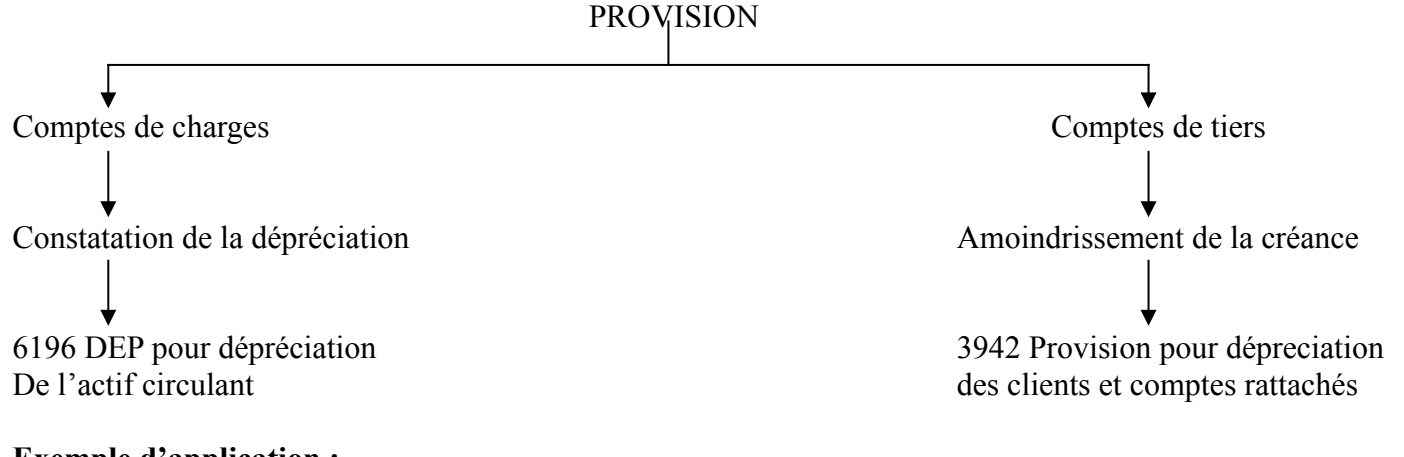

#### **Exemple d'application :**

**a-** nouveaux clients douteux (exercice 2006)

A l'inventaire de l'exercice 2006 l'état des créances douteuses se présente ainsi :

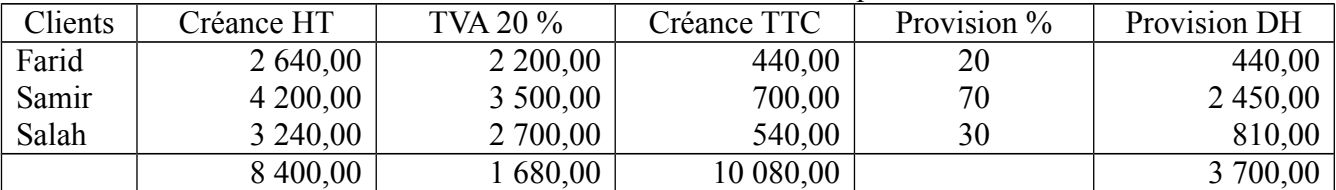

Comptabilisation :

- reclassement des clients :

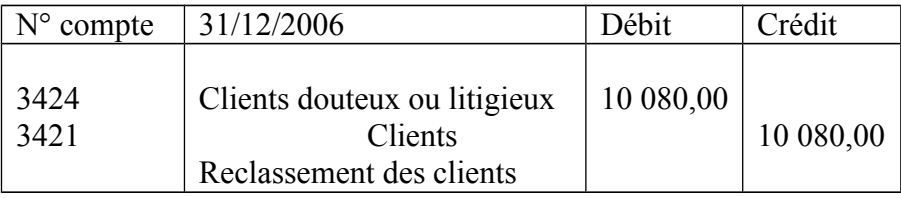

constitution de la provision :

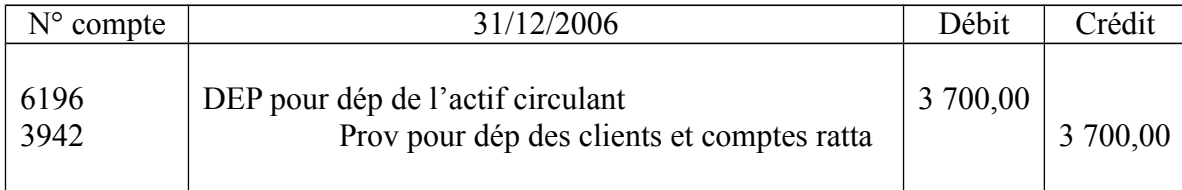

# **b-** anciens clients douteux (exercice 2007)

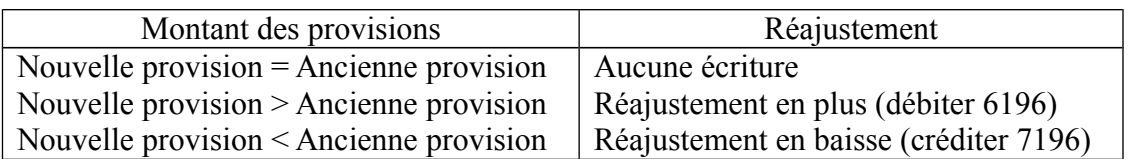

A l'inventaire 2007, l'état des créances douteuses se présente ainsi :

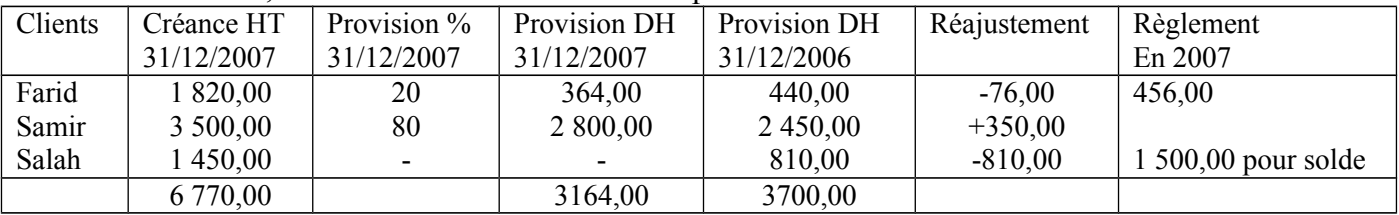

Comptabilisation : voir corrigé effectué en classe

Ce sont des provisions évaluées à l'arrêté des comptes destinées à couvrir des risques et des charges que des événements survenus ou en cours rendent probables, nettement précisés quand à leur objet mais dont la réalisation est incertaine.

L'entreprise doit déterminer le caractère de la provision, est ce une provision qui présente un caractère d'exploitation, financier ou non-courant ? La charge doit-elle se réaliser dans moins ou plus d'un ans ?

#### **1- constitution de la provision**

### PROVISION POUR RISQUES ET CHARGES

Constatation de la provision Dette probable

Comptes de charges Comptes de dettes 6195 DEP p R et C d'exploitation 45 Autres prov p R et C (– 1an) 6393 Dot aux prov p R et C financières 15 Prov durables p R et C (+ 1an) 6595 DNC aux prov p R et C

Exemple :

L'entreprise ABC constate les frais suivants au 31/12/2006 :

- suite à un contrôle fiscal, elle prévoit un redressement de 35 000,00 DH.
- Le ravalement de l'immeuble doit s'effectuer dans 3 ans, son coût est estimé à 90 000,00 DH.

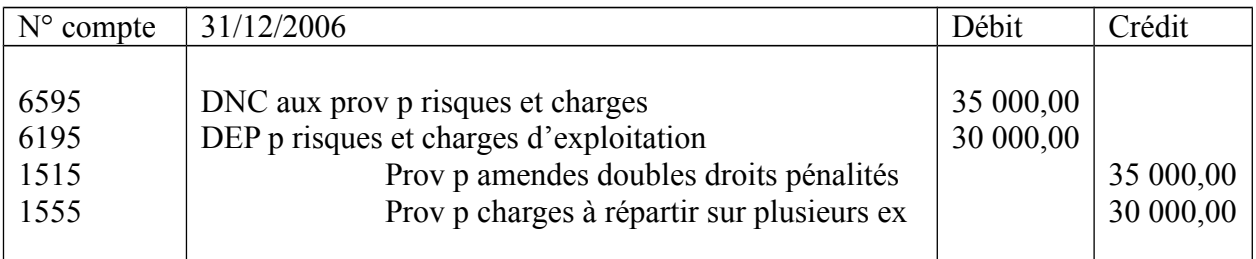

## **2- réajustement de la provision**

Suite de l'exemple précédent :

L'entreprise ABC constate les fais suivants au 31/12/2007 :

Le redressement fiscal risque d'être moins important que prévu, estimation 25 000,00 DH. On constate donc une diminution de la provision =  $35\,000,00 - 25\,000,00 = 10\,000,00$  DH. Donc réajustement à la baise, soit l'écriture suivante :

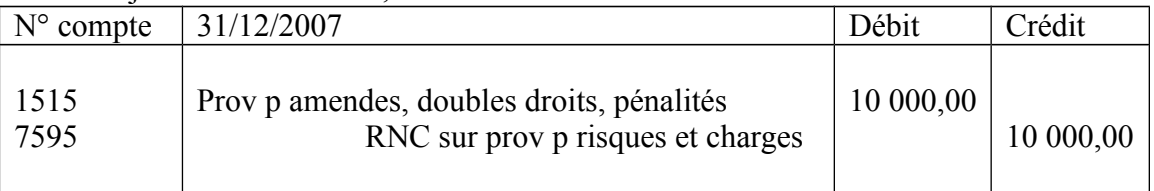

Dotation normale : 1/3 des frais de ravalement

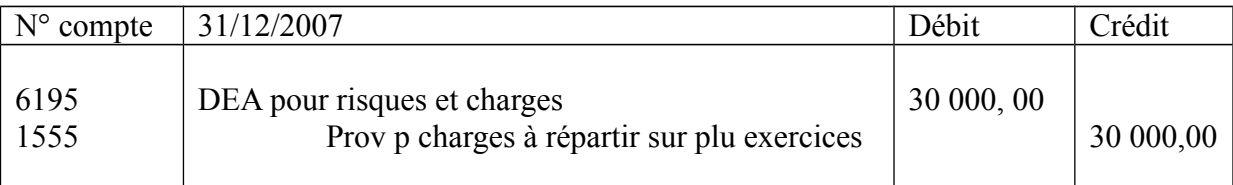

Même écriture au 31/12/2008

## **3- survenance de la charge en cours de l'exercice**

Suite de l'exemple précédent :

Le 10/01/2009, l'entreprise ABC a réglé son amende pour un montant de 9 500,00 DH par chèque bancaire. Le 30/09/2009, la facture de ravalement est enregistrée pour 87 000,00 DH HT. Ecritures comptables :

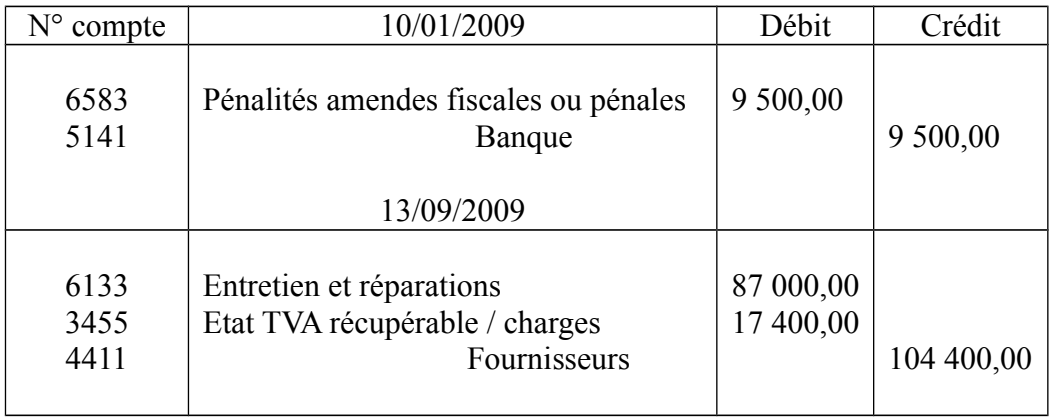

## **Document n° 14 : Régularisations des charges et produits**

Le principe comptable de spécialisation des exercices signifie que l'entreprise doit inscrire, dans les comptes de gestion, toutes les charges et tous les produits de l'exercice et eux seulement. Cependant les charges et les produits enregistrés pendant l'exercice ne correspondent pas nécessairement à ceux qui lui reviennent, ce qui entraîne l'obligation de réajustement :

- Exclure de l'exercice à clôturer, les charges et les produits déjà comptabilisés mais qui ne concernent qu'en partie ou pas du tout l'exercice qui s'achève. Ce sont les charges constatés d'avance et les produits constatés d'avance.
- Inclure dans l'exercice à clôturer, les charges et les produits le concernant mais non encore comptabilisés faute de documents justificatifs. Ce sont les charges à payer et les produits à recevoir.

## **1- Charges constatées d'avance**

Il s'agit des charges comptabilisées dans l'exercice et qui concernent l'exercice futur. Il faut donc diminuer le compte de charge concerné. La contre partie est un compte de régularisation qui sera repris l'année suivante : 3491 Charges constatées d'avance

Exemple : voir exercice étudié en classe.

### **2- Charges à payer**

Pour enregistrer les charges qui doivent être rattachées à l'exercice, la contrepartie du compte de charge débitée est un compte de bilan (classe 4) :

- marchandises reçues et facture non parvenues **+4411** fournisseur factures non parvenues
- impôts et taxes  $\longrightarrow$  4457 Etat, impôts et taxes à payer
- charges de personnel 4437 ou 4447
- RRR accordées par l'entrepris <br>
4427 RRR à accorder, avoirs à établir
- Intérêts 4493 Intérêts courus et non échus à payer

Exemple : voir exercice étudié en classe

### **3- Produits reçus d'avance**

Dans ce cas les comptes de produits comprennent des éléments qui concernent l'exercice suivant et qui doivent donc être déduits. Le compte de produits est débité par le crédit d'un compte de régularisation du passif 4491 produits constatés d'avance.

Exemple : voir exercice étudié en classe

### **4- Produits à recevoir**

Il s'agit des ventes et services de l'exercice qui n'ont pas encore fait l'objet d'une facturation ou d'une prise en charge. Au compte de produit crédité correspond un compte de bilan débité. Cependant la créance ne peut être inscrite au compte de tiers ordinaire mais seulement dans un compte rattaché. Les comptes utilisés sont les suivants :

- Rabais, R.R à recevoir  $\longrightarrow$  3417 RRR à obtenir, avoirs non encore recus
- Ventes de marchandises  $\longrightarrow$  3427 clients, factures à établir et créances sur travaux non encore facturables
- Divers produits à recevoir  $\longrightarrow$  3427 créances rattachées aux autres débiteurs Ne concernant pas les clients

• Intérêts à recevoir  $\longrightarrow$  3493 Intérêts courus et non échus à percevoir

Exemple :

Au 31/12/2006 :

- 3 800,00 DH HT de marchandises ont été livrés en décembre à la société ALPHA mais ne sont pas encore facturées.
- Les intérêts sur le prêt accordé au directeur sont payables annuellement à terme échu le 30/06/2006. Ils s'élèvent à 6 000,00 DH.

Solution : voir corrigé établi en classe.

L'ensemble des biens et services intervenant dans le cycle d'exploitation d'une entreprise constitue son stock. Les principaux stocks sont :

- les marchandises (revendues en l'état)
- les matières premières (incorporées dans le processus de fabrication)
- les produits en cours de fabrication
- les produits finis.

Il existe deux méthodes pour suivre et comptabiliser le stock de l'entreprise :

- La méthode de l'inventaire intermittent : les comptes de stocks ne sont mouvementés que lors de l'arrêté des comptes. Au cours de l'exercice, les achats sont passés en charges et les ventes en produits.
- La méthode de l'inventaire permanent : dans ce cas, chaque mouvement concernant les entrées et les sorties de stocks entraîne une écriture comptable qui mouvemente les comptes de stocks.

## 1- **Valorisation des stocks :**

En fin d'exercice, l'entreprise doit valoriser les biens existants en stocks. Les quantités relevées lors de l'inventaire sont valorisées en les multipliant par un coût unitaire qui est :

- Le coût d'acquisition pour les approvisionnements et les marchandises
- Le coût de production pour les produits fabriqués par l'entreprise.
- Soit le coût moyen pondéré
- Soit le FIFO (First In First Out) c'est-à-dire premier entre premier sortie
- Soit le LIFO (Last In First Out) c'est-à-dire dernier entré premier sortie

## **2- Comptabilisation des stocks :**

Deux méthodes existent en comptabilité générale

## $\blacksquare$  1<sup>er</sup> cas : Méthode de l'inventaire intermittent

L'inventaire extra-comptable se fait une fois par an à la fois par an à la clôture de l'exercice. Dans la comptabilité tenue selon la méthode de l'inventaire intermittent, on annule les stocks existants au début de l'exercice et on constate les stocks détenus en magasin en fin d'exercice.

Exemple :

Les stocks de l'entreprise FARAH sont les suivants :

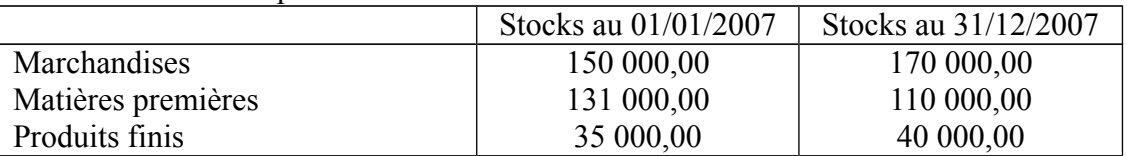

Les écritures comptables au 31/12/2007 seront les suivantes :

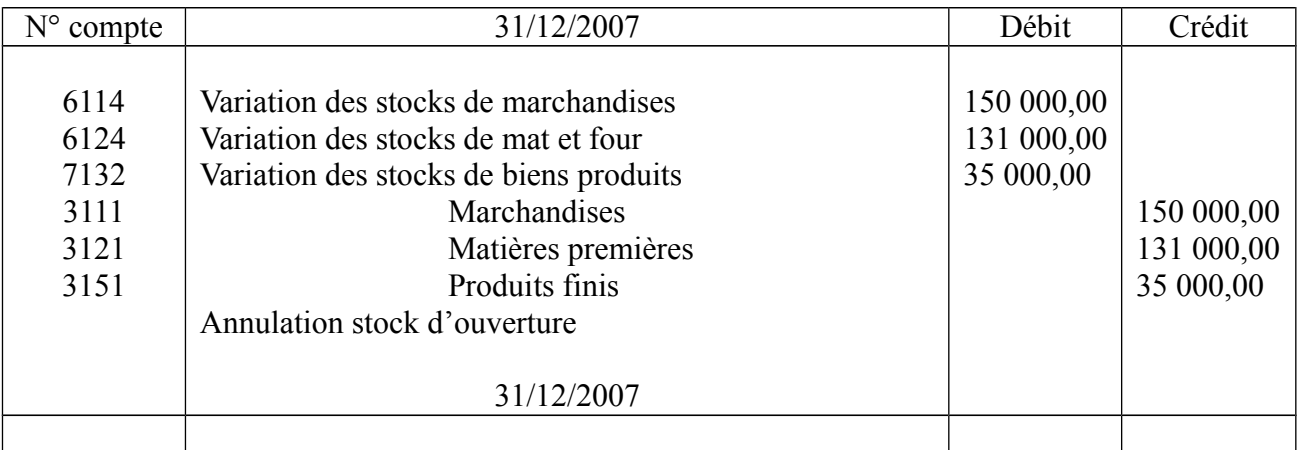

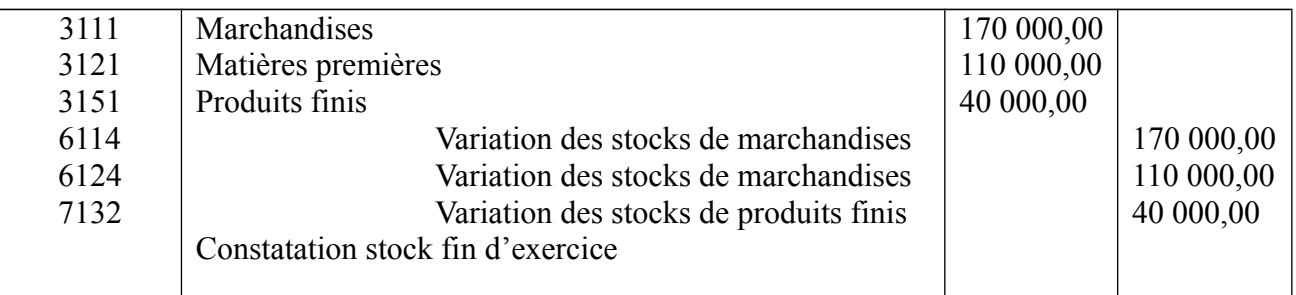

#### **2 ème cas : méthode de l'inventaire permanent**

Dans ce cas l'entreprise mouvemente les comptes de stocks lors de chaque entrée et sortie. Les écritures sont les suivantes :

Achat de matières premières : 20 000,00 DH

Consommation de matières premières : 5 000,00 DH

réception matières premières

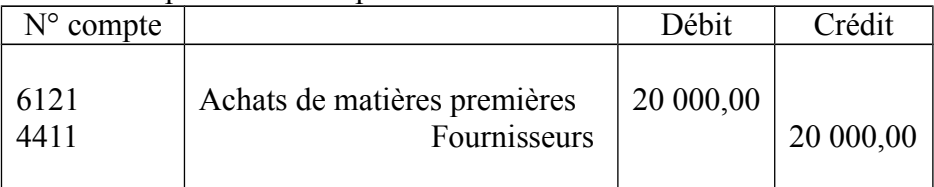

#### - entrée en magasin des matières premières

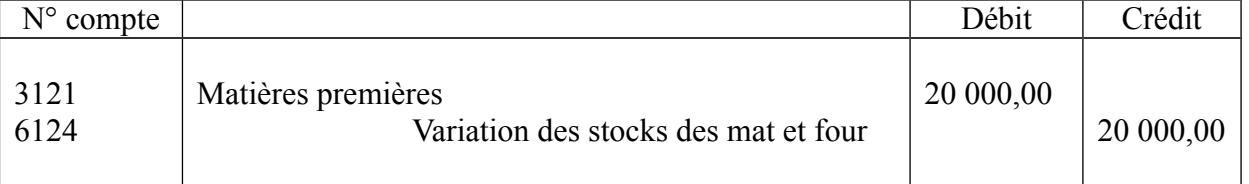

#### sortie du magasin des matières premières

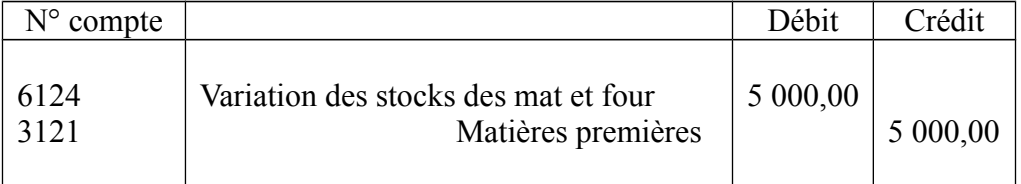

A la fin de l'exercice, lors de l'inventaire physique, les écarts constatés entre l'inventaire physique valorisé et le compte de stocks résultant des écritures comptables entraînent une régularisation du compte de stock pour que celui-ci corresponde aux données de l'inventaire physique. Cet écart constitue un produit ou une charge non courante.

Exemple : voir exercice étudié en classe

### **TRAVAUX DIRIGES N° 1**

#### **Exercice 1 :**

Monsieur Alami crée une entreprise le 01/04/2002 à l'aide des éléments suivants :

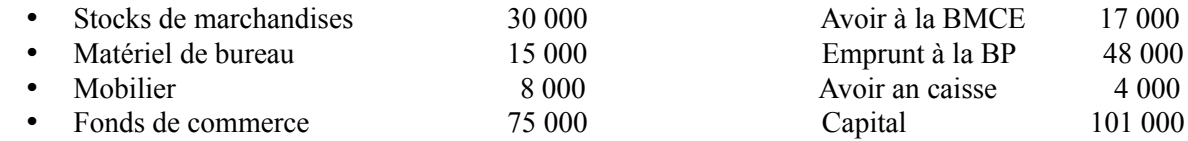

**1/-** Calculer le total d'actif et le total du passif.

Au 30/07/2002, le patrimoine de l'entreprise est le suivant :

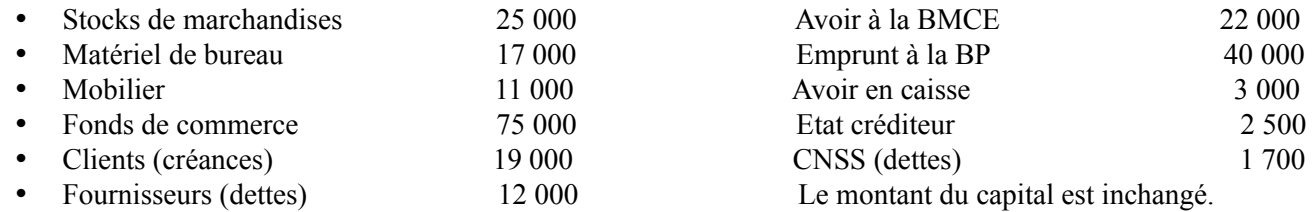

**2/-** Calculer le total actif et le total passif.

**3/-** Calculer le résultat réaliser par l'entreprise.

#### **Exercice 2 :**

La situation de l'entreprise ALPHA se présente ainsi au 01/01/03 et au 31/12/03.

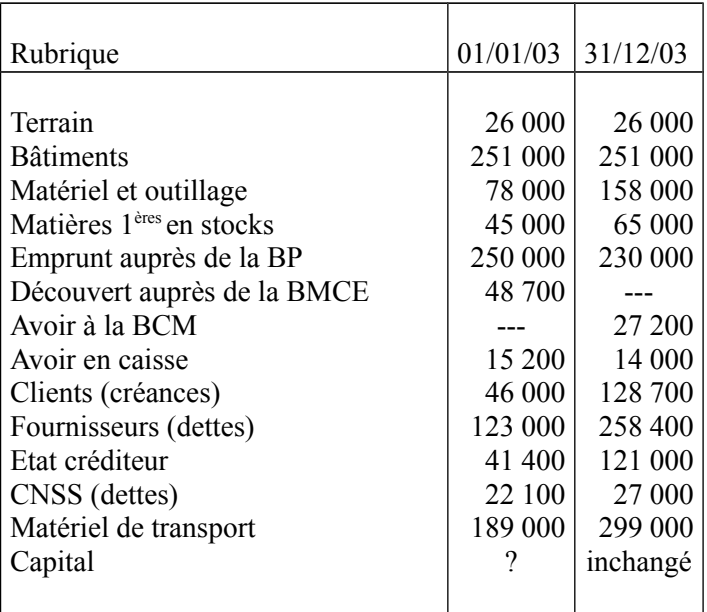

**1/-** Calculer le total actif et le passif au 01/01/03, puis déterminer le montant du capital. **2/-** Calculer le total actif et passif au 31/12/03, puis calculer le résultat de l'exercice 2003.

### **Exercice 3 :**

Le 30/08/03, Monsieur Rachid crée une entreprise en apportant : 40 000 dh en numéraire qu'il dépose au compte bancaire de la société et aussi :

- Un local évalué à 50 000 dh.
- Un matériel de transport pour 40 000 dh.
- Un mobilier de bureau pour 25 000 dh.

**1/-** Dresser le bilan de l'entreprise de Monsieur Rachid et déterminer le montant du capital.

Au 31/12/03, l'entreprise Rachid ( suite exercice 1 ) présente la situation suivante :

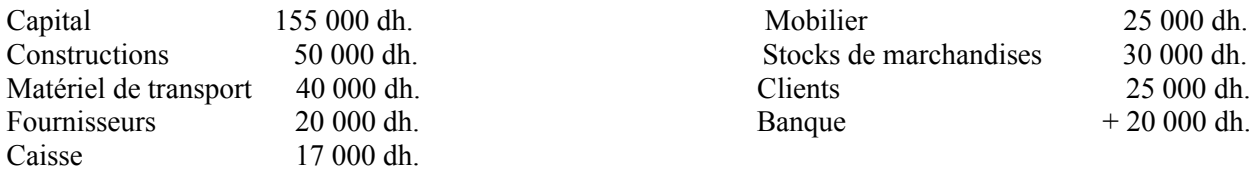

**1/-** Calculer le résultat de l'entreprise au 31/12/03.

**2/** - Etablir le bilan détaillé au 31/12/03.

- Etablir le bilan en respectant la structure en masses au 31/12/03.

#### **Exercice 5 :**

L'entreprise individuelle Alami au capital de 600 000 dh présente au 31/12/03, les comptes suivants :

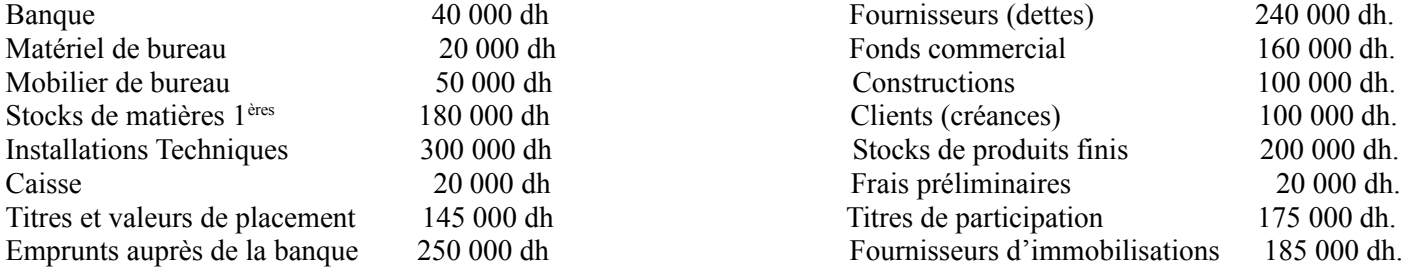

**1/-** Déterminer le résultat de l'exercice et le montant des capitaux propres.

**2/-** Etablir le bilan au 31/12/03.

#### **Exercice 6 :**

Alami crée une entreprise au 10/02/03 avec les apports suivants :

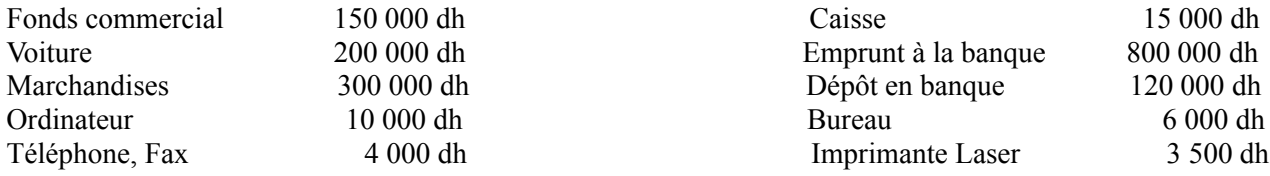

**1/-** Après avoir déterminer le montant du capital, établir le bilan d'ouverture au 10/02/03.

#### **TRAVAUX DIRIGES N° 2**

### **Exercice 1 :**

La situation patrimoniale de l'entreprise ABC se présente comme suit :

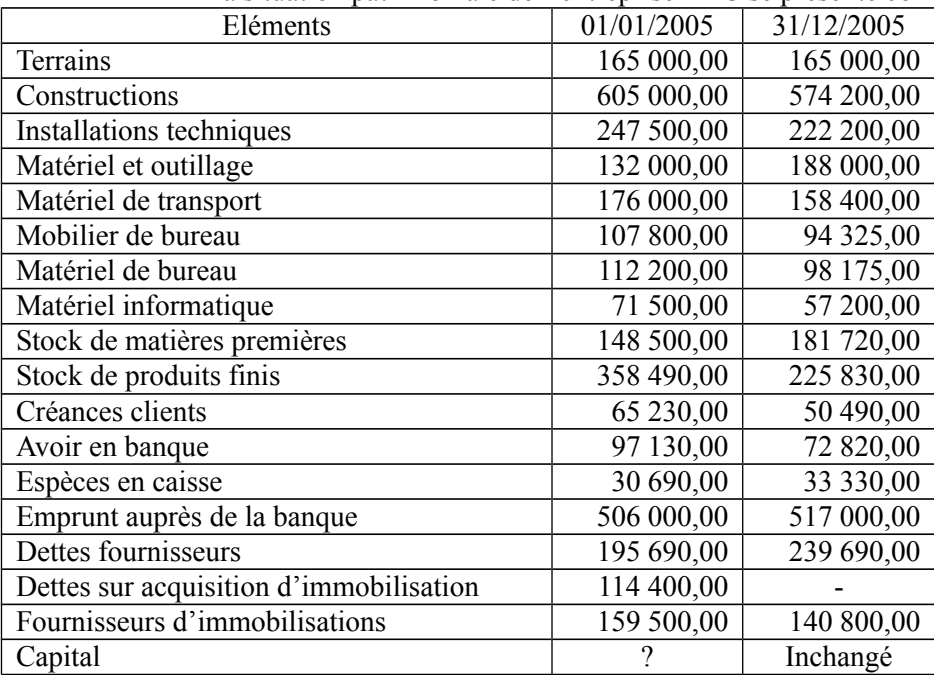

Travail à faire :

- **1-** Etablir le bilan au 01/01/2005 et au 31/12/2005.
- **2-** D'après ces deux bilans de quel type d'entreprise il s'agit (commerciale ou industrielle), justifier votre réponse.

#### **Exercice 2 :**

La situation patrimoniale de l'entreprise ALPHA au 01/01/2006, est indiquée dans le tableau suivant :

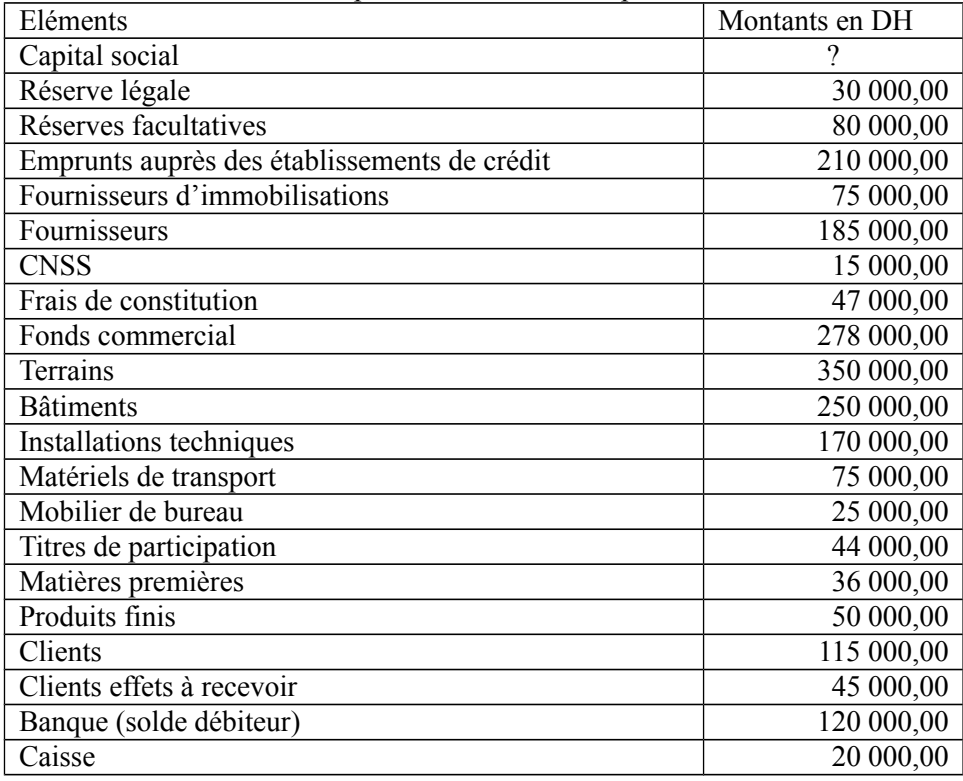

Travail à faire : Etablir le bilan de l'entreprise ALPHA au 01/01/2006 **TRAVAUX DIRIGES N° 3**

## **Etude de cas n° 1 :**

Capital personnel 300 000 DH. Emprunt auprès de la banque 160 000 DH. Matériel et outillage 200 000 DH. Camionnette de livraison 160 000 DH. Dépôts et cautionnements versés 10 000 DH. Fonds commercial 50 000 DH. Matières et fournitures consommables 12 000 DH. Créances sur les clients 15 000 DH. Dettes envers les fournisseurs 16 000 DH. Dettes envers l'Etat 10 000 DH. Dépôts à la banque 248 400 DH. Espèces en caisse 8 600 DH. Matériel de bureau 4 000 DH. Mobilier de bureau 10 000 DH. Matériel informatique 10 000 DH.

Achats de matières premières 474 000 DH. Achats de fournitures non stockables 16 000 DH. Ventes de produits finis 819 000 DH. Locations et charges locatives 16 000 DH. Primes d'assurance 6 000 DH. Frais de téléphone 5 000 DH. Services bancaires 3 000 DH. Impôts et taxes 12 000 DH. Charges de personnel 36 800 DH. Intérêts des emprunts 29 200 DH. Intérêts et produits assimilés 21 000 DH.

### **Travail à faire :**

- 1- Etablissez le bilan de l'entreprise FARAH au 31/12/2005 (modèle normal : voir l'annexe)
- 2- Présenter le compte de produits et charges au 31/12/2005 (modèle normal : voir l'annexe)

## **Etude de cas n° 2 :**

En tant que stagiaire à la fiduciaire ALAMI, et pour tester vos connaissances, en vous confie le dossier de la société ALPHA et en vous demande d'établir le CPC et le Bilan conformément au modèle normale et ce au 31/12/2005.

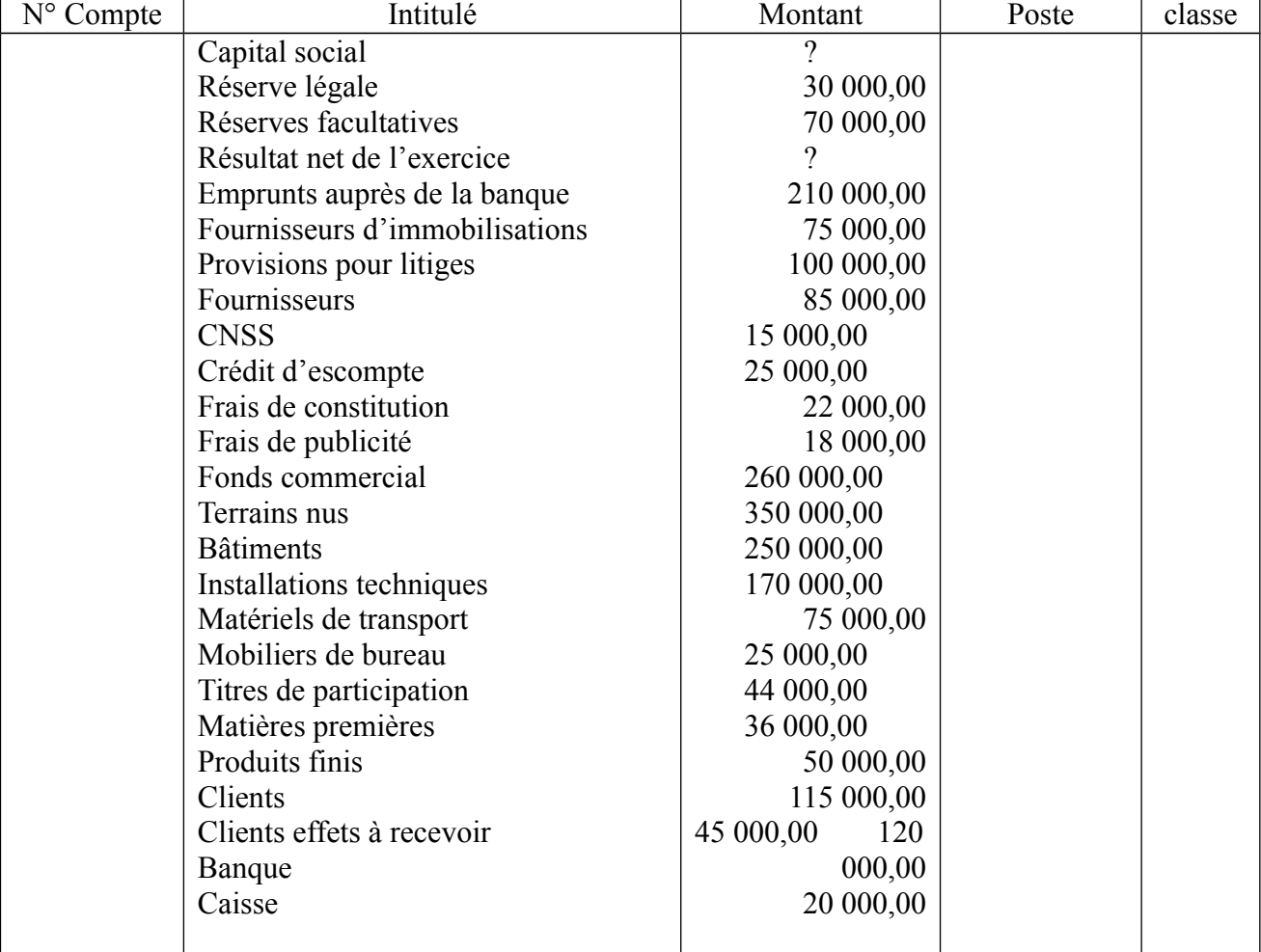

Les comptes de situation de la société ALPHA au 31/12/2005 sont les suivants :

Les comptes de gestion de la même société ALPHA au 31/12/2005 présentent les montants suivants :

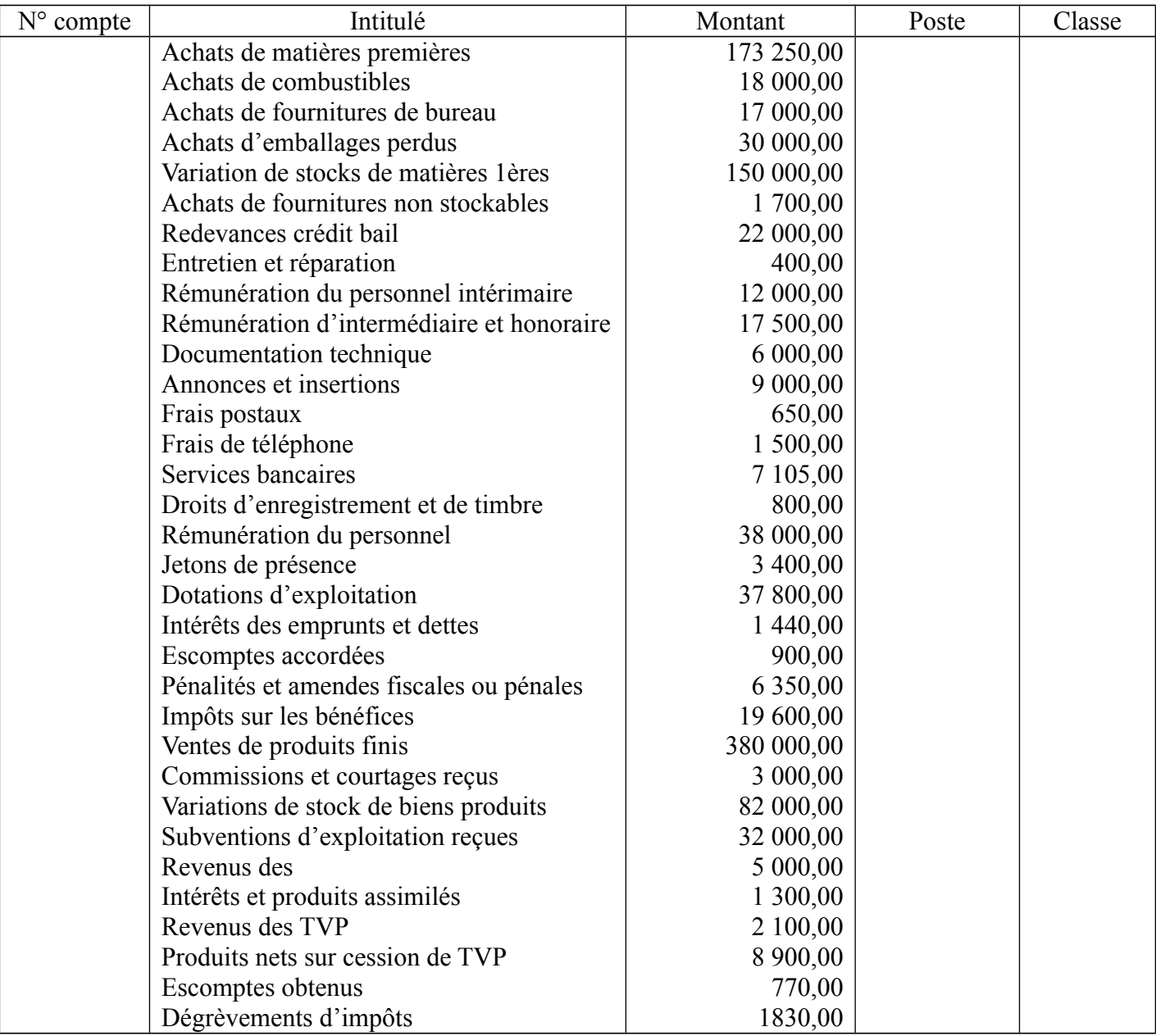

# **TRAVAUX DIRIGES n° 4**

## **Exercice :**

L'entreprise individuelle OMEGA a été crée par Farid au 20/06/04 avec les apports suivants :

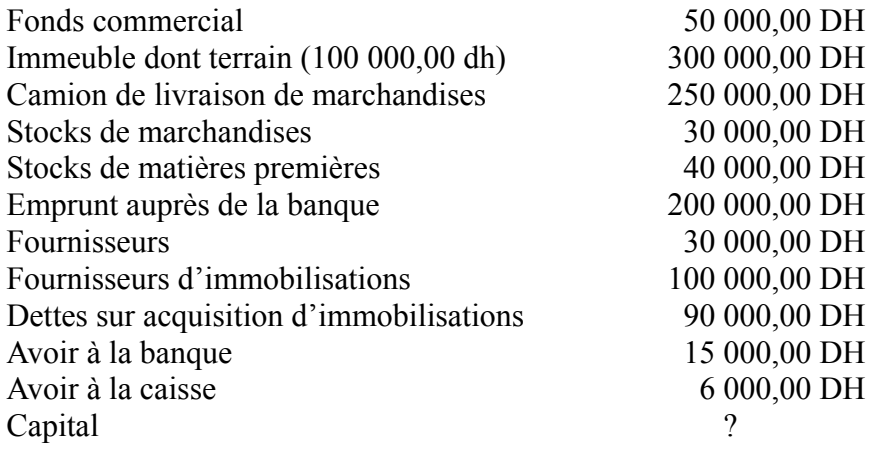

Par la suite OMEGA a effectué les opérations suivantes :

- Le 21/06/04, paiement des frais de constitution par chèques bancaires n° 534001 pour 500,00 DH
- Le 24/06/04, paiement par chèque bancaire n° 534002, de loyer du magasin pour 1 500 DH et 20 000 DH à titre de garantie

Le 26/06/04, avances sur salaires de 6 000 DH par chèques bancaires n° 534003.

Le 28/06/04, vente de marchandises à crédit pour 25 000 DH (Facture n°01/04)

Le 28/06/04, encaissement Facture n° 01/04 par virement bancaire (avis de crédit n° AV 34563)

- Le 29/06/04, réception avance sur commande du client Société ALPHA pour 3 000 DH en espèces (PC n° 1)
- Le 30/06/04, paiement par prélèvement bancaire : principal de l'emprunt pour 5 000 DH et intérêts/emprunt pour 350 DH (avis de débit n° AD 23634)

## **Travail à faire :**

**1/-** Calculer le montant du capital et reporter au journal les écritures relatives aux apports de Farid lors de la création de son entreprise au 20/06/04.

**2/-** Reporter les opérations au journal depuis le 21/06/04.

- **3/-** Etablir :
	- Le grand-livre au 30/06/04.
	- La balance du 01/01/04 au 30/06/04.
	- Le bilan au 30/06/04.

## **TRAVAUX DIRIGES N° 5**

### **Exercice 1 :**

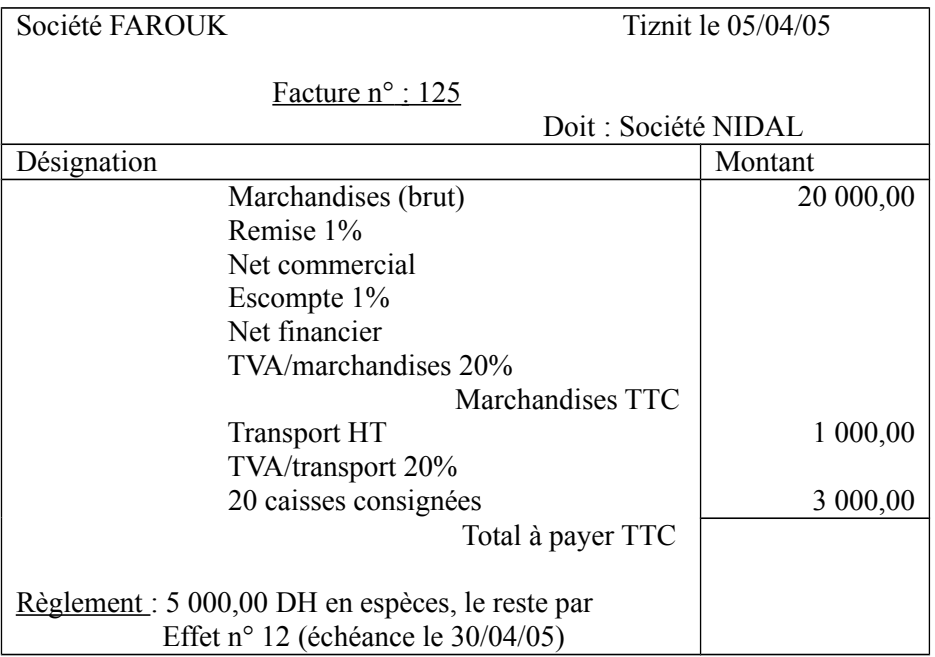

Remarque : Le transport est effectué par les propres moyens du fournisseur (société FAROUK). Le 10/04/05, l'effet n° 12 est remis à l'escompte par la société FAROUK auprès de la banque. Taux d'escompte 10%, commissions HT 20 DH.

 **Travail à faire :** Passer les écritures nécessaires depuis le 05/04/05 jusqu'à la date d'échéance de l'effet n° 12 au journal client et journal fournisseur.

#### **Exercice 2 :**

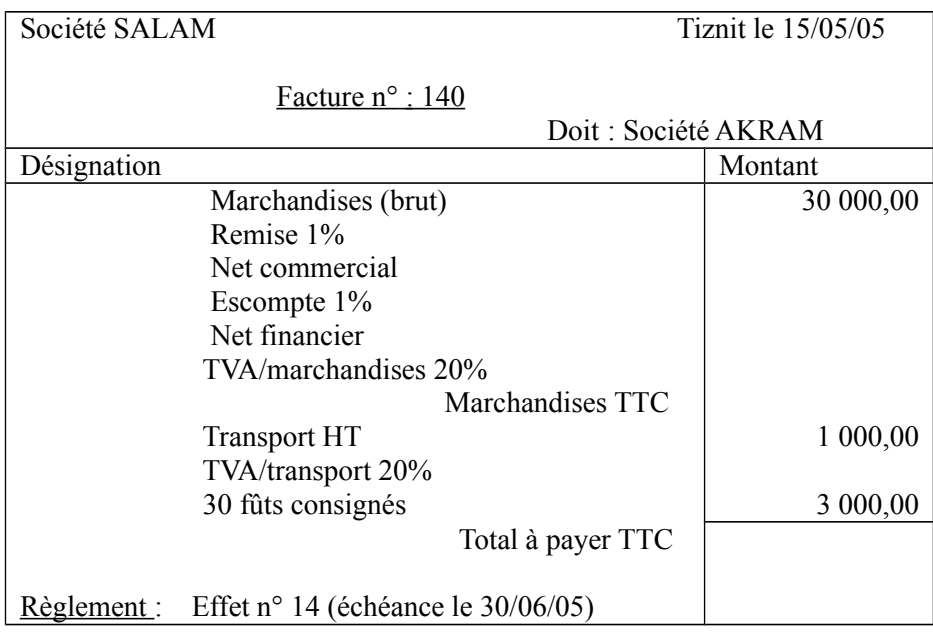

 Remarque : Le transport est effectué par les propres moyens du fournisseur (société SALAM). Le 20/06/05, l'effet n° 14 est remis à l'escompte par la société AKRAM auprès de la banque.

 **Travail à faire :** Passer les écritures nécessaires depuis le 15/05/05 jusqu'à la date d'échéance de l'effet n° 14 au journal client et journal fournisseur.

#### **TRAVAUX DIRIGES N° 6**

#### **Exercice 1 :**

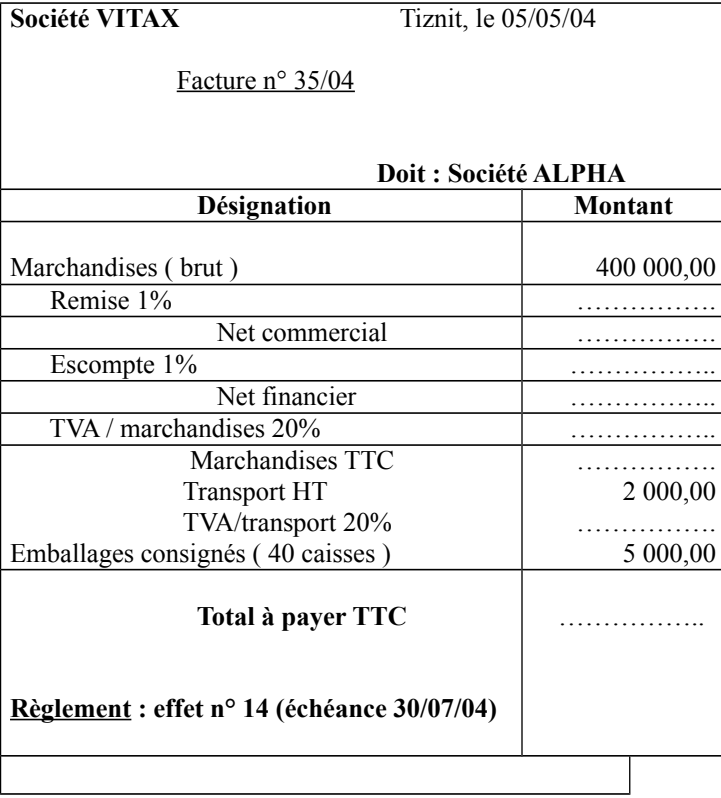

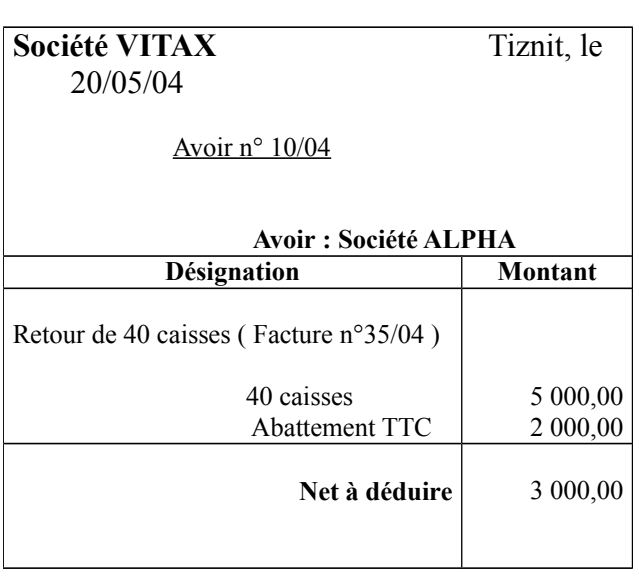

Notant bien : le transport est effectué par les propres moyens de la société VITAX

Le 20/06/04, l'effet n° 14 est remis à l'échéance par la société VITAX auprès de la banque. Taux d'escompte 10%, commissions bancaires 20,00 DH.

 **Travail à faire :** établir les écritures au journal client et journal fournisseur depuis le 05/05/04 jusqu'au 30/06/04.

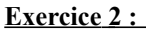

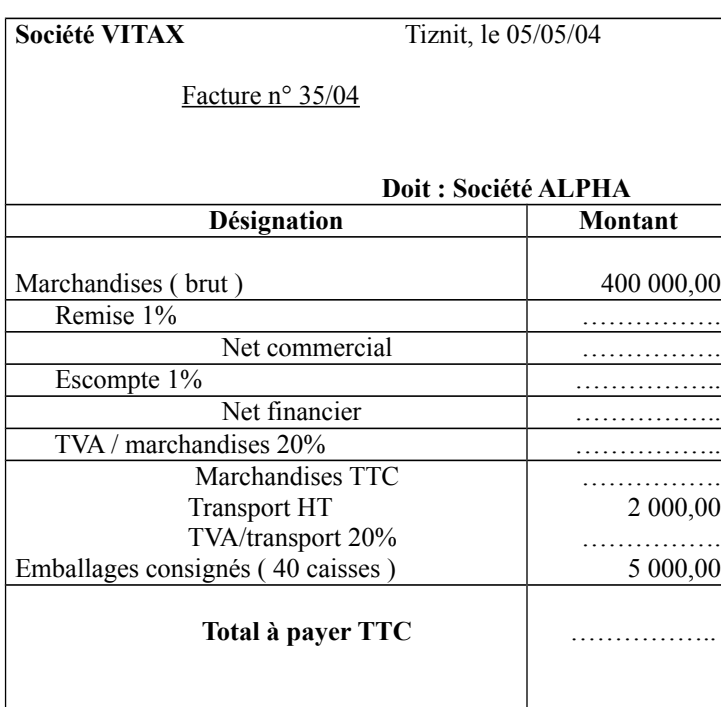

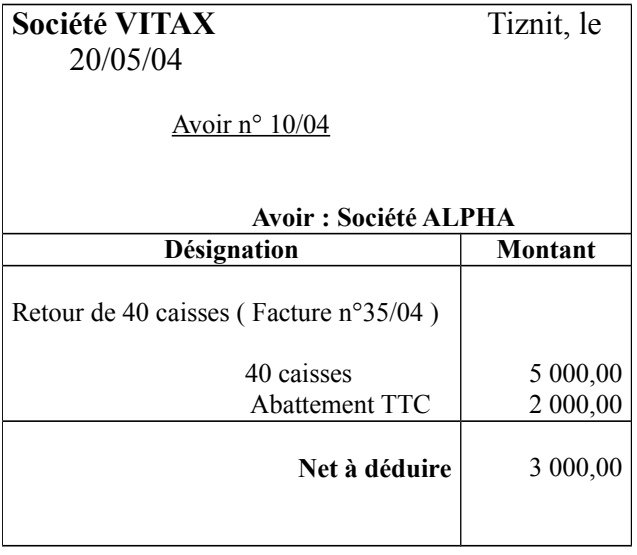

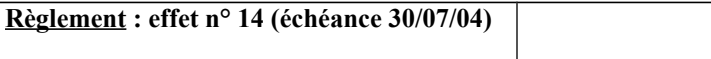

Notant bien : le transport est effectué par les propres moyens de la société VITAX Le 20/06/04, l'effet n° 14 est remis à l'échéance par la société VITAX auprès de la banque. Taux d'escompte 10%, commissions bancaires 20,00 DH.

 **Travail à faire :** établir les écritures au journal client et journal fournisseur depuis le 05/05/04 jusqu'au 30/06/04.

## **TRAVAUX DIRIGES N° 8**

## **Exercice 1 :**

Mr FARID, marié et père de 4 enfants à charge, est employé par la société SALAM. Son bulletin de paie, pour le mois de mai 2007, présente les éléments résumés dans le tableau suivant :

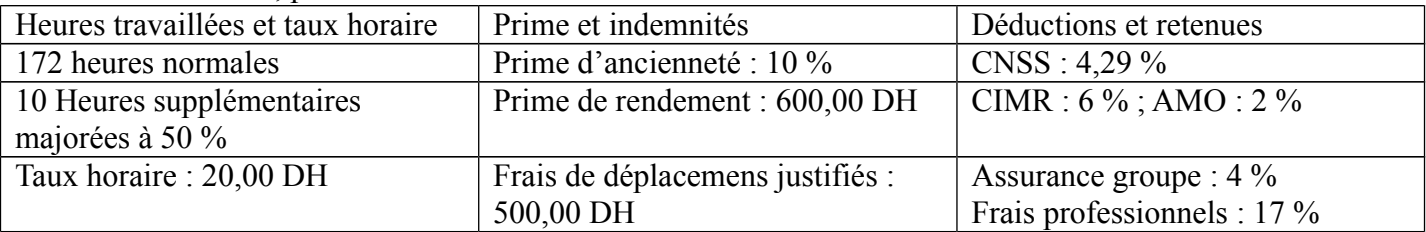

 **Travail à faire :** calculer pour Mr FARID :

- **1-** Le salaire brut global.
- **2-** Le salaire brut imposable.
- **3-** Le salaire net imposable
- **4-** L'IR dû.
- **5-** Le salaire net.

### **Exercice 2 :**

Vous disposez de l'état récapitulatif de la paie de janvier 2007 de l'entreprise ABC

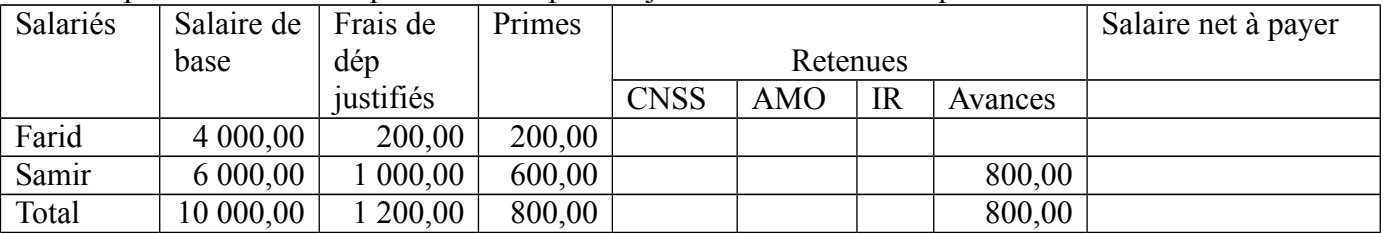

Remarque :

- Mr Farid travaille dans l'entreprise Farid depuis mars 2000 en qualité de technicien, il est célibataire ;
- Mr Samir travaille dans l'entreprise depuis janvier 2000 en qualité de comptable. Il est marié et père de 3 enfants ·
- Le taux des frais professionnels déductibles est de 17 %.

### **Travail faire :**

- **1-** Présenter les bulletins de paie de Mr Farid et Mr Samir.
- **2-** Calculer les charges patronales au titre du mois de janvier 2007.
- **3-** Passez au journal de l'entreprise ABC les opérations de paie et les charges patronales.

## **TRAVAUX PRATIQUES n° 10 :**

#### **Exercice 1 :**

Au 31/12/2004, la société ABC enregistre les amortissements annuels de ses immobilisations :

- Amortissement des brevets : 8 000 DH
- Amortissements des frais préliminaires : 4 000 DH
- Amortissements des constructions : 40 000 DH
- Amortissements du matériel de transport : 55 000 DH
- Amortissements du mobilier et matériel de bureau : 30 000 DH

Passer les écritures correspondantes au 31/12/2004.

#### **Exercice 2 :**

Une entreprise a acquis, le 01/07/01 une machine de production pour 240 000 DH HT. La durée de vie est de 8 ans (amortissement constant)

1/- Etablir le plan d'amortissement

2/- Etablir les écritures correspondantes pour les deux premiers exercices.

#### **Exercice 3 :**

Extrait du bilan de la société Alpha au 31/12/03.

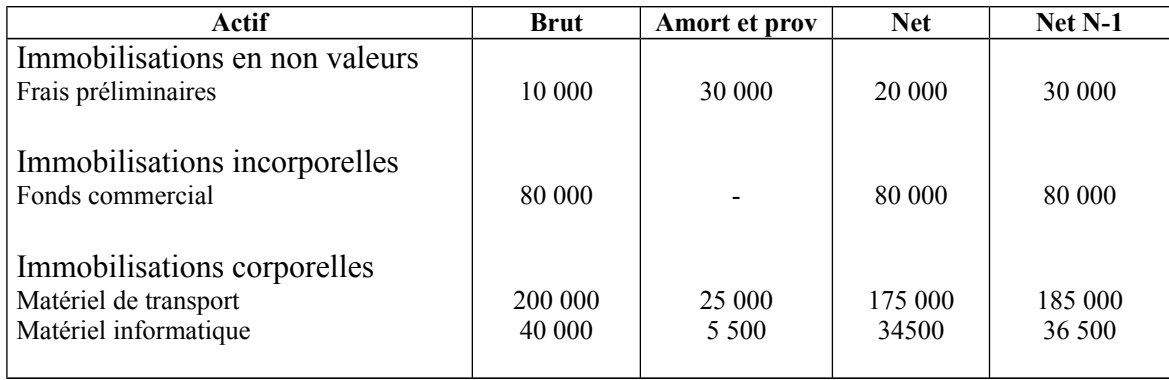

**1/-** Sachant que l'ensemble du matériel informatique est acquis à la même date et que le matériel de transport comprend une seule voiture. Calculer les dates d'acquisition pour les 2 types d'immobilisations. (Durée de vie = 5 ans. Amortissement constant) **2/-** Etablir les écritures relatives aux dotations aux amortissements depuis la date d'acquisition jusqu'au 31/12/03.

#### **Exercice 4 :**

Le 02/01/2003, l'entreprise Alami, bénéficiaire des avantages prévus par le code des investissements industriels, a acquis pour 100 000 dhs un matériel industriel dans le cadre d'un programme d'extension de son activité. La durée de vie probable de ce matériel est de 4 ans (amortissement constant). Mais l'entreprise peut l'amortir sur 2 ans.

**1/-** Etablir le tableau d'amortissement.

**2/-** Reporter au journal l'ensemble des écritures relatives aux dotations aux amortissements pour toute la durée de vie de l'immobilisation.

#### **Exercice 5 :**

Un matériel est acquis pour une valeur de 200 000 dhs HT. Durée de vie = 4 ans. Amortissement constant. Mais la société décide d'adopter l'amortissement accéléré sur 2 ans. Avec date d'acquisition du matériel = le 01/03/2000.

**1/-** Etablir le tableau d'amortissement.

**2/-** Reporter au journal les écritures des dotations aux amortissements pour l'ensemble de la durée de vie de l'immobilisation.

#### **Travaux Pratiques n° 8 : Comptabilité Générale**

#### **Exercice 1 :**

Extrait de la balance avant inventaire au 31/12/02 de l'entreprise ALPHA créée au 01/01/00 :

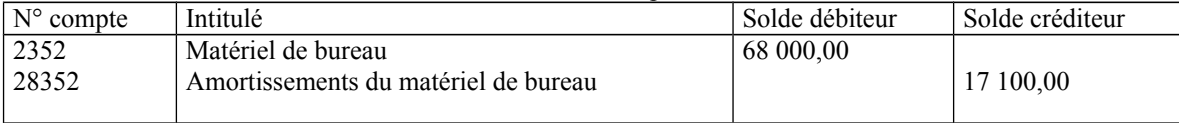

Le poste matériel de bureau comprend :

- Un ordinateur n°1 acquis le 01/01/00 à la création de l'entreprise pour 28 000,00 DH
- Une photocopieuse acquise le 01/07/00 pour 15 000,00
- Une machine à écrire acquise le 01/01/00 pour 3 500,00 DH
- Un ordinateur n°2 acquis le 01/11/02 pour 33 500,00 DH, pour remplacer l'ordinateur n°1 qui a été repris pour 12 000,00 **DH**

Concernant la reprise de l'ordinateur n°1, seule l'écriture suivante a été passée :

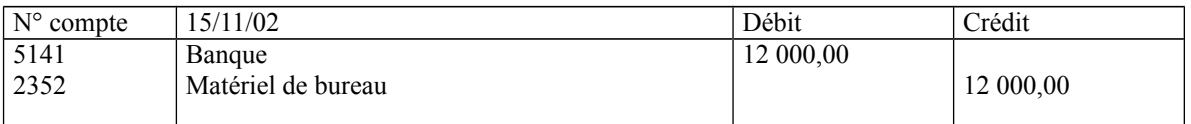

#### **Travail à faire :**

Présentez toutes les écritures d'inventaire qui vous semble nécessaire sachant que tout le matériel de bureau est amorti en linéaire sur 5 ans.

#### **Exercice 2 :**

Le portefeuille titres de l'entreprise ABC comprend les éléments suivants le  $1<sup>er</sup>$  janvier 2004 :

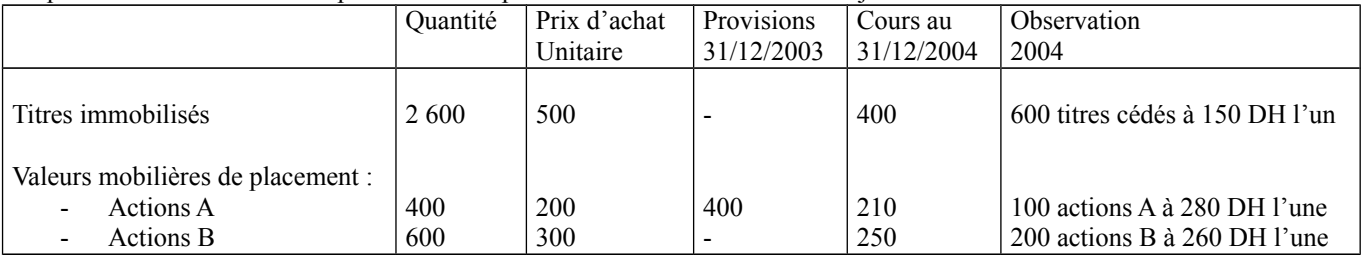

#### **Travail à faire :**

Sachant que l'entreprise ABC a passé au courant de 2004 uniquement le produit de cession des titres immobilisés. Passer les écritures de régularisation qui vous semble nécessaire en fin 2004 au journal.

#### **Exercice 3 :**

A l'inventaire au 31/12/04 vous constatez les faits suivants :

- **1-** Suite à l'incendie d'un garage assuré l'entreprise estime à 15 000 DH les dégâts subis
- **2-** La dépréciation du fonds commercial constatée en 2003 pour 35 000 DH n'est plus que de 20 000 DH
- **3-** Le 30/09/04, un ordinateur en panne a été mis hors service, il a été acquis le 15/03//02 pour 40 000 DH. Taux d'amortissement linéaire 25%
- **4-** Le 15/10/04 un terrain a été cédé pour 40 000 DH, sa valeur d'acquisition est de 25 000 DH et il a été provisionné à fin 2003 pour 5 000 DH

#### **Travail à faire :**

Présenter les écritures de régularisation au journal.